# 现代远程教育技术规范( CELTS)

# 练习/测试互操作规范(DLTS-10.2/V1.0)

——**XML** 绑定规范

**Question /Test Interoperability(QTI):ASI XML Banding Specification** 

**(**征求意见稿**)** 

本稿完成日期:**2002-3-20** 

现代远程教育标准委员会

湖南大学网络技术工程研究中心

#### 简 介

练习/测试互操作(QTI)规范描述了练习(项)数据和测试(评估)数据的基本表示结构。 该规范使得测试/评估数据能在不同的学习管理系统、内容开发系统和资源库等之间进行通信。 QTI规范用XML定义。该规范具有可扩展性且易于实现。

- 该规范包括三个文档:
- ASI信息模型
- XML绑定及实例
- ASI最佳实现指南

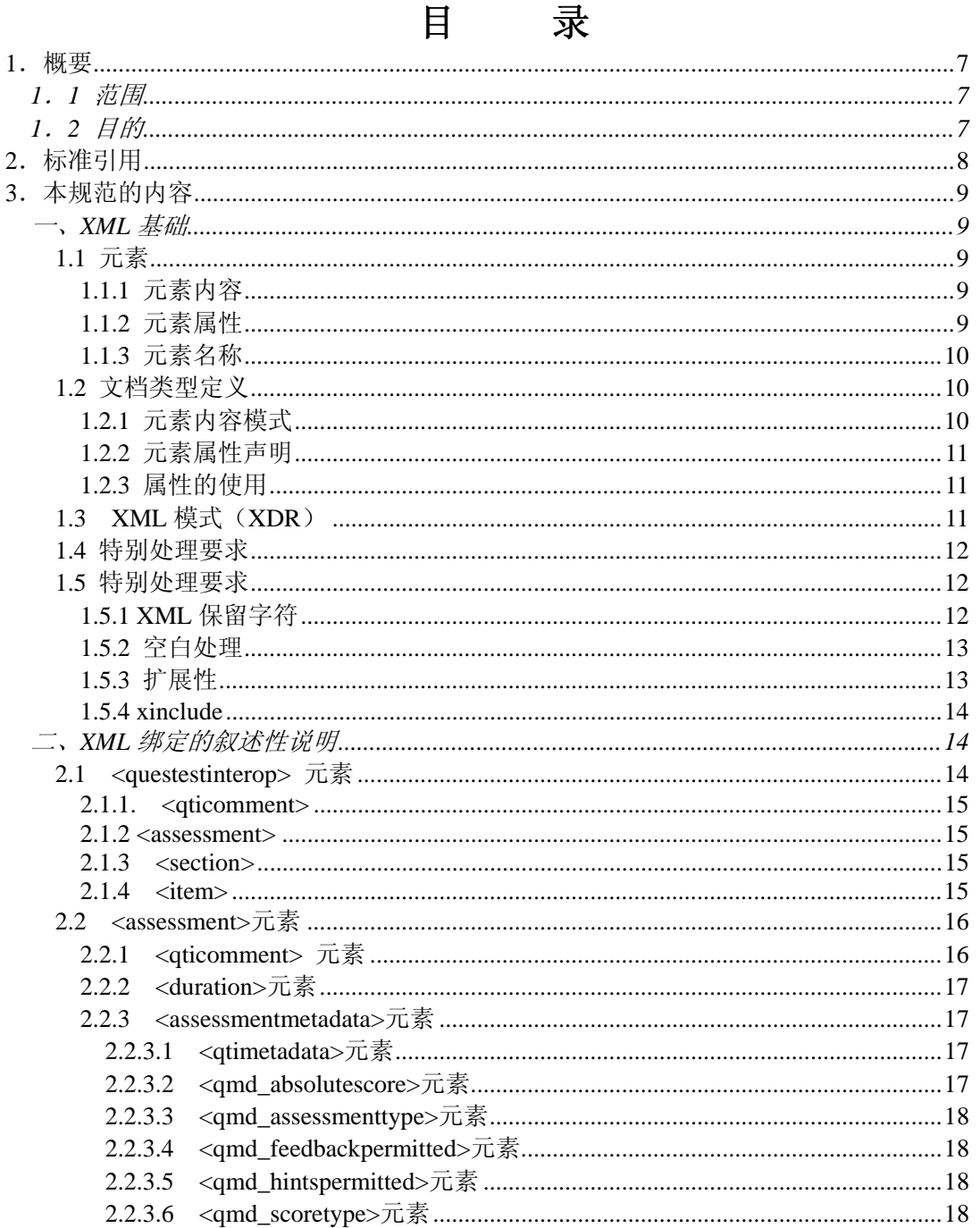

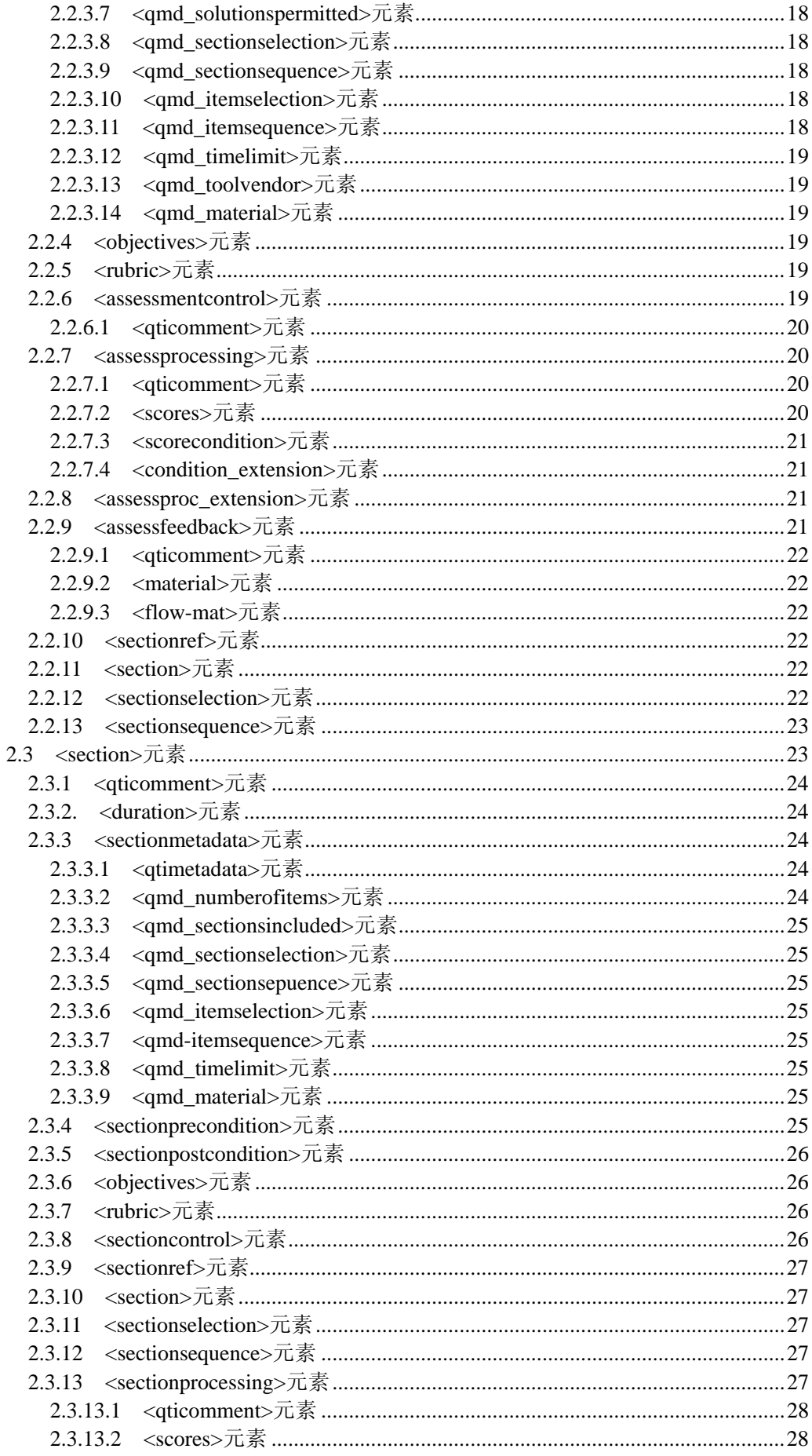

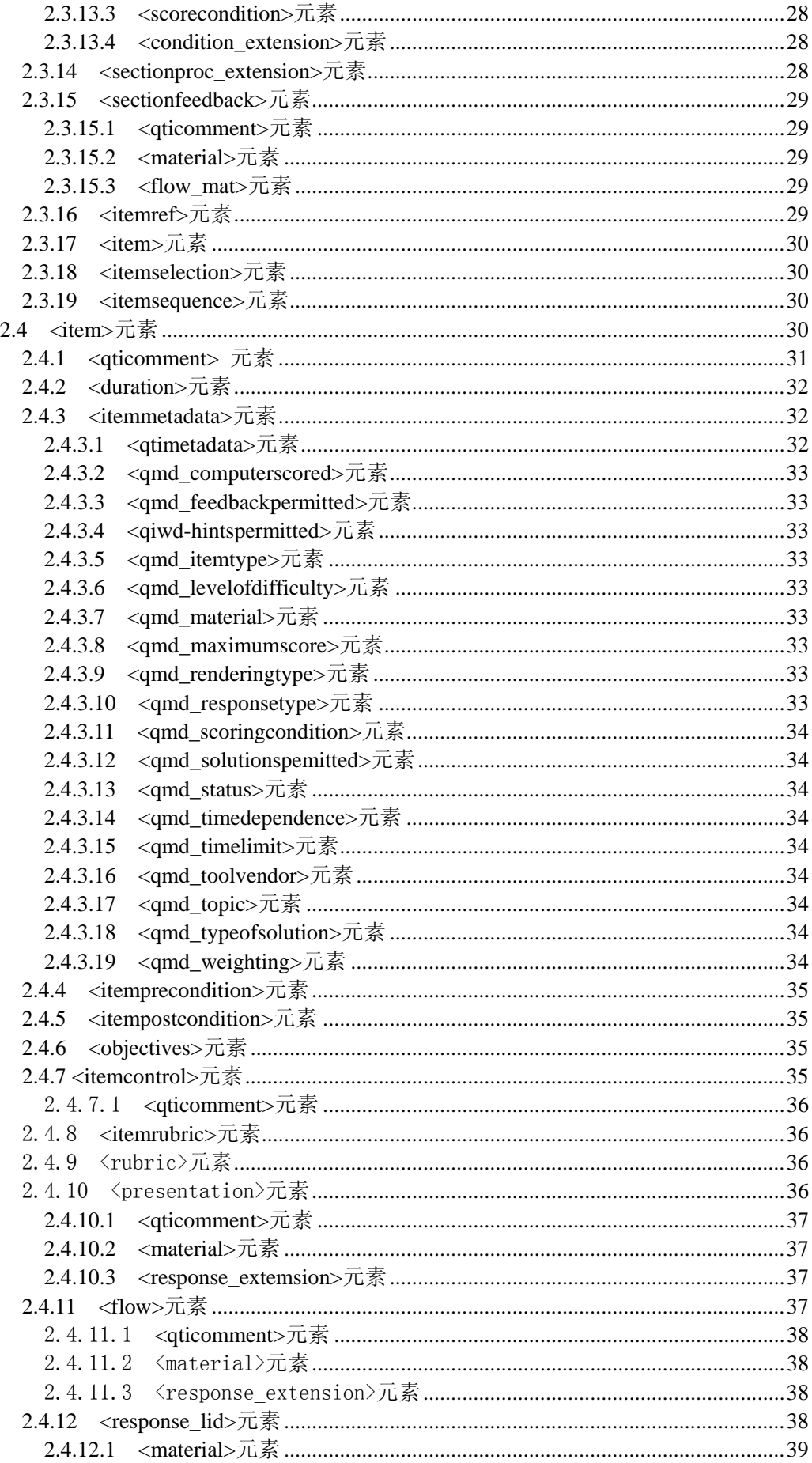

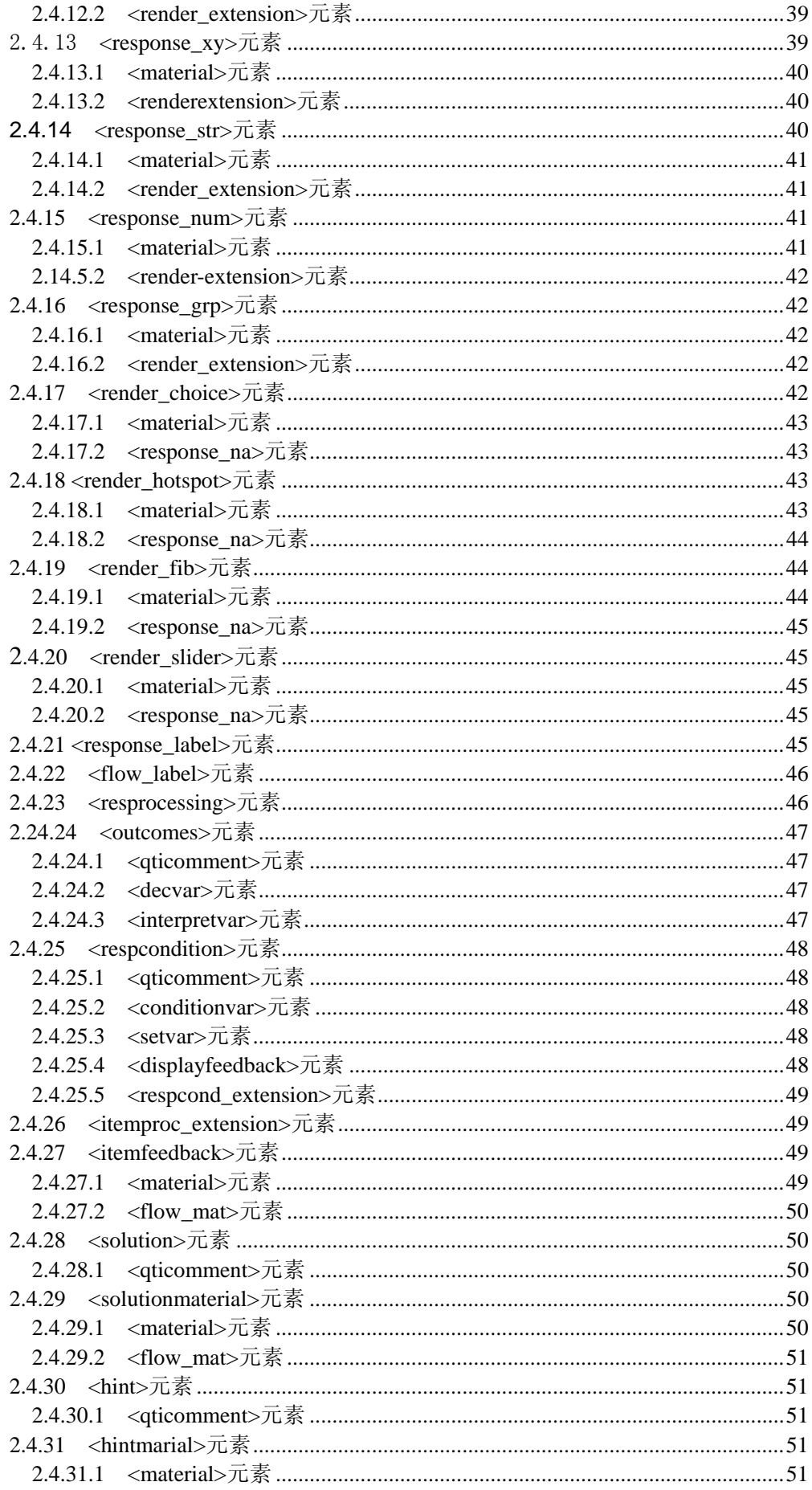

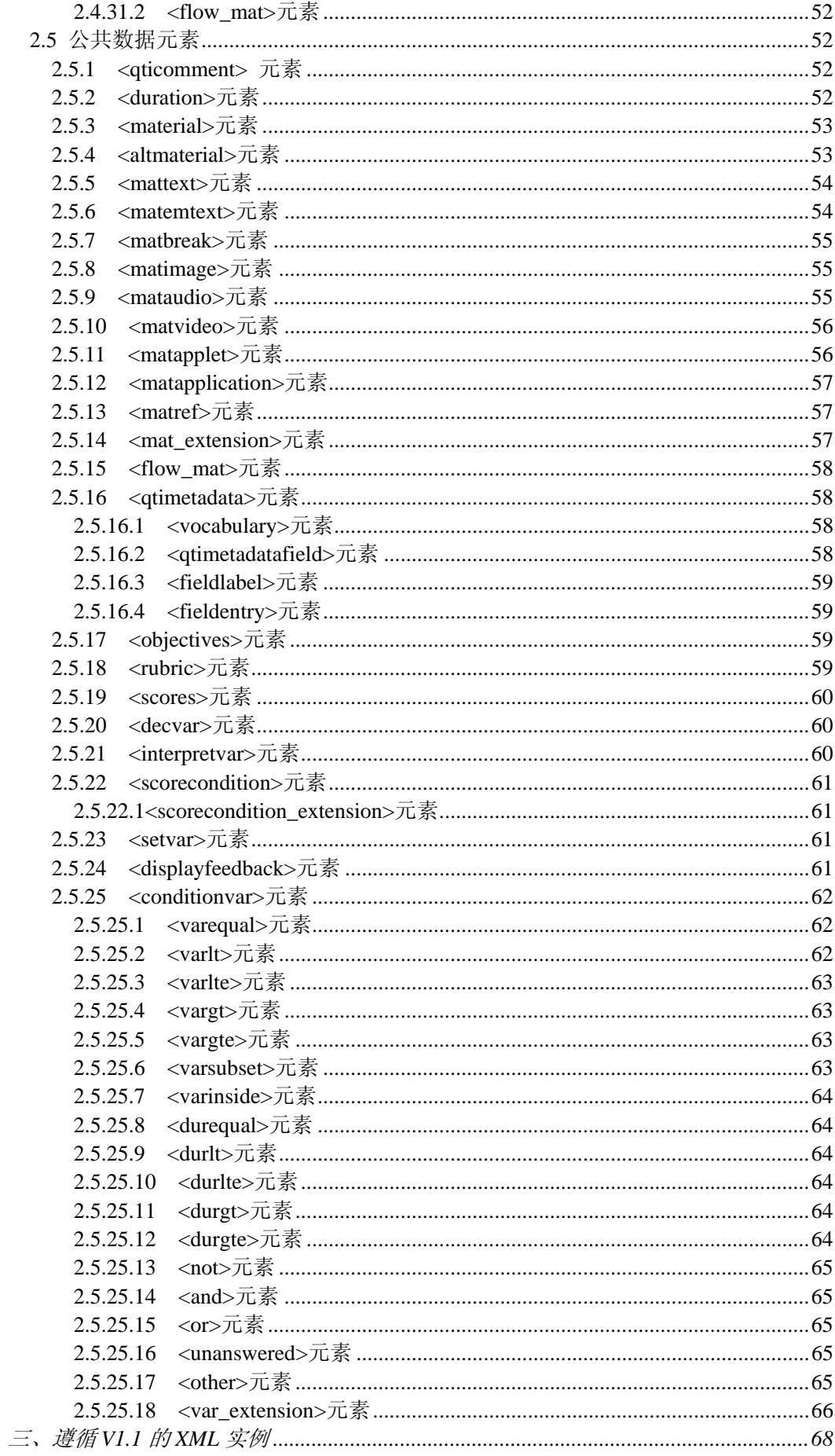

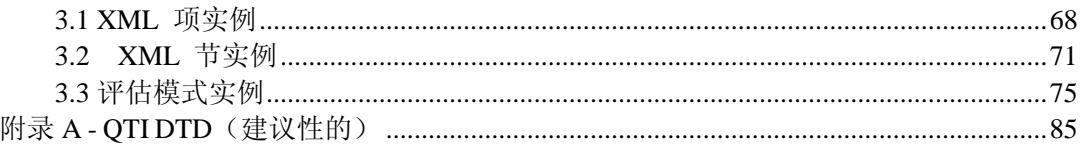

### **1**.概要

### **1**.**1** 范围

该文档描述了QTI信息模型的XML绑定,用以定义QTI信息模型的XML编码方法。本文档概 要地介绍了XML基础;定义了包含评估、节和项等元素的XML模式;列举了几个评估、节和项 的模式实例以及一个建议性的DTD。

本文档描述了XML模式(XSD)和文档类型定义(DTD),这些XSD和DTD为练习/测试系 统(特别是那些用于分布式学习的练习/测试系统)提供互操作性保证。

该文档结构是:

1.概要;

2. XML基础: XML模式组件的简单描述;

3. XML绑定的叙述性描述:描述评估、节和项的DTD;

4. 遵循信息模型的XML实例;

附录A——QTI DTD(建议性的)。

### **1**.**2** 目的

DLTS.10工作组主要与内容提供者、学习环境、工具开发者和练习/测试的用户有关。目标 市场包括幼儿、小学、中学、高等教育以及终身教育等。该规范也用于满足国际需求。因此DLTS.10 工作组主要有以下职能:

- 不论用户处于何种学习环境,测试中心都能把练习/测试库提供给用户;
- z 用户能使用所处学习环境中的各种资源;
- z 能对一致性工具进行支持;
- 以一致的方式报告测试结果。

据此提出以下需求,并按优先级进行排列

- z 对练习、响应、计分机制以及元数据进行标准化定义;
- 练习/测试库的互操作性——封装和发送的定义;
- z 结果报告的标准化模式;
- z 评估、跟踪和表述的广泛模式; 练习获取和计分/评估机制的动态接口——API。

# **2**.标准引用

- 1. IMS Question & Test Interoperability: ASI Information Model Specification
- 2. IMS Specifications
- 3. IEEE P1484
- 4. Advanced Distributed Learning (ADL) Initiative
- 5. Aviation Industry CBT Committee (AICC)

## **3**.本规范的内容

### 一、**XML** 基础

有很多规范的信息模型采用层次模型,因为层次模型便于描绘由许多元素和子元素构 成的数据。XML 非常适合描述层次模型。一份 XML 文档就是由一系列包含内容和属性的 元素按层次结构所组成的。

#### **1.1** 元素

元素是以某种方式标记的、计算机能识别的文档的组成部分。 每个元素都有一个标记 名。 当一个标记名显示为 "<TAGNAME>"时,前面为一个小于符号,后面为一个大于符号, 它作为一个开始标记来标记一个元素的开始。 当同样的标记名前面再加上一个 右斜杠"/" 时, 它就被看作一个终结标记, 例如 "</TAGNAME>"。 一个元素可能有一或多个属性, 在它的开始标记和终结标记间可能有内容。 当 XML 的元素有一个由普通名词命名的起始 标记和终结标记时 (也被称作是打开和关闭标记) , 它就被认为是 "良好定义" 的。 元素 的内容将被放在起始标记和终结标记之间,例如:

<TAGNAME>contents</TAGNAME>

### **1.1.1** 元素内容

一个元素可以包含其他的元素,比如: 解析字符数据 (PCDATA,Parsed Character Data), 字符数据 (CDATA, Character Data), 或是元素和解析字符数据的混合体。 一 个元素所允许的内容构成它的内容模型。 PCDATA 实际上是一些不包含元素的字符串。 大多元素在起始标记和终结标记间都使用 PCDATA。 CDATA 的不同在于它所包含的字 符型数据不需要 XML 解析器作任何处理。 例如, 你可以使用 CDATA 段加入一些 JavaScript 的代码指令。 一个 CDATA 数据会告诉 XML 解析器不要在 CDATA 段内搜 索标记符。

### **1.1.2** 元素属性

属性提供了一个元素的其他信息。属性是描述文档中元素特征和性质的一种途径。 一个元素可以拥有多个属性。属性被包含在元素的起始符中。属性的表示方法是属性名 紧跟一个等号,然后是包含在双引号内的属性值,如:

<timeframe>

 $\epsilon$ begin restrict="1"> 1999-07-23  $\epsilon$ /begin>

</timeframe>

上面的例子中, timeframe元素包含了begin元素。begin元素拥有属性 "restrict", 值为 "1"。元素begin的值是 "1999-07-23"。这两个元素就这样标记了"时间帧开始"的 日期。

### **1.1.3** 元素名称

每个元素都有一个唯一的名称,被称为标记名。 XML 在处理标记名时是区分大 小写的。内容包装 XML 绑定文档将遵循以下的命名规则:

- 所有的标记名必须遵守 XML 规范版本 1.0 里关于元素命名的法则;
- 不允许有任何以 "XML" (包括各种大小写形式)开头的元素名称;
- 内容包装 XML 绑定文档只使用小写字母的标记名和元素名称。
- 元素名称中不能包含 XML 规范中的保留字,这些保留字包括:

DOCTYPE

ELEMENT

ATTLIST

**ENTITY** 

• 内容包装 XML 绑定文档中定义的标记名不能被重新定义,那些用于扩展的标 志名除外。

### **1.2** 文档类型定义

元素的标记名、内容模型和属性是在文档类型定义(DTD, Document Type Definition) 中声明的。它可能以一个外部文件或一个 XML 文档的内部文本块形式存在。 因为内部的 文档类型定义能够取代在外部文档类型定义文件中定义的元素, 所以内部的文档类型定义 必须谨慎使用。 文档类型定义(DTD)定义了那些可以使用的元素,同时也可以定义元素 的内容。

一些 XML 编撰者可以利用文档类型定义指导开发人员在一个 XML 文件的合适位置 创建合适的元素。其他的开发者可以利用 DTDs 来验证他们自己的 XML 文档是否与 DTD 中定义的所有元素名字和位置相一致。

#### **1.2.1** 元素内容模式

 指定元素包含的内容、内容顺序和用法的信息就是它的内容模式。内容模式在 DTD 中声明(如下所示)。内容模式声明的一般形式为:

<!ELEMENT tagname (Content Model)>

Content Model 可以是数据, 如:

<!ELEMENT short (#PCDATA)>

元素 short 将包含可被处理的字符数据(#PCDATA)。

Content Model 也可以是顺序表。例如,元素 section 可以包含多个 item 元素和零 个或一个 extension 元素, 定义在 DTD 中就是:

<!ELEMENT section(item\*,extension?)>

与此 DTD 对应的某\*.xml 文件中重复 item 元素的列表如下所示:

<section>

 $\langle$ item>"The first question set." $\langle$ item>

 $\langle$ item>"The second question set." $\langle$ item>

</section>

在这个例子中,元素 item 重复了。因此 item 是用于描叙重复内容的容器元素。 内容模式中元素的重复符号遵循 XML 规范。在 XML 实例中的星号(\*)表示元素可 以重复零或多次,而加号(+)表示元素可以重复一或多次。(?)表示出现一次或 不出现。

### **1.2.2** 元素属性声明

下面的例子说明了在 DTD 中如何声明元素的属性:

 <!ELEMENT assessment (description,section+,objectives?,result,extension?)> <!ATTLIST assessment title CDATA# IMPLIED>

第一行声明了一个元素名为assessment的元素,该元素包含description、section、 和result元素,另外也可包含objectives或extension元素。以"!ATTLIST"开始的第二 行是assessment元素的一个属性列表声明。单词"title"将作为属性名。该属性值的允 许类型是CDATA。

在这个例子的最后是术语IMPLIED。在属性声明中它所在的位置可用来指定一个 属性的默认值。也可以用关键词REQUIRED强制要求提供一个类型值,且没有默认值。 在上例中,指定IMPLIED意味着设计者允许使用者省略该属性值而不强制要求使用某 一特定的默认值。

### **1.2.3** 属性的使用

在内容包装XML绑定中,属性被用来作为相关数据对象结构的信息。这意味着 属性可以被用来创建元素的某一特定类型,如元素可以是日期,而属性则可以被用来 定义作为出生日期的日期。

### **1.3 XML** 模式(**XDR**)

模式是一个关于元素名称的正式规范,它表明一个 XML 文档中哪些元素是允许的,及 这些元素以何种方式联接在一起。新的模式语言提供的功能与 DTD 提供的功能类似。然而, 由于这些模式语言是可扩展的,开发者可添加信息(如数据类型、继承性和表示规则)来扩 充它们, 使得这些新的模式语言比 DTD 更为有效。要获得更多关于 XML 模式的信息, 请 看所谓模式就是有关元素名字的正式规范,它指出了哪些元素允许被放在 XML 文档中以及 如何组合。 XML 模式工作组定义的一些新的模式语言提供类似 DTD 的功能。 然而, 因 为这些模式语言是可扩展的, 开发者能为它们增加诸如数据类型, 继承性和表示规则等附 加信息。 这就使得这些新的模式语言比 DTDs 功能强大得多。 要获取更多 XML 模式的信 息, 可查阅 http://www.w3.org/XML/Schema.html。

内容包装 XML 绑定规范的控制文档格式主要参照 XML 模式(目前这些绑定基于 2000 年 11 月版的 XML 模式)。XML 模式定义了元素、元素的内容模式和属性,它还定义了标 准的词汇表。XML 模式把元素类型与属性同元素分开来定义,以达到如下三个目标:

- 1. 元素名在类型定义之前声明,以避免 XML 模式验证器产生任何声明上的歧义。这 就象在一个程序的顶部单独地声明子程序和函数名一样;
- 2. 更有效地管理复杂类型,包括支持不久将出现的导出类型。导出将用于协调和扩展;
- 3. 更有效地管理属性,特别是在相同的属性被多个元素的复杂类型所使用时。

XML 编撰者可以利用模式来指导开发人员在一个 XML 文件的合适位置创建合适的元 素。其他开发者可以利用模式来验证他们自己的 XML 文档或对内容包装绑定进行扩展定义。 有关模式结构的细节也已经超出了本文档的讨论的范围。

#### **1.4** 特别处理要求

一个 XML 记录必须使用 ISO10646 中定义的字符集,并用 UTF-8 或 UTF-16 编码。更 多详细资料可以参看 XML Version 1.0。

#### **1.5** 特别处理要求

#### **1.5.1 XML** 保留字符

一些在 XML 中使用的字符如果在 XML 1.0 规范 2.4 节中定义的用途之外被使用 的话必须被转换。 这些字符是与符号 (&), 小于符号 (<), 大于符号 (>), 单引 号 ('), 和双引号 (")。

这些字符可以使用数字字符引用或者字符串 "&","<",">","&apos:"和 """来表示。 下面一段话引自 W3C XML 标准:

引自可扩展标记语言 (XML) 1.0

W3C 推荐 规范 1998 年 2 月 10 日

2.4 字符 数据和标记

"文本是由字符数据和标记组成的。 标记有起始符,终结符,空元素符, 实体参考,字符参考,注释,字符数据段分界符,文档类型说明和处理指令。

所有非标记的文本内容即文档中的字符数据。

与符号 (&) 和左尖括号 (<) 在被用做标记定界符、注释中、处理指令中及 CDATA 段中时,使用它们本身的字符显示。同时,在内部实体的声明中,它们 也可以出现在一个文字实体(literal entity)值中;如果在其他地方需要被用到的 话, 就必须使用其数字字符引用或者分别用字符串"&"和 "<"替代它们。

右尖括号 (>)可以用字符串 ">"来表示, 同时出于兼容性的考虑, 当在内 容部分有字符串"]]>"且不标记 CDATA 段的末尾时, 必须用 ">"或者字符引用 来取代。

在元素的内容中,字符数据是任意字符串, 其中不包括任何标记的开始分 界符。 在一个 CDATA 段中, 字符数据是不包含 CDATA 段关闭分界符"]]>"的 任意字符串 。

为了允许属性值包含单引号和双引号, 省略号或单引号(')可以被表示成 "'", 而双引号 (")则是 """。"

#### **1.5.2** 空白处理

经常存在这样的疑问, 就是基于 web 的数据传输工具是否可能会不注意的时 候将在 XML 系统间传输的数据中的空格删掉或进行转换。为了消除这种担心,以 下从 W3C XML 标准中引用的文字指出了数据部分的所有空格必须保留。

引自可扩展标记语言 (XML) 1.0

W3C 推荐规范 1998 年 2 月 10 日

2.10 空格处理

"在编辑 XML 文档的过程中, 我们经常使用 "空格 " (空格, 制表符和空 行)来分隔标记以达到更好的可读性。 这样的空格通常并不需要在文档中发布。 另一方面,"有意义的"空格, 例如在诗和源代码中的空格必须保留在文档中。

通常 XML 处理机总是会将文档中除标记外的所有字符传给应用程序。 一 个有效的 XML 处理机必须也能够通知应用程序在元素内容中哪些字符构成空 格。

一个名为 xml:space 的特殊属性能被附加在一个元素中,用来表明应用程序 必须保留此元素中的空格。在有效的文档中, 这样的属性和其他任何属性一样, 必须在使用之前被声明。 在声明的同时, 它必须被表示成枚举类型, 只具有 "default"和 "preserve"两个可能值。 例如:

<!ATTLIST poem xml:space (default|preserve) 'preserve'>

值 "default"标志了应用程序采用默认的空格处理模式; 值 "preserve"指出 了应用程序将保存所有的空格。 除非被 xml:space 属性的另一个实例所覆盖, 否则被指定的空格处理模式将适用于所属元素内容中的所有元素。"

### **1.5.3** 扩展性

扩展就是给一个已存在的 XML 结构中添加信息。为保证扩展性,不要让元素集 对完成他们的目标来说受到约束太多,某些规范要求在主要元素的所有可能扩展方面 没有限制。

<!ELEMENT resp\_extension ANY>

一个在 presentation 元素的内容模式中包含 resp\_extension 的例子如下:

<!ELEMENT resentation(render\_choice,render\_hotspot,resp\_extension?)> resp\_extension 元素的使用如下所示:

<presentation>

<render\_choice>…Multiplechoiceselections…</render\_choice> <render\_hotspot>…Imagehotspotselections…</render\_hotspot> <resp\_extension>

<qticomment>Thisisatesttodemoextensions</qticomment>

</resp\_extension>

</presentation>

扩展的内容,但不是内容模式,必须在一个内部或外部 DTD 中声明。可通过已 存在的元素创建大量扩展。因为内部 DTD 重载外部 DTD 声明,因此使用他们时须 小心。扩展的内容必须符合所用元素的属性和内容模式,新元素如果引用已有元素的 定义,就不需另外定义了。

resp\_extension 元素的一个适当名字空间的前缀可作为对扩展描叙的引用。例如, 高级分布式学习(ADL)创建的一个组可能愿意给一个扩展元素加上"adl"前缀, 以唯一地标识 ADL 扩展。下面就是这样一个例子:

<item>

…mandatory elements of item elements here…

<descriptionlang="en">

<short>Militarypsychometricquestion</short>

</description>

<extension **adl**:classification="Notclassified" **adl**:title="Psychometricquestion"> This example discusses how the psychometric questions are constructed for defence posts.

</extension>

```
\langleitem>
```
扩展应尽可能地放置在层次结构中它被定义的那一层的最低点(相对根元素的最 远点),以使得结构更好地表明扩展的含义。

### **1.5.4 xinclude**

xinclude 机制是支持资源合并和拆分的非常强大的方法,W3C 的 xinclude 规范并没有 最终定稿,同时也没有商用的 xml 解析器支持这个语法;因此建议用户不要使用 xinclude 机制,除非 xinclude 规范已经最终定稿或者已经有 xml 解析器支持它。

### 二、**XML** 绑定的叙述性说明

本规范定义了 XML 格式。本规范的非标准部份还提供了用来实现这种"抽象"格式的 XML XSDs 和 XML DTDs。

### **2.1 <questestinterop>** 元素

说明: < questestinterop>元素是 QTI 内容如 Assessment(s), Section(s)和 Item(s)等元 素的最外层容器。

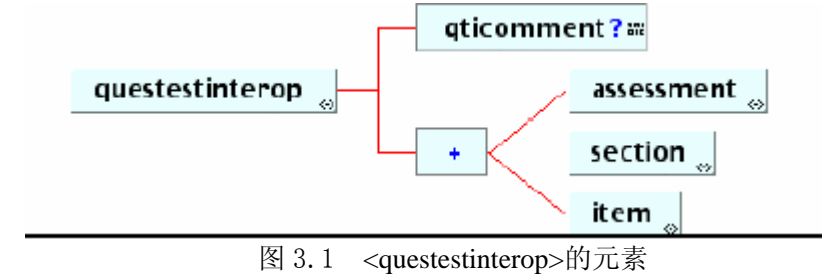

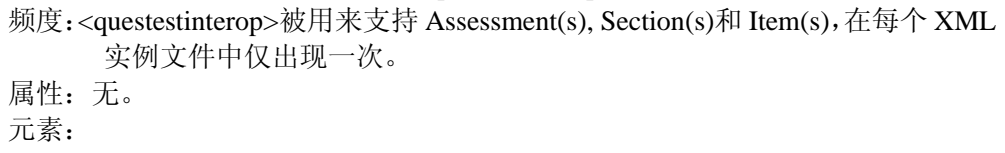

• qticomment · assessment · section · item

### **2.1.1. <qticomment>**

说明:本元素包含结构整体的相关描述。

频度:在<questestinterop>元素中出现零或一次。 属性:无。

#### **2.1.2 <assessment>**

说明:本元素包含评估数据结构。 频度:在<questestinterop>元素中出现零或多次。

#### **2.1.3 <section>**

说明:本元素包含节数据结构。 频度: 在<questestinterop>元素中出现零或多次。

### **2.1.4 <item>**

说明:本元素包含项数据结构。 频度:在<questestinterop>元素中出现零或多次。

### **2.2 <assessment>**元素

说明: 评估数据结构用来包含可互换的测试数据结构。它至少包含一个节, 也可 包含元数据、目标、注释控制开关、评估级处理、反馈以及有关节的选择 和排序信息。

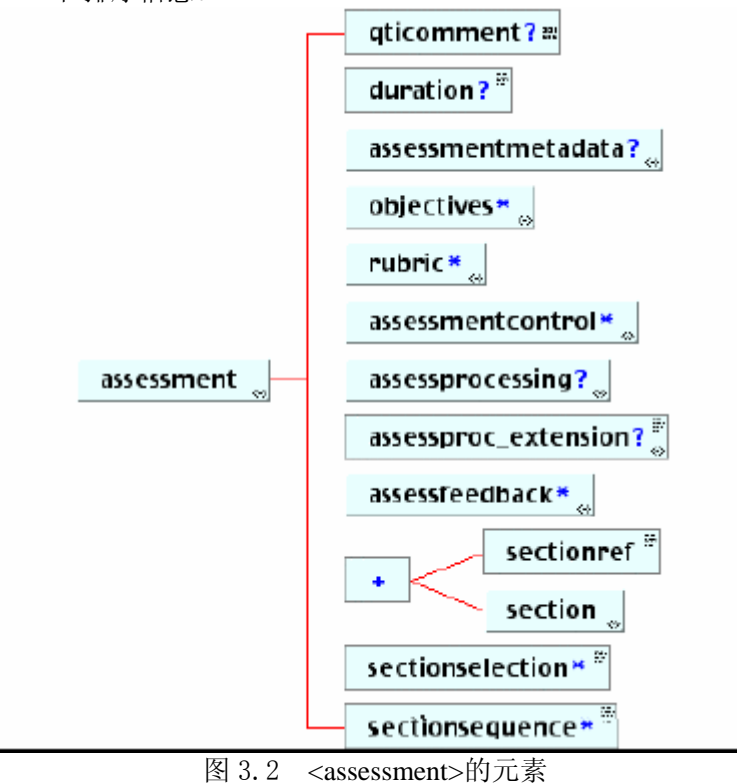

频度: 在<questestinterop>元素中出现零或多次 属性:

· title(可选的): 评估的标题 数据类型=字符串(最多 256 个字符)。 · ident(必需的):评估的唯一标识符。这个标识符应是全局唯一的。

元素:

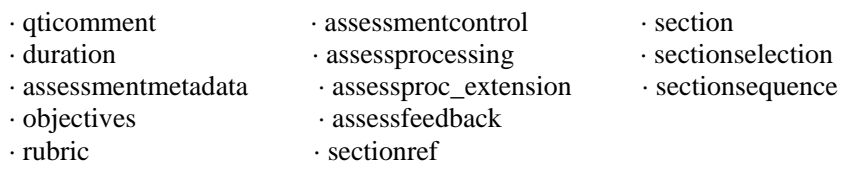

数据类型=字符串(最多 32 个字符)。

### **2.2.1 <qticomment>** 元素

说明:本元素包含评估整体的相关描述。 频度: 在<assessment>元素中出现零或一次。 属性:无。

### **2.2.2 <duration>**元素

说明:一个被试者完成评估的允许时间。 频度:在<ssessment>元素中出现零或一次。 属性:无。

#### **2.2.3 <assessmentmetadata>**元素

说明: 本元素包含用于评估的所有 QTI 特有元数据。这些元数据可由外部词汇表 定义的条目或单独命名的条目组成。

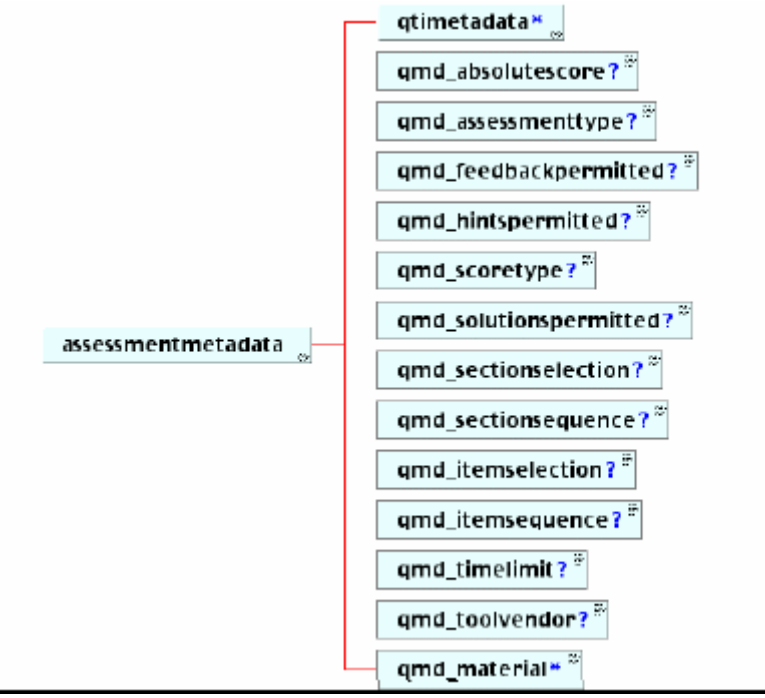

图 3.3 <assessmentmetadata>的元素 频度:在<assessment>元素中出现零或一次。 属性:无。 元素: · qticomment · qmd\_solutionspermitted · qmd\_timelimit · qmd\_absolutescore · qmd\_sectionselection · qmd\_toolvendor · qmd\_assessmenttype · qmd\_sectionsequence · qmd\_material · qmd\_feedbackpermitted · qmd\_itemselection · qmd scoretype · qmd itemsequence

#### **2.2.3.1 <qtimetadata>**元素

说明:QTI 特有元数据的容器,这些元数据条目定义在一个外部词汇表中。 频度:在<ssessment>元素中出现零或多次。 属性:无。

#### **2.2.3.2 <qmd\_absolutescore>**元素

说明:评估计分值的范围。 频度:在<assessmentmetadata>元素中出现零或一次。 属性:无。

#### **2.2.3.3 <qmd\_assessmenttype>**元素

说明: 评估的类型。

- 频度:在<assessmentmetadata>元素中出现零或一次。
- 属性:无。

### **2.2.3.4 <qmd\_feedbackpermitted>**元素

说明:表示评估中是否能获得反馈。 频度:在<assessmentmetadata>元素中出现零或一次。

属性:无。

#### **2.2.3.5 <qmd\_hintspermitted>**元素

说明:表示评估中是否能获得提示。 频度:在<assessmentmetadata>元素中出现零或一次。 属性:无。

#### **2.2.3.6 <qmd\_scoretype>**元素

说明:评估处理使用的计分方法类型。 频度:在<assessmentmetadata>元素中出现零或一次。 属性:无。

#### **2.2.3.7 <qmd\_solutionspermitted>**元素

说明:表示评估中是否能获得答案。 频度:在<assessmentmetadata>元素中出现零或一次。 属性:无。

#### **2.2.3.8 <qmd\_sectionselection>**元素

说明:表示是否有节。 频度:在<assessmentmetadata>元素中出现零或一次。 属性:无。

#### **2.2.3.9 <qmd\_sectionsequence>**元素

说明:表示是否有节的先后次序。 频度:在<assessmentmetadata>元素中出现零或一次。 属性:无。

#### **2.2.3.10 <qmd\_itemselection>**元素

说明:表示是否有项。 频度:在<assessmentmetadata>元素中出现零或一次。 属性:无。

#### **2.2.3.11 <qmd\_itemsequence>**元素

说明:表示是否有项的先后顺序。 频度:在<assessmentmetadata>元素中出现零或一次。 属性:无。

#### **2.2.3.12 <qmd\_timelimit>**元素

说明:完成评估的允许时间(按分钟计时)。

- 频度:在<assessmentmetadata>元素中出现零或一次。
- 属性:无。

#### **2.2.3.13 <qmd\_toolvendor>**元素

说明:评估开发工具的开发者名。

- 频度:在<assessmentmetadata>元素中出现零或一次。
- 属性:无。

#### **2.2.3.14 <qmd\_material>**元素

- 说明: 评估中所用内容的类型。
- 频度:在<assessmentmetadata>元素中出现零或一次。

属性:无。

### **2.2.4 <objectives>**元素

- 说明:本元素被用来存贮评估教育目标的信息。这些目标可从各个不同"视图" 的角度来定义。本元素不应包含某一特定评估信息,因为在实际测试中显 示机制可能不能使这些信息有效。
- 频度:在<assessment>元素中出现零或多次。
- 属性: view (可选的,选自枚举列表: All,Adminstrator,AdminAuthority,Assessor,Author,Candidate,InvigilatorProcto r,Psychometrician,Scorer,Tutor。默认值=All)。 视图定义了相关信息(如材料)的可视对象。 数据类型=枚举列表。

### **2.2.5 <rubric>**元素

说明:本元素被用来包含元素的重要相关信息,如回答问题时可能有效或无效的 标准数据值。可以为每一个可能的"视图"定义不同的注释集。

频度:在<assessment>元素中出现零或多次

属性:

view (可选的, 选自枚举列表:

All,Adminstrator,AdminAuthority,Assessor,Author,Candidate,InvigilatorProcto r,Psychometrician,Scorer,Tutor。默认值=All)。 数据类型=枚举列表。

### **2.2.6 <assessmentcontrol>**元素

说明:在评估中用来激活或禁止提示、解答和反馈显示的控制开关。 频度:在<assessment>元素中出现零或多次。

| qticomment ? 삐<br>assessmentcontrol |
|-------------------------------------|
|-------------------------------------|

图 3.4 <assessmentcontrol>的元素

属性: view (可选的, 选自枚举列表: All,Adminstrator,AdminAuthority,Assessor,Author,Candidate,InvigilatorProcto r,Psychometrician,Scorer,Tutor。默认值=All)。 数据类型=枚举列表。 solutionswitch(可选的,选自枚举列表: Yes, No, 默认值=Yes)。 本开关设置评估中答案的显示。数据类型=枚举列表。 hintswitch(可选的,选自枚举列表: Yes, No, 默认值=Yes)。 本开关设置评估中提示的显示。数据类型=枚举列表。 feedbackswitch(可选的,选自枚举列表: Yes, No, 默认值=Yes)。 本开关设置评估中反馈的显示。数据类型=枚举列表。 元素: qticomment

#### **2.2.6.1 <qticomment>**元素

说明:本元素包含评估控制开关的整体相关描述。 频度: 在<assessmentcontrol>元素中出现零或一次。 属性:无。

### **2.2.7 <assessprocessing>**元素

说明: 评估级处理指令的容器。

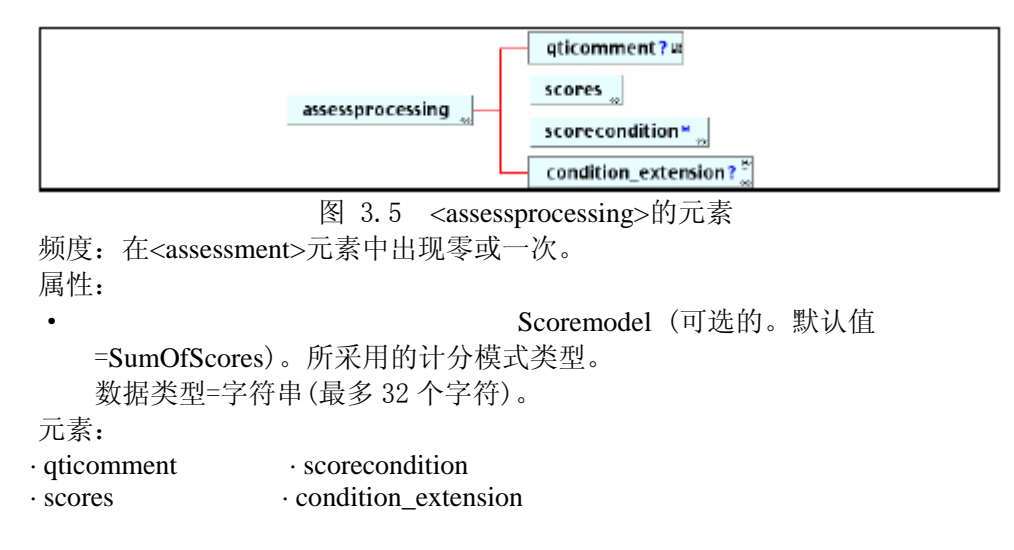

#### **2.2.7.1 <qticomment>**元素

说明:本元素包含评估处理的整体相关描述。 频度:在<assessprocessing>元素中出现零或一次。 属性:无。

#### **2.2.7.2 <scores>**元素

说明:本元素定义评估级处理中的计分变量。 频度:在<assessprocessing>元素中出现零或一次。 属性:无。

#### **2.2.7.3 <scorecondition>**元素

```
说明:本元素包含评估级处理时的计分处理条件。 
频度:在<assessprocessing>元素中出现零或一次。 
属性:
```
数据类型=字符串(最多 256 字符)。

· title (可选的): 计分条件的标题。

· continue (可选的,枚举列表:Yes, No。默 认值=No)。这是一个表示是否进一步应用应答条件测试的开关。本开关声明 仅在前面条件为"真"的应用中才有效。 数据类型=枚举列表。

#### **2.2.7.4 <condition\_extension>**元素

说明:用来包含将用于评估级处理的专有扩展。 频度:在<assessment>元素中出现零或一次。 属性:无。

#### **2.2.8 <assessproc\_extension>**元素

说明:用来包含将用于评估级的专有扩展。 频度:在<assessment>元素中出现零或一次。 属性:无。 元素:无。

#### **2.2.9 <assessfeedback>**元素

```
说明: 评估级反馈的容器, 这些反馈将作为用户应答的处理结果而被提供。
                              gticomment? N
               assessfeedback
                                     \mathsf{material} \bullet \mathsf{I}\mathbf{I}图 3.6 <assessfeedback>的元素
频度: 在<assessment>元素中出现零或多次。
属性: 
                              · title(可选的):反馈部分的标题。 
    数据类型=字符串(最多 256 个字符)。 
                              ident(必需的): 反馈的唯一标识符, 本标
    识符用于<assessprocessing>元素 中,用来标识作为用户应答处理结果而
    被提供的反馈。 
     数据类型=字符串(最多 32 个字符)。 
view (可选的,选自枚举列表:
      All,Adminstrator,AdminAuthority,Assessor,Author,Candidate,InvigilatorProcto
      r,Psychometrician,Scorer,Tutor。默认值=All)。 
       数据类型=枚举列表。 
元素: 
· qticomment · material · flow mat
```
#### **2.2.9.1 <qticomment>**元素

说明:本元素包含评估反馈的整体相关描述。 频度:在<assessmentfeedback>元素中出现零或一次。

属性:无。

#### **2.2.9.2 <material>**元素

说明:本元素包含将显示给被试者的反馈材料。

频度:在<assessmentfeedback>元素中出现零或多次。

属性:

• label(可选的): 用来指明关键特性的一个

标签。 数据类型=字符串(最多 256 个字符)。

#### **2.2.9.3 <flow-mat>**元素

说明:本元素包含将显示给被试者的反馈材料。 频度:在<assessmentfeedback>元素中出现零或多次。 属性:

· class(可选的,默认值=Block)。用来包含

材料的流块的类型。 数据类型=字符串(最多 32 个字符)。

#### **2.2.10 <sectionref>**元素

说明: 本元素用来将一个节"拉"进范围,用来引用一个定义在别的地方但与本 组节逻辑上有关的节。 频度:在<section>元素中出现零或多次。 属性: linkrefid(必需的):用于引用的节标识符,该标识符是由相应<assessment> 元素的 label 属性指定的。 数据类型=字符串(最多 32 个字符)。

元素:无。

### **2.2.11 <section>**元素

说明:节数据结构容器(是一种组结构,支持任意复杂层次结构的评估)。 频度: 在<assessment>元素中出现一或多次。

### **2.2.12 <sectionselection>**元素

说明:激活节集合中的合适的节。 频度:在<assessment>元素中出现零或多次。 属性:无。 元素:无。

### **2.2.13 <sectionsequence>**元素

说明:用来激活待排序的已选择的节。

频度:在<assessment>元素中出现零或多次。

属性:无。

元素:无。

### **2.3 <section>**元素

说明:节数据结构是用来定义任意复杂层次的节和项数据结构。它可能包含元数 据、目标、注释控制开关、评估级处理、反馈以及用于节和项的选择和排 序信息。

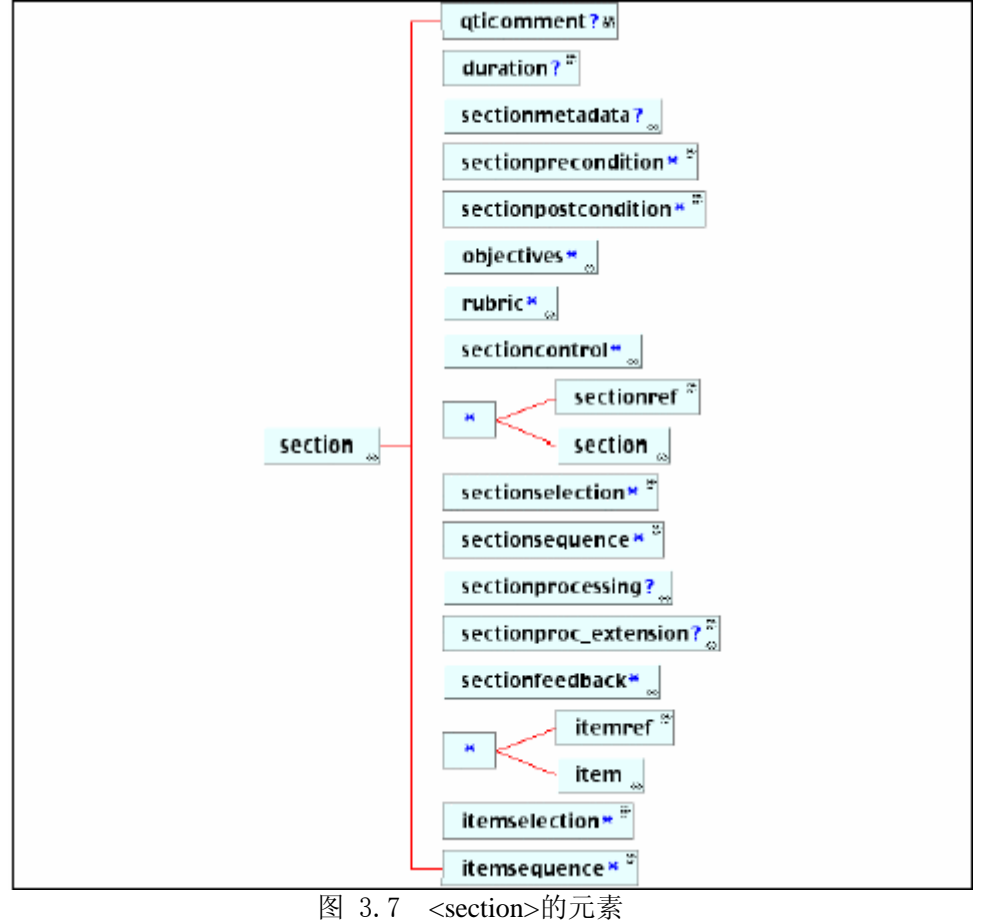

 频度:在<assessment>元素中出现一或多次,在<questestinterop>元素中出现零或多 次, 在<section>元素中出现零或多次。

属性:

title(可选的):节标题。 数据类型=字符串(最多 256 个字符)。 ident(必需的):节的唯一标识符。该标识符应是全局唯一的。 数据类型=字符串(最多 32 个字符)。

元素:

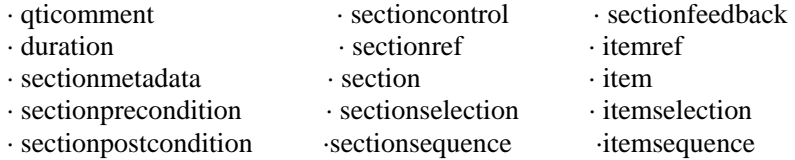

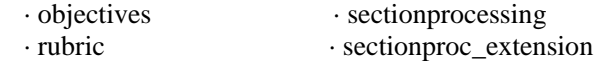

### **2.3.1 <qticomment>**元素

说明:本元素包含节整体的相关描述。 频度:在<assessment>元素中出现零或一次。 属性:无。

### **2.3.2. <duration>**元素

说明:一个被试者完成一节的允许使用时间量。 频度:在<section>元素中出现零或一次。 属性:无。

#### **2.3.3 <sectionmetadata>**元素

说明:本元素包含所有 QTI 特有的用于节的元数据。这些元数据可由外部词汇表 中的条目或单独命名的条目组成。

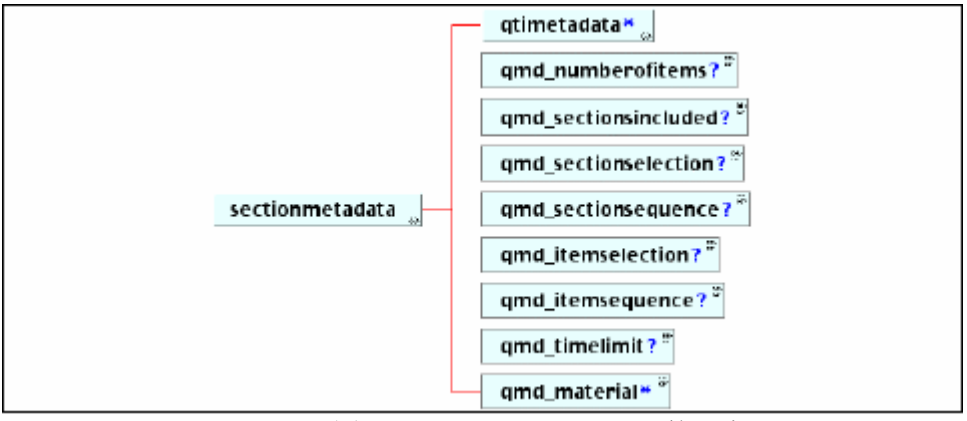

图 3.8 <sectionmetadata> 的元素

频度:在<section>元素中出现零或一次。 属性:无。 元素: · qtimetadata · qmd\_sectionsincluded · qmd\_sectionsequence

### · qmd\_numberofitems · qmd\_sectionselection · qmd\_itemselection

#### **2.3.3.1 <qtimetadata>**元素

说明:QTI 特有元数据条目的容器,这些元数据条目定义在一个外部词汇表中。 频度:在<section>元素中出现零或多次。 属性:无。

#### **2.3.3.2 <qmd\_numberofitems>**元素

说明:节所包含的项的数目。 频度:在<sectionmetadata>元素中出现零或一次。 属性:无。

#### **2.3.3.3 <qmd\_sectionsincluded>**元素

说明:表示节中是否包含其它节。 频度:在<sectionmetadata>元素中出现零或一次。 属性:无。

### **2.3.3.4 <qmd\_sectionselection>**元素

说明:表示是否有节。 频度:在<sectionmetadata>元素中出现零或一次。 属性:无。

#### **2.3.3.5 <qmd\_sectionsepuence>**元素

说明:表示是否有节的先后顺序。 频度:在<sectionmetadata>元素中出现零或一次。 属性:无。

#### **2.3.3.6 <qmd\_itemselection>**元素

说明:表示是否有项。 频度:在<sectimmetadata>元素中出现零或一次。 属性:无。

#### **2.3.3.7 <qmd-itemsequence>**元素

说明:表示是否有项的先后顺序。 频度:在<sectionmetadata>元素中出现零或一次。 属性:无。

#### **2.3.3.8 <qmd\_timelimit>**元素

说明:完成节的允许时间(按分钟计时)。

频度:在<sectionmetadata>元素中出现零或一次。 属性:无。

#### **2.3.3.9 <qmd\_material>**元素

说明:节中所用内容的类型。

频度:在<sectionmetadata>元素中出现零或一次。 属性:无。

#### **2.3.4 <sectionprecondition>**元素

说明:控制是否激活节的预置条件。

频度:在<section>元素中出现零或多次。

属性:无。

元素:无。

### **2.3.5 <sectionpostcondition>**元素

说明:控制是否激活下一节的后置条件。 频度:在<section>元素中出现零或多次。 属性:无。 元素:无。

### **2.3.6 <objectives>**元素

- 说明: 本元素描述节的教育目标的信息。这些目标可按每个不同'视图'的角度 来加以定义。本元素不应包含某一节中关于项的特定信息,因为在实际测 试中显示机制可能不能使这些信息有效。
- 频度:在<section>元素中出现零或多次。

属性:

view (可选的,选自枚举列表:

All,Adminstrator,AdminAuthority,Assessor,Author,Candidate,InvigilatorProcto r,Psychometrician,Scorer,Tutor。默认值=All)。 数据类型=枚举列表。

### **2.3.7 <rubric>**元素

说明:本元素包含重要的相关元素信息,如回答问题时那些有效或无效的标准数 据值。可为每一个可能的'视图'定义不同的注释集。

频度:在<section>元素中出现零或多次。

属性:

view (可选的,选自枚举列表:

All,Adminstrator,AdminAuthority,Assessor,Author,Candidate,InvigilatorProcto r,Psychometrician,Scorer,Tutor。默认值=All)。 数据类型=枚举列表。

### **2.3.8 <sectioncontrol>**元素

说明:用来激活或禁止节中提示、答案和反馈显示的控制开关。

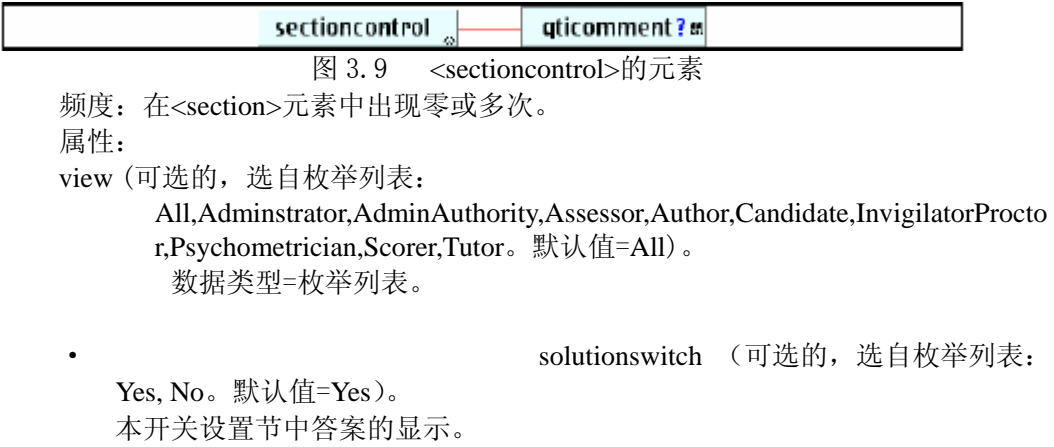

数据类型=枚举列表。

· hintswitch (可选的,选自枚举列表: Yes,

No。默认值=Yes)。 本开关设置节中提示的显示。 数据类型=枚举列表。

feedbackswitch(可选的,选自枚举列表:

Yes, No。默认值=Yes)。 本开关设置节中反馈的显示。 数据类型=枚举列表。

元素: • qticomment

### **2.3.9 <sectionref>**元素

说明: 本元素用来将一个节'拉'进范围。这用来引用一个定义在别的地方但与 本组节在逻辑上有关联的节。

频度:在<section>元素中出现零或多次。

属性:

· linkrefid(必须的):将被引用的节的标识符,这标识符将会设置在相应 <section>元素的 label 属性中。 数据类型=字符串(最多 32 个字符)。

元素:无。

### **2.3.10 <section>**元素

说明:节数据结构容器(一种组结构,支持任意复杂层次的评估)。 频度:在<section>元素中出现零或多次。

### **2.3.11 <sectionselection>**元素

说明:用来激活节集合中的合适节。 频度:在<section>元素中出现零或多次。 属性:无。 元素:无。

#### **2.3.12 <sectionsequence>**元素

说明:用来激活待排序的已选择节。 频度:在<section>元素中出现零或一次。 属性:无。 元素:无。

### **2.3.13 <sectionprocessing>**元素

说明:节级的处理指令的容器。

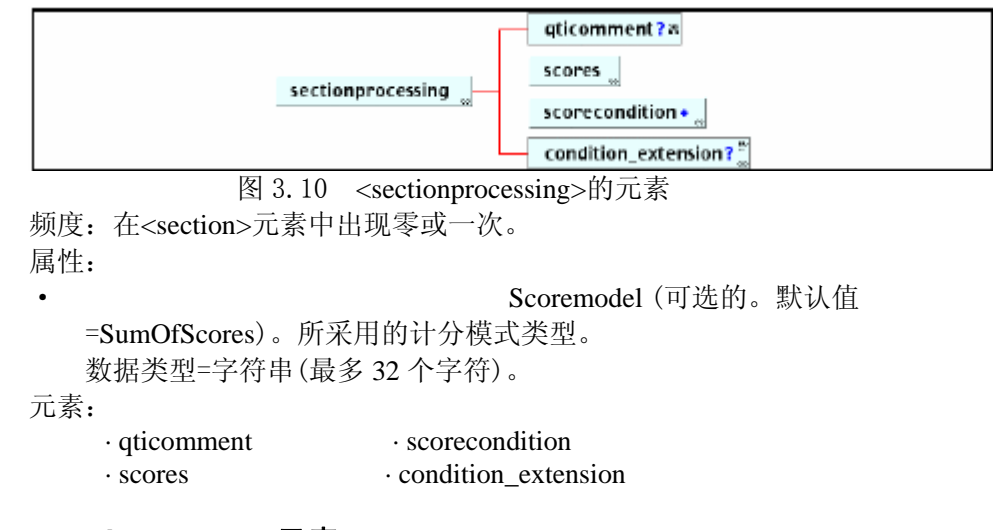

#### **2.3.13.1 <qticomment>**元素

说明:本元素包含节处理的整体相关描述。 频度:在<sectionprocessing>元素中出现零或一次。 属性:无。

#### **2.3.13.2 <scores>**元素

说明:本元素定义用于节级处理的计分变量。 频度:在<sectionprocessing>元素中出现零或一次。 属性:无。

#### **2.3.13.3 <scorecondition>**元素

说明:本元素包含用于节级处理的计分处理条件。 频度:在<sectionprocessing>元素中出现零或一次。 属性:

title (可选的): 计分条件的标题, 数据类 型=字符串(最多 256 字符)。

· continue (可选的,枚举列表:Yes, No。默 认值=No)。这是一个表示是否进一步应用应答条件测试的开关。本开关声明 仅在前面条件为"真"的应用中才有效。 数据类型=枚举列表。

#### **2.3.13.4 <condition\_extension>**元素

说明:本元素包含用于节级处理的专有扩展。 频度:在<sectionprocessing>元素中出现零或一次。

- 属性:无。
- 

### **2.3.14 <sectionproc\_extension>**元素

说明:用来包含用于节级的专有扩展。 频度:在<section>元素中出现零或一次。 属性:无。 元素:无。

### **2.3.15 <sectionfeedback>**元素

说明:节级反馈的容器,这些反馈将作为用户应答的节级处理结果而被提供。

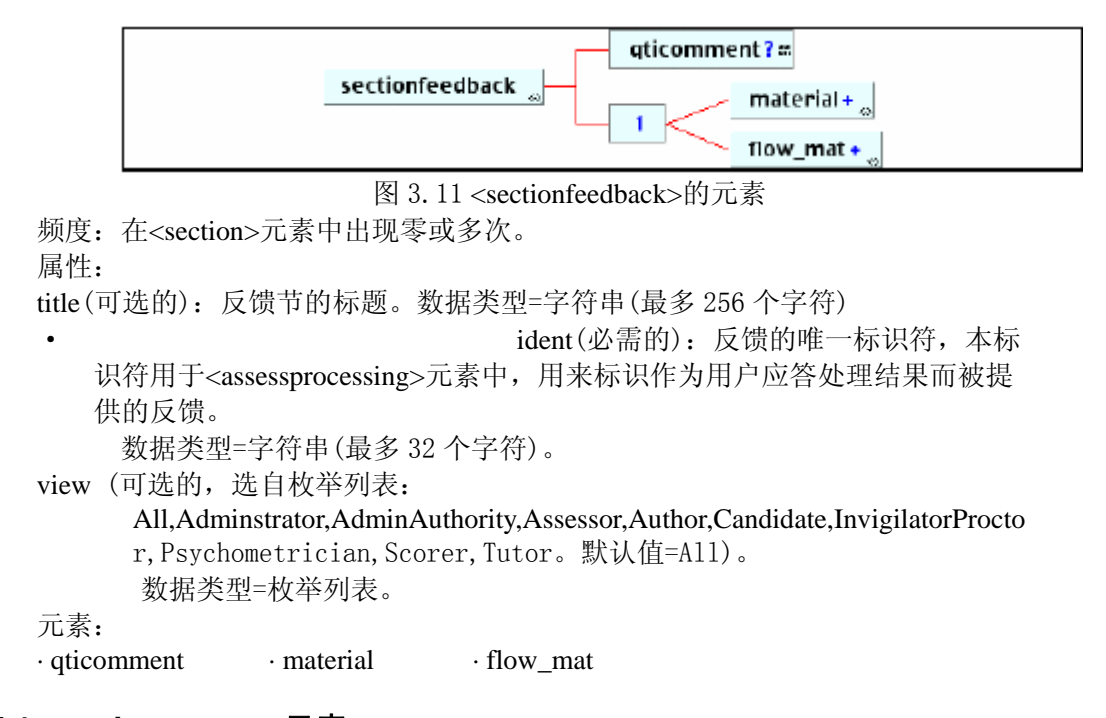

#### **2.3.15.1 <qticomment>**元素

说明:本元素包含节反馈的整体相关描述。 频度:在<sectionfeedback>元素中出现零或一次。 属性:无。

#### **2.3.15.2 <material>**元素

说明:本元素包含显示给被试者的反馈材料。 频度:在<sectionfeedback>元素中出现零或多次。 属性:

· label (可选的):用来指明关键特性的标

签。

数据类型=字符串(最多 256 个字符)。

#### **2.3.15.3 <flow\_mat>**元素

说明:本元素包含将显示给被试者的块/段结构反馈材料。 频度:在<sectionfeedback>元素中出现零或多次。 属性:

· class(可选的,默认值=Block)。用于包含

材料的流块类型。 数据类型=字符串(最多 32 个字符)。

#### **2.3.16 <itemref>**元素

说明:本元素用来将一个项'拉'进范围。用来引用一个定义在别的地方但与本

组项在逻辑上有关系的项。

- 频度:在<section>元素中出现零或多次。
- 属性: linkrefid(可选的)。将引用项的标识符。这标识符由相应<item>元素的 label 属性指定。数据类型=字符串(最多 32 个字符)。

元素:无

### **2.3.17 <item>**元素

说明:项是使用 QTI 规范可交换的最小的数据结构单元。每个项由 5 个不同部分 组成,名称如下: obiectives ——用来描述每个视图相应的目标材料; rubric ——用来定义项的上下文关系,每个视图都可获得; resentation—— 描述问题本身的指令(题面); resprocessing——分析应答以创建相应分值和反馈时所用指令; itemfeedback——作为响应反馈而被提供的材料。 频度:在<section>元素中出现零或多次。 属性: • Title (可选的): 项标题, 数据类型=字符 串(最多 256 个字符)。 label (可选的): 用来指定关键特性的标 签。 数据类型=字符串(最多 256 个字符)。 · ident (必需的):项的唯一标识符。这标 识符应是全局唯一的。 数据类型=字符串(最多 32 个字符)。

#### **2.3.18 <itemselection>**元素

说明:用来激活项集合中的合适项。 频度:在<section>元素中出现零或多次。 属性:无。 元素:无。

### **2.3.19 <itemsequence>**元素

说明:用来激活待排序的已选元素。 频度:在<section>元素中出现零或多次。 属性:无。 元素:无。

### **2.4 <item>**元素

说明: 每个项由 5 个不同部分组成, 名称如下: obiectives ——用来描述每个视图相应的目标材料; rubric —— 用来定义项的上下文关系,每个视图都可获得; presentation —— 描述问题本质的指令(题面):

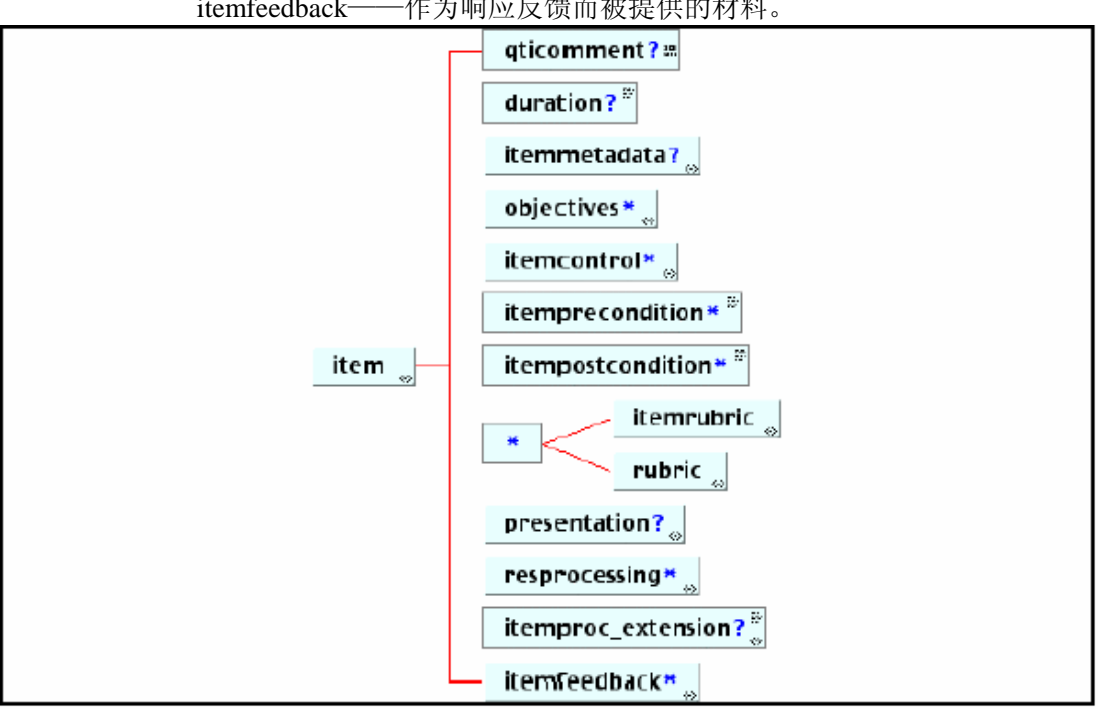

resprocessing——分析应答以创建相应分值和反馈时所用指令; itemfeedback——作为响应反馈而被提供的材料。

图 3.12 <item>的元素

频度: 在<questestinterop>元素中出现零或多次。 属性:

```
title (可选的): 项标题, 数据类型=字符
    串(最多 256 个字符)。 
  · label (可选的):用来指定关键特性的标
    签。 
      数据类型=字符串(最多 256 个字符)。 
                           · ident (必需的):项的唯一标识符。这标
    识符应是全局唯一的。 
    数据类型=字符串(最多 32 个字符) 
                           maxattempts (可选的): 每个被试者的允许
    尝试次数。 
    数据类型=整数(0-99) 
元素: 
· qticomment · itemcontrol
· duration · itemprecondition
· itemmetadata · itempostcondition
· objectives · itemrubric
· presentation · itemproc_extension
· resprocessing · itemfeedback
```
### **2.4.1 <qticomment>** 元素

说明:本元素包含项整体的相关描述。 频度:在<item>元素中出现零或一次。 属性:无。

### **2.4.2 <duration>**元素

说明:被试者完成一个项的允许时间量。 频度:在<item>元素中出现零或一次。 属性:无。

#### **2.4.3 <itemmetadata>**元素

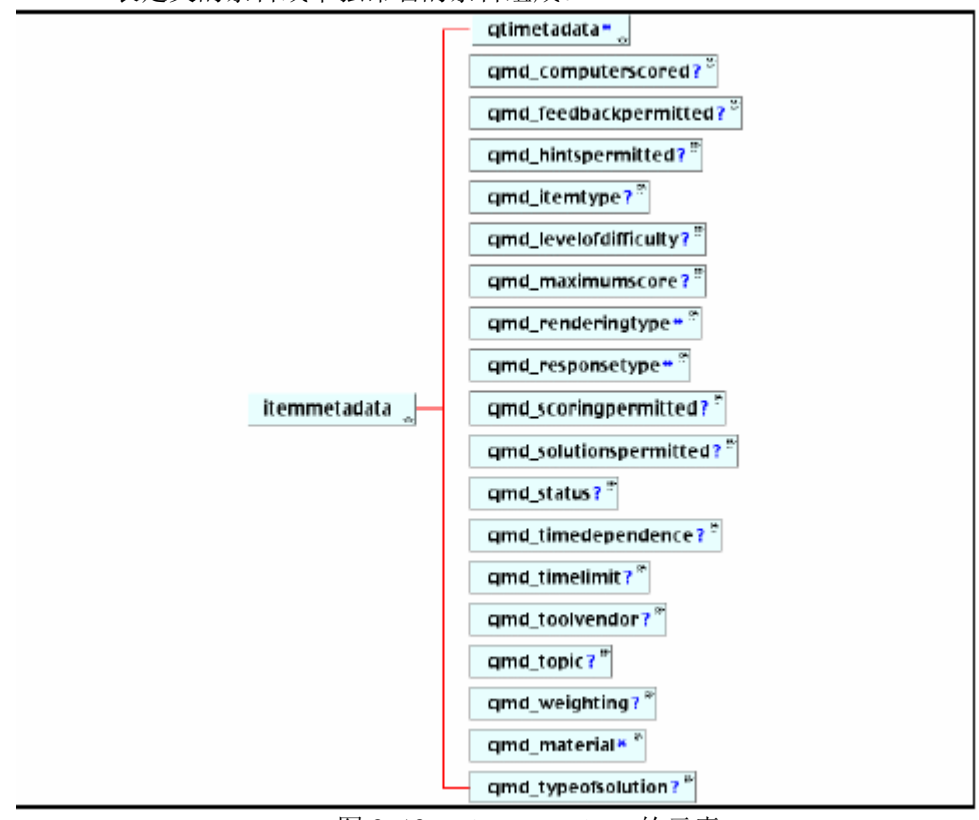

说明: 本元素包含所有 QTI 特有的应用于项的元数据。这些元数据可由外部词汇 表定义的条目或单独命名的条目组成。

图 3.13 <itemmetadata>的元素

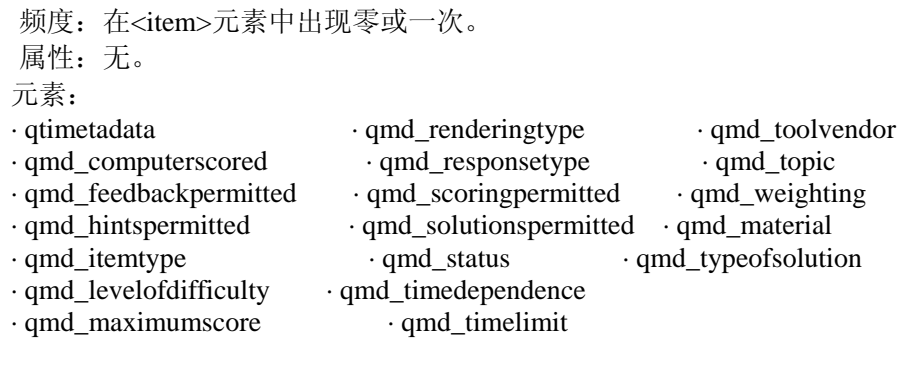

### **2.4.3.1 <qtimetadata>**元素

说明:QTI 特有的元数据的容器,这些元数据条目定义在一个外部词汇表中。 频度:在<item>元素中出现零或多次。 属性:无。

#### **2.4.3.2 <qmd\_computerscored>**元素

说明:项是否可用计算机计分。 频度:在<itemmetadata>元素中出现零或多次。 属性:无。

#### **2.4.3.3 <qmd\_feedbackpermitted>**元素

说明:表示项中能否获得反馈。 频度:在<itemmetadata>元素中出现零或一次。

属性:无。

#### **2.4.3.4 <qiwd-hintspermitted>**元素

说明:表示项中能否获得提示。 频度:在<itemmetadata>元素中出现零或一次。 属性:无。

#### **2.4.3.5 <qmd\_itemtype>**元素

说明:项的有效类型。 频度:在<itemmetadata>元素中出现零或一次。 属性:无。

#### **2.4.3.6 <qmd\_levelofdifficulty>**元素

说明:项的教育目标等级。 频度:在<itemmetadata>元素中出现零或一次。 属性:无。

#### **2.4.3.7 <qmd\_material>**元素

说明:项所用材料内容的类型 频度:在<itemmetadata>元素中出现零或多次。 属性:无。

#### **2.4.3.8 <qmd\_maximumscore>**元素

说明:项中可能的最高分。 频度: 在<itemmetadata>元素中出现零或一次。 属性:无。

#### **2.4.3.9 <qmd\_renderingtype>**元素

说明:用于项的显示类型。 频度:在<itemmetadata>元素中出现零或多次。 属性:无。

#### **2.4.3.10 <qmd\_responsetype>**元素

说明:项所期待的响应类型。 频度:在<itemmetadata>元素中出现零或多次。 属性:无。

#### **2.4.3.11 <qmd\_scoringcondition>**元素

说明:表示项中计分是否有效。

- 频度:在<itemmetadata>元素中出现零或一次。
- 属性:无。

#### **2.4.3.12 <qmd\_solutionspemitted>**元素

说明:表示项中能否获得答案。

- 频度:在<itemmetadata>元素中出现零或一次。
- 属性:无。

#### **2.4.3.13 <qmd\_status>**元素

说明: 项的状态。 频度:在<itemmetadata>元素中出现零或一次。

属性:无。

#### **2.4.3.14 <qmd\_timedependence>**元素

说明:应答是否与时间有关。 频度:在<itemmetadata>元素中出现零或多次。 属性:无。

#### **2.4.3.15 <qmd\_timelimit>**元素

说明:完成项的允许时间(按分钟计时)。 频度:在<itemmetadata>元素中出现零或一次。 属性:无。

#### **2.4.3.16 <qmd\_toolvendor>**元素

说明: 评估开发工具的开发者名。 频度:在<itemmetadata>元素中出现零或一次。 属性:无。

#### **2.4.3.17 <qmd\_topic>**元素

说明:项主题的简单说明。 频度: 在<itemmetadata>元素中出现零或一次。 属性:无。

#### **2.4.3.18 <qmd\_typeofsolution>**元素

说明:项中有效答案的类型。 频度:在<itemmetadata>元素中出现零或一次。

属性:无。

#### **2.4.3.19 <qmd\_weighting>**元素

说明:给该项分值在与其它分值聚集前分配的权值。 频度:在<itemmetadata>元素中出现零或一次。 属性:无。

### **2.4.4 <itemprecondition>**元素

说明: 控制是否激活项的预置条件。 频度:在<item>元素中出现零或多次。

属性:无。 元素:无。

# **2.4.5 <itempostcondition>**元素

说明: 控制是否激活下一个项的后置条件。 频度:在<item>元素中出现零或多次。 属性:无。

元素:无。

### **2.4.6 <objectives>**元素

- 说明:本元素存贮项的教育目标信息。可以按每个不同"视图"的角度来分别定义 这些目标。本元素不应包含关于某一个项的特定信息,因为在实际测试中 显示机制可能不能使这些信息有效。
- 频度:在<item>元素中出现零或多次。
- 属性:
- view (可选的, 选自枚举列表:

All,Adminstrator,AdminAuthority,Assessor,Author,Candidate,InvigilatorProcto r,Psychometrician,Scorer,Tutor。默认值=All)。 数据类型=枚举列表。

### **2.4.7 <itemcontrol>**元素

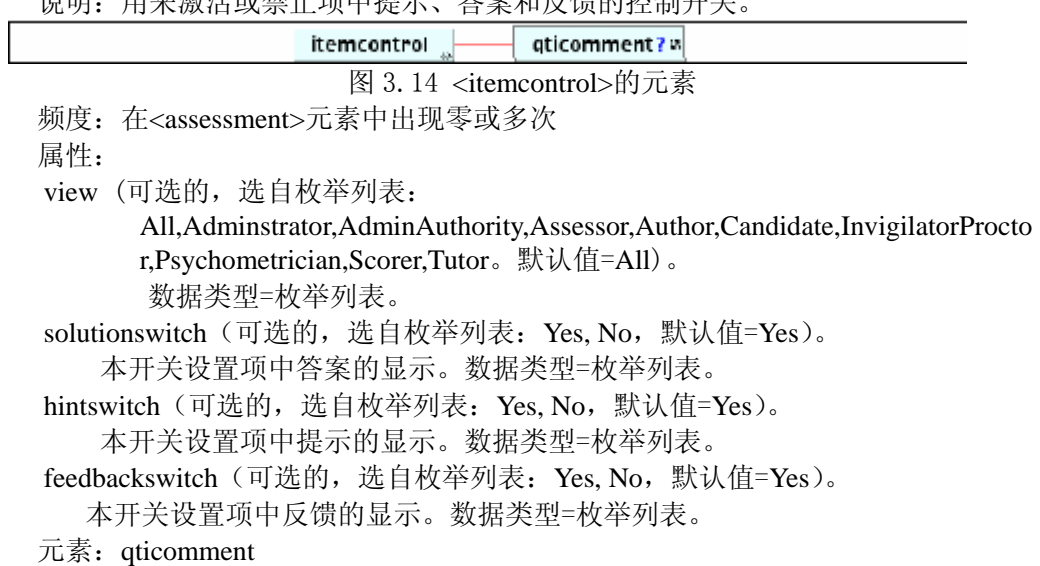

说明:用来激活或禁止项中提示、答案和反馈的控制开关。
### 2.4.7.1 **<qticomment>**元素

说明:本元素包含控制开关整体的相关描述。 频度:在<itemcontrol>元素中出现零或一次。 属性:无。

### 2.4.8 **<itemrubric>**元素

说明:本元素包含重要的相关元素信息,如回答问题时可能有效或无效的标准数据 值。可以为每个可能的'视图'定义不同的注释集。 使用<rubric>元素时不能用本元素。

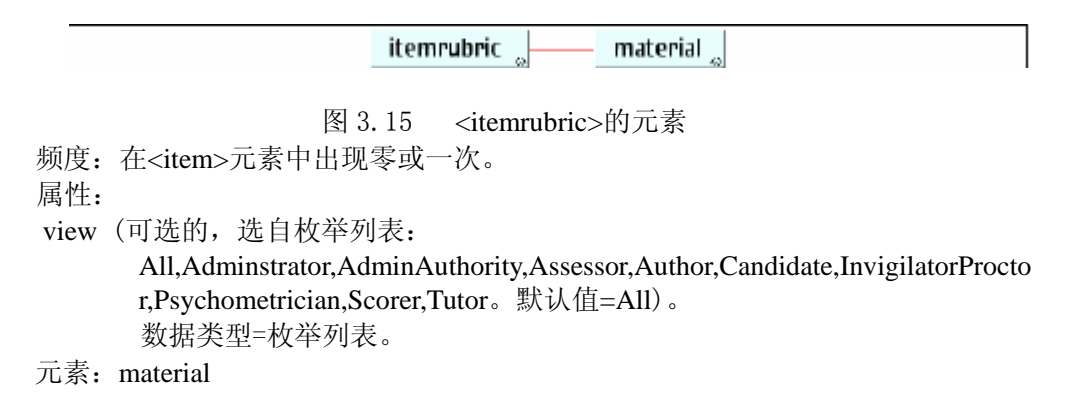

### 2.4.9 <rubric>元素

- 说明:本元素包含重要的相关元素信息,如回答问题时可能有效或无效的标准数据 值。可以为每个可能的'视图'定义不同的注释集。
- 频度:在<item>元素中出现零或多次。
- 属性:
- view (可选的,选自枚举列表:

All,Adminstrator,AdminAuthority,Assessor,Author,Candidate,InvigilatorProcto r,Psychometrician,Scorer,Tutor。默认值=All)。 数据类型=枚举列表。

### 2.4.10 <presentation>元素

说明:本元素包含表示测试问题的所有指令。这些信息有需要表示的实际问题,同 时也标识了可能的答案。项中的响应处理元素将用到标志答案的标签。

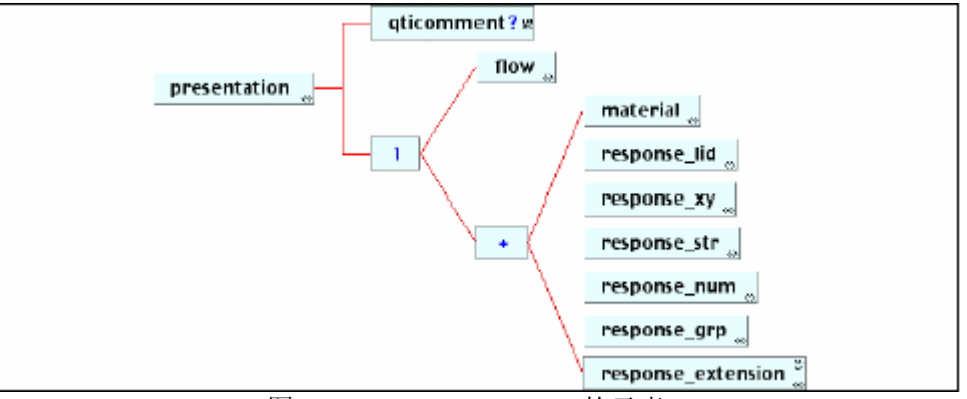

图 3.16 <presentation>的元素

频度:在<item>元素中出现零或一次。

属性:

```
label (可选的):用来指明关键特性的标签。 数据类型=字符串(最多 256 个字符)。
ident (必需的):表示节中唯一的标识符。该标识符是构建可重用项的部件。 
        数据类型=字符串(最多 32 个字符)。
```
元素:

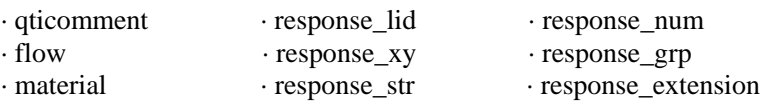

### **2.4.10.1 <qticomment>**元素

说明:本元素包含项表述的相关描述。 频度:在<presentation>元素中出现零或一次。 属性:无。

### **2.4.10.2 <material>**元素

说明:本元素包含将显示给被试者的作为问题一部分的反馈材料。 频度: 在<presentation>元素中出现零或多次。 属性: ·abel (可选的):用来指明关键特性的标签。

### **2.4.10.3 <response\_extemsion>**元素

说明:本元素支持'响应'元素的专有扩展。 频度:在<presentation>元素中出现零或一次。 属性:无。

### **2.4.11 <flow>**元素

说明:本元素包含表示测试中所有问题流块的指令。这些信息包括待显示的实际 素材。也标识了可能的答案。项中的响应处理元素将用到标志答案的标签。

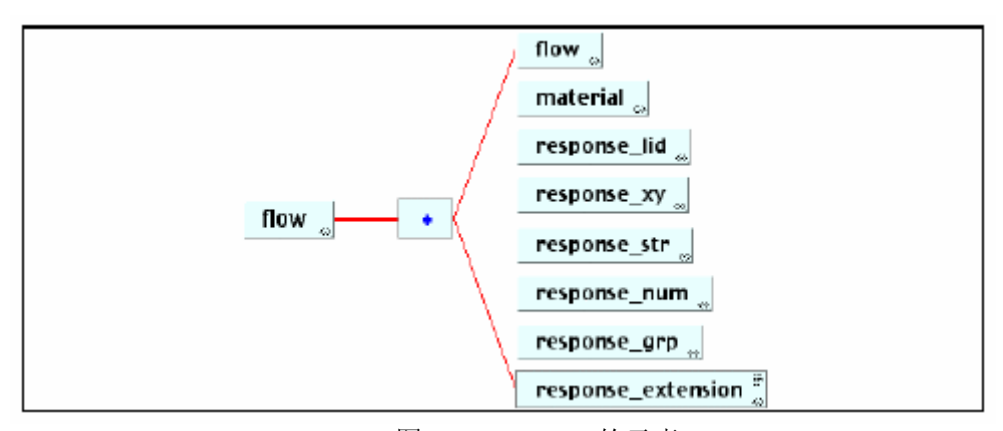

```
 图 3.17 <flow>的元素 
频度: 在<presentation>元素中出现零或一次。
属性: 
class(可选的,默认值 = Book)。应用于包含材料的流块类型。 
     数据类型=字符串(最多 32 个字符)。 
元素: 
· flow · response_xy · response_grp
· material · response_str · response_extension
· response_lid · response_num
```
### 2.4.11.1 **<qticomment>**元素

说明:本元素包含项表述的相关描述。 频度:在<flow>元素中出现零或一次。 属性:无。

#### 2.4.11.2  $\langle$  material $\rangle$ 元素

- 说明:本元素包含将显示给被试者的作为问题一部分的反馈材料。
- 频度:在<flow>元素中出现零或多次。
- 属性:label (可选的):用来指明关键特性的标签。 数据类型=字符串(最多 256 个字符)。

#### 2.4.11.3  $\langle$  response extension $\rangle$ 元素

说明:本元素支持'响应'元素的扩展。 频度:在<flow>元素中出现零或一次。 属性:无。

### **2.4.12 <response\_lid>**元素

说明:本元素包含问题表述的指令,对这些问题的响应将是已选答案的逻辑标识符。

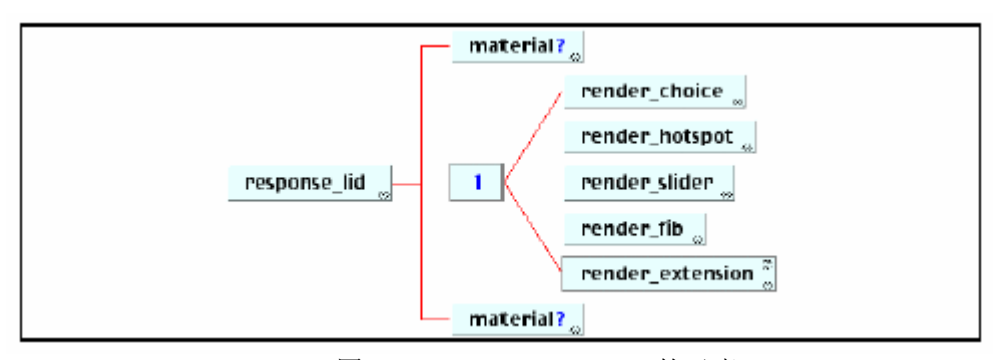

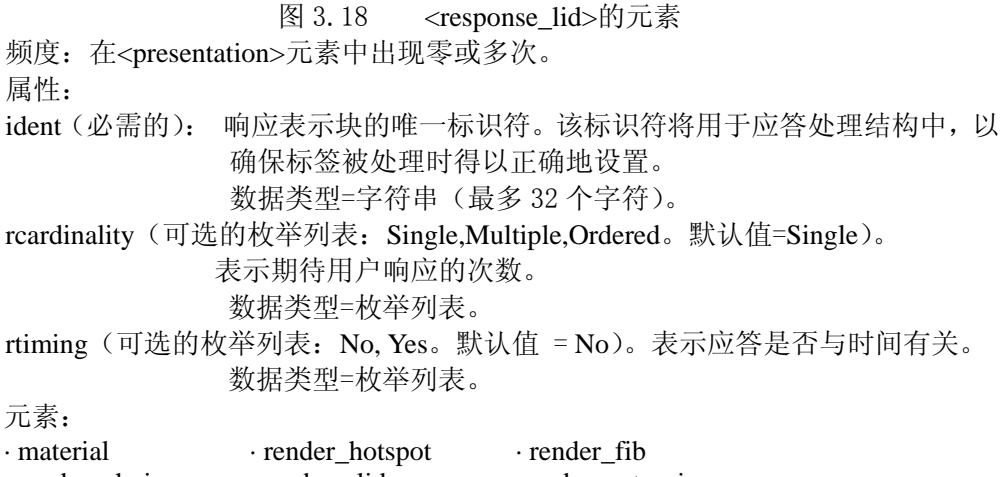

### · render choice · render slider · render extension

### **2.4.12.1 <material>**元素

- 说明:本元素包含将显示给被试者的作为问题一部分的反馈材料。
- 频度:在<response-lid>元素中出现零或多次。
- 属性:label (可选的):用来指明关键特性的标签。 数据类型=字符串(最多 256 个字符)。

### **2.4.12.2 <render\_extension>**元素

说明:本元素支持'表述'元素的扩展。 频度:在<response\_lid>元素中出现零或一次。 属性: 无。

# 2.4.13 **<response\_xy>**元素

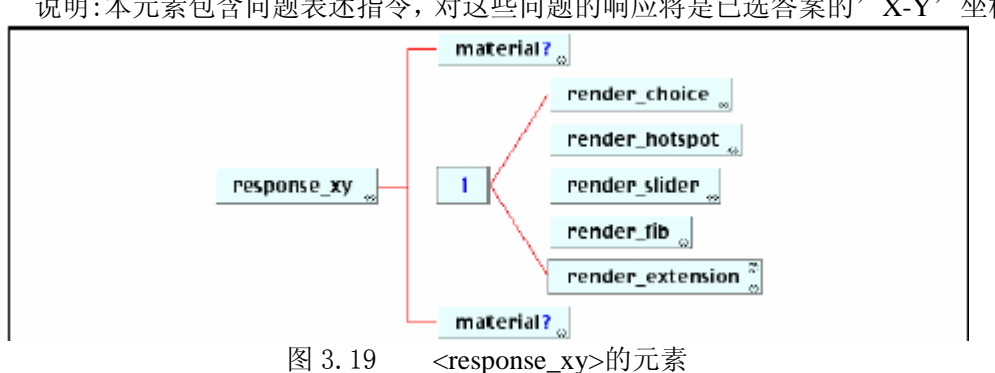

说明:本元素包含问题表述指令,对这些问题的响应将是已选答案的'X-Y'坐标。

频度:在<presentation>元素中出现零或多次。 属性: ident(必需的): 应答表示块的唯一标识符。该标识符将用于响应处理结构中,以 确保标签被处理时得以正确地设置。 数据类型=字符串(最多 32 个字符)。 rcardinality(可选的枚举列表:Single,Multiple,Ordered。默认值=Single)。 表示期待用户响应的次数。 数据类型=枚举列表。 rtiming(可选的枚举列表:No, Yes。默认值 = No)。表示应答是否与时间有关。 数据类型=枚举列表。 元素: · aterial · render\_hotspot · render\_fib · render\_choice · render\_slider · render\_extension

#### **2.4.13.1 <material>**元素

说明:本元素包含将显示给被试者的作为问题一部分的反馈材料。

- 频度:在<response\_xy>元素中出现零或多次。
- 属性:label (可选的):用来指明关键特性的标签。 数据类型=字符串(最多 256 个字符)。

#### **2.4.13.2 <renderextension>**元素

- 说明:元素支持'表述'元素的扩展。
- 频度:在<response\_xy>元素中出现零或一次。
- 属性:无。

### **2.4.14 <response\_str>**元素

说明:本元素包含问题表述的指令,对这些问题的应答将是字符串。

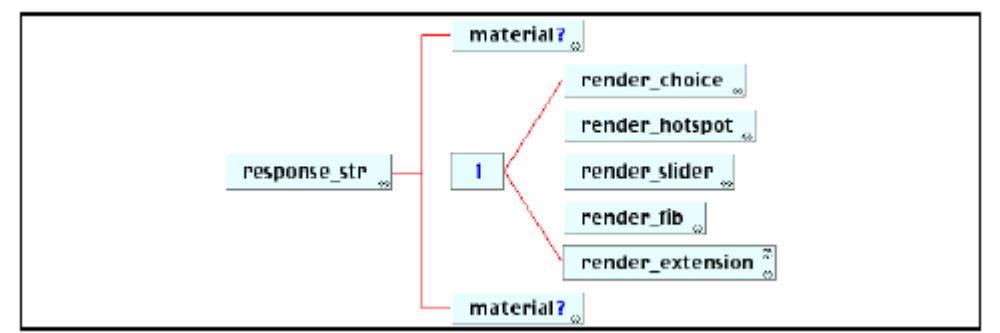

```
图 3.20 <response_str>的元素
频度:在<presentation>元素中出现零或多次。 
属性: 
ident(必需的):应答表示块的唯一标识符。该标识符将用于响应处理结构中, 
           以确保标签被处理时得以正确地设置。 
           数据类型=字符串(最多 32 个字符)。 
rcardinality(可选的枚举列表:Single,Multiple,Ordered。默认值=Single)。 
          表示期待用户响应的次数。 
         数据类型=枚举列表。 
rtiming (可选的枚举列表: No, Yes。默认值 = No)。表示应答是否与时间有关。
        数据类型=枚举列表。
```
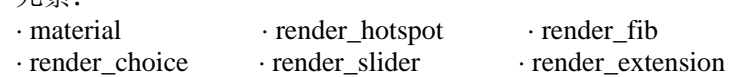

#### **2.4.14.1 <material>**元素

元素:

- 说明:本元素包含将显示给被试者的作为问题一部分的反馈材料。
- 频度:在<response\_str>元素中出现零或多次。
- 属性:label (可选的):用来指明关键特性的标签。 数据类型=字符串(最多 256 个字符)。

#### **2.4.14.2 <render\_extension>**元素

说明:本元素支持'表述'元素的扩展。 频度: 在<response-str>元素中出现零或一次。 属性:无。

#### **2.4.15 <response\_num>**元素

说明:本元素包含问题表述的指令,对这些问题的应答将是一个数值。

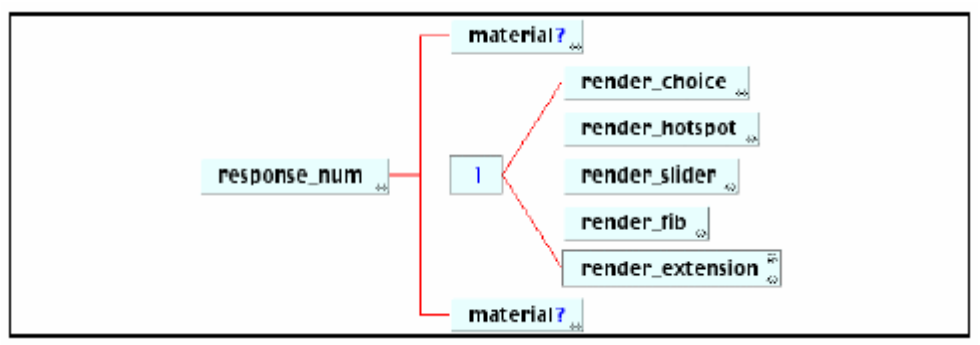

图 3.21 <response\_num>的元素

```
频度:在<presentation>元素中出现零或多次。 
属性: 
ident(必需的): 应答表示块的唯一标识符。该标识符将用于响应处理结构中,以
            确保标签被处理时得以正确地设置。 
            数据类型=字符串(最多 32 个字符)。 
rcardinality(可选的枚举列表:Single,Multiple,Ordered。默认值=Single)。 
            表示期待用户响应的次数。数据类型=枚举列表。 
rtiming(可选的枚举列表:No, Yes。默认值 = No)。表示应答是否与时间有关。 
           数据类型=枚举列表。 
元素: 
· material · render hotspot · render fib
· render choice · render slider · render extension
```
#### **2.4.15.1 <material>**元素

说明:本元素包含将显示给被试者的作为问题一部分的反馈材料。 频度: 在<response\_num>元素中出现零或多次。 属性: label (可选的):用来指明关键特性的标签。 数据类型=字符串(最多 256 个字符)。

#### **2.14.5.2 <render-extension>**元素

说明:本元素支持'表述'元素的扩展。 频度: 在<response\_num>元素中出现零或一次。 属性:无。

### **2.4.16 <response\_grp>**元素

说明:本元素包含问题表述的指令,对这些问题的应答将是一组逻辑标识符。 频度:在<presentation>元素中出现零或多次。 属性: ident(必需的): 应答表示块的唯一标识符。该标识符将用于响应处理结构中, 以确保标签被处理时得以正确地设置。 数据类型=字符串(最多 32 个字符)。 rcardinality(可选的枚举列表:Single,Multiple,Ordered。默认值=Single)。 表示期待用户响应的次数。数据类型=枚举列表。 rtiming (可选的枚举列表: No, Yes。默认值 = No)。 表示应答是否与时间有关。数据类型=枚举列表。 元素: · material · response\_label · flow\_label · response\_na

#### **2.4.16.1 <material>**元素

说明:本元素包含将显示给被试者的作为问题一部分的反馈材料。 频度:在<response-grp>元素中出现零或多次。 属性: label (可选的):用来指明关键特性的标签。 数据类型=字符串(最多 256 个字符)。

#### **2.4.16.2 <render\_extension>**元素

说明:本元素支持'表述'元素的专扩展。 频度:在<response\_grp>元素中出现零或一次。 属性:无。

### **2.4.17 <render\_choice>**元素

说明:本元素通知显示机制用一种传统的选择题形式给出问题。它所包含的 <response\_label>元素决定了可能响应的数目。

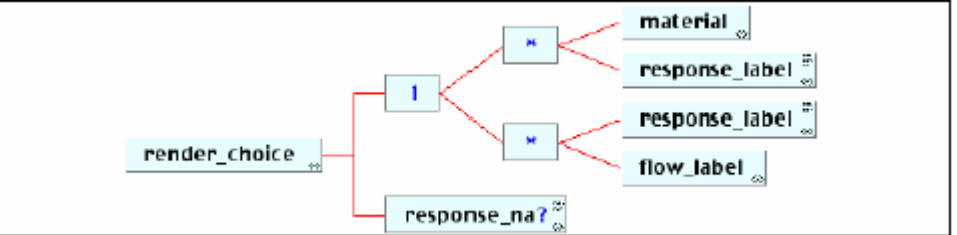

图 3.23 <render choice>的元素

频度:在<response\_lid>,<response\_xy>,<response\_str>,<response\_num>和 <response\_grp>元素中出现零或一次。

属性:

shuffe(可选的一枚举列表: Yes, No 默认值 = Yes)。

表示可能响应列表在连续地显示给用户时是否可以打乱顺序。 数据类型=枚举列表。

minnumber(可选的)。被试者必须提供的最小应答数目。数据类型=整数(0-99)。 maxnumber(可选的)。被试者可以提供的最大应答数目。数据类型=整数(0-99)。 元素:

• material · response label · flow label · response na

### **2.4.17.1 <material>**元素

说明:本元素包含将显示给被试者的作为问题一部分的反馈材料。 频度: 在<render\_choice>元素中出现零或多次。 属性: label (可选的):用来指明关键特性的标签。 数据类型=字符串(最多 256 个字符)。

#### **2.4.17.2 <response\_na>**元素

说明:当被试者没有作出响应时,本元素支持自定义的替换响应。

频度: 在<render\_choice>元素中出现零或一次。

属性:无。

# **2.4.18 <render\_hotspot>**元素

说明:本元素通知显示机制用一种热点方式给出问题。它所包含的<response\_label> 元素决定了可能响应的数目。

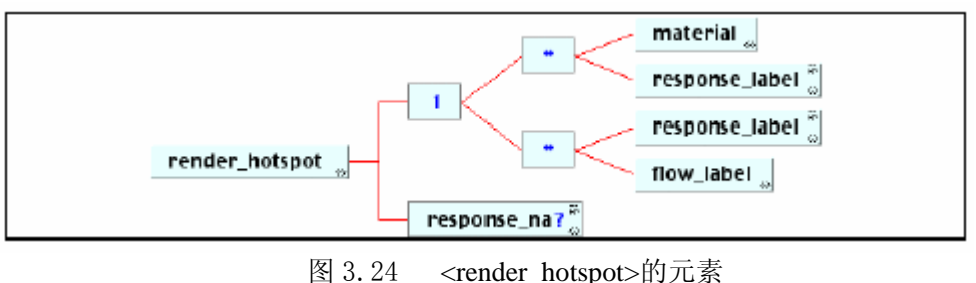

频度:在<response\_lid>,<response\_xy>,<response\_str>,<response\_num>和 <response\_grp>元素中出现零或一次

属性:

showdraw(可选的-枚举列表:Yes, No. 默认值 = No)。数据类型=枚举列表。 告知显示机制,被试者标识出的点是相应图表的连接点。

minnumber(可选的)。被试者必须提供的最小应答数目。数据类型=整数(0-99)。 maxnumber(可选的)。被试者可以提供的最大应答数目。数据类型=整数(0-99)。 元素:

· material · response label · flow label · response na

#### **2.4.18.1 <material>**元素

说明:本元素包含将显示给被试者的作为问题一部分的反馈材料。 频度: 在<render\_hotspot>元素中出现零或多次。 属性: label (可选的):用来指明关键特性的标签。

#### **2.4.18.2 <response\_na>**元素

说明:当被试者没有作出响应时,本元素支持自定义的替换响应。 频度: 在<render\_hotspot>元素中出现零或一次。 属性:无。

### **2.4.19 <render\_fib>**元素

说明:本元素通知显示机制用一种传统的填空格式给出问题。它包含的 <response-label>元素决定了可能的应答的数目。

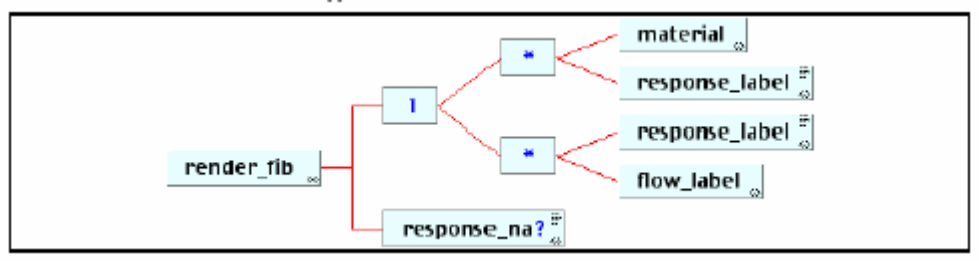

图 3.25 <render fib>的元素 频度:在<response\_lid>,<response\_xy>,<response\_str>,<response\_num>和 <response\_grp>元素中出现零或一次。 属性: charset (可选的。默认值 = 'ascii-us')。用来表示文本字符串的字符集。 数据类型=字符串(最多 32 个字符)。 encoding(可选的。默认值 = 'UTF-8')。文本将使用的编码方式。 数据类型=字符串(最多 32 个字符)。 rows(可选的)数据条目的有效行数。 数据类型= 整数 (0-999)。 columns(可选的)数据条目的有效列数。 数据类型=整数(0-999)。 maxchars(可选的)数据条目的最大有效字符数。 数据类型=整数(0-99999999)。 prompt(可选的一枚举列表: Box, Dashline, Asterisk, Underline, 默认值=Box)。 要求被试者输入的 FIB 数据类型。数据类型=枚举列表。 fibtype (可选的一枚兴列表: String, Integer, Decimal, Scintific, Boolean 默认值 = String)。期待数据的类型。数据类型=枚举列表。 minnumber(可选的)。被试者必须提供的最小应答数目。数据类型=整数(0-99)。 maxnumber(可选的)。被试者可以提供的最大应答数目。数据类型=整数(0-99)。 元素: · material · response label · flow label · response na **2.4.19.1 <material>**元素 说明:本元素包含将显示给被试者的作为问题一部分的反馈材料。

频度: 在<render fib>元素中出现零或一次。 属性: label (可选的):用来指明关键特性的标签。 数据类型=字符串(最多 256 个字符)。

#### **2.4.19.2 <response\_na>**元素

说明:当被试者没有作出响应时,本元素支持自定义的替换响应。 频度: 在<render fib>元素中出现零或一次。 属性:无。

### **2.4.20 <render\_slider>**元素

说明:本元素通知显示机制用可移动的滑块方式给出问题。它所包含的 <response\_label>元素决定了可能应答的数目。

频度:在<response\_lid>,<response\_xy>,<response\_str>,<response\_num>和 <response\_grp>元素中出现零或一次

属性:

orientation (可选的一枚举列表: Horizortal, Vertical, 默认值 = Box)。 滑块方向。数据类型=枚举列表。

lowerbound(必需的)滑块显示的最低值。数据类型=数值(16 个字符)。

upperbound (必需的) 滑块显示的最高值。数据类型=数值(16个字符)。

step(可选的)滑块的增量值。数据类型=数值(16 个字符)。

startval(可选的)滑块显示时的设置。数据类型=数值(16 个字符)。

steplabel (可选的一枚举列表: Yes, No, 默认值 = Yes)。定义是否显示单元标签。 数据类型=枚举列表。

minnumber(可选的)。被试者必须提供的最小应答数目。数据类型=整数(0-99)。 maxnumber(可选的)。被试者可以提供的最大应答数目。数据类型=整数(0-99)。 元素:

· material · response label · flow label · response na

#### **2.4.20.1 <material>**元素

说明:本元素包含将显示给被试者的作为问题一部分的反馈材料。 频度:在<render-slider>元素中出现零或多次。 属性: label (可选的):用来指明关键特性的标签。 数据类型=字符串(最多 256 个字符)。

#### **2.4.20.2 <response\_na>**元素

说明:当被试者没有作出响应时,本元素支持自定义的替换响应。 频度: 在<render\_slider>元素中出现零或一次。 属性:无。

#### **2.4.21 <response\_label>**元素

说明:本元素用来定义显示给用户的可能答案的选项。这些信息包括要显示给用 户的材料和与该答案相应的标签。该标签用于应答处理。

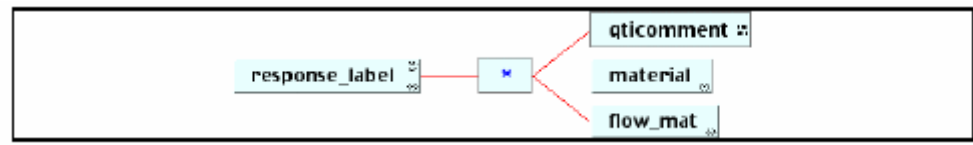

图 3.27 <response\_label>的元素

频度: 在<render choice>,<render hotspot>,<render fib>和<render slider>元素中出 现零或多次。 属性: label (可选的):用来指明关键特性的标签。 数据类型=字符串(最多 256 个字符)。 ident (必需的): response\_label 节的唯一标识符。这些标识符被应答处理机制用来 标识所选答案。数据类型=字符串(最多 32 个字符)。 rshuffle(可选的一枚举列表: Yes, No. 默认值 = Yes)。定义相应的 response\_label 在连续地显示给用户时是否可被打乱。数据类型=字符串(最多 32 个字 符)。 rarea (可选的一枚举列表: Ellipse, Rectangle, Bounded)。 定义用作热点的区域的类型。数据类型=枚举列表。 rrange (可选的一枚举列表: Exact, Range. 默认值 = Exact)。 定义数值答案的精确度。数据类型=枚举列表。 元素: · qticomment · material · flow mat

## **2.4.22 <flow\_label>**元素

说明:<flow\_label>元素是等价于<response\_label>元素的块/段。

flow label flow label response\_label $\frac{3}{4}$ 图 3.28 <flow\_label>的元素 频度:在<response\_lid>,<response\_xy>,<response\_str>,<response\_num>和 <response\_grp>元素中出现零或一次。 属性: class(可选的,默认值 = 'Block')。被包含材料的流块类型。 数据类型=字符串(最多 32 个字符)。 元素: · flow label · response label

### **2.4.23 <resprocessing>**元素

说明:本元素包含所有应答处理指令。这包括用来包含相应分数的计分变量和将 用来接收用户答案的应答条件测试集。

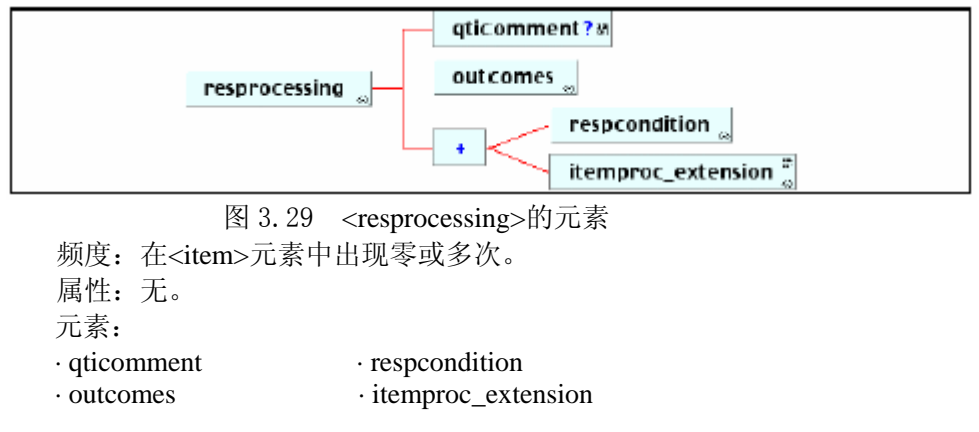

### **2.24.24 <outcomes>**元素

说明:本元素包含将对计分算法有效的所有变量声明。每个变量都用<decvar>元素 声明, 名为'SCORE'的默认变量除外, 该变量是一个整数且其默认值为 零。

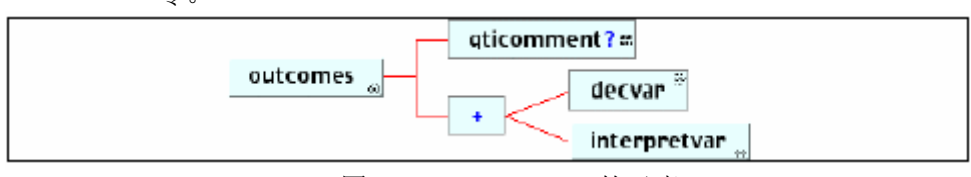

图 3.30 <outcomes>的元素

频度:在<resprocessing>元素中出现一次。 属性:无。 元素: · qticomment · decvar · interpretvar

#### **2.4.24.1 <qticomment>**元素

说明:本元素包含项表述的相关注释。 频度: 在<outcomes>元素中出现零或一次。 属性: 无。

### **2.4.24.2 <decvar>**元素

说明:<decvar>元素允许计分变量的声明。 频度:在<outcomes>元素中出现零或多次。 属性: varname(可选的,默认值 = 'SCORE'),待声明变量的名称。;默认名是'SCORE'。 数据类型=字符串(最多 256 个字符)。 vartype (必需的: 枚举列表: String, Decimal, Scientific, Boolean, Interger, 默认值= Integer)。声明变量类型。数据类型=枚举列表。 defaultval (可选的)。变量初始化时的默认值。 数据类型=字符串(最多 16 个字符)。 minvalue(可选的。默认值='SCORE')数值分数的允许最低值。 数据类型=字符串(最多 32 个字符)。 maxvalue(可选的。默认值='SCORE')数值分数的允许最高值。 数据类型=字符串(最多 32 个字符)。 members(可选的)。构成成员的枚举值集。 数据类型=字符串(最多 1024 个字符)。

#### **2.4.24.3 <interpretvar>**元素

说明:本元素被用来提供相应变量的统计解释信息。 频度:在<outcomes>元素中出现零或多次。 属性: varname(可选的。默认值='SCORE')。待声明变量的名称。默认名为'SCORE'。 数据类型=字符串(最多 256 个字符)。 view (可选的,选自枚举列表: All,Adminstrator,AdminAuthority,Assessor,Author,Candidate,InvigilatorProcto r,Psychometrician,Scorer,Tutor。默认值=All)。 数据类型=枚举列表。

### **2.4.25 <respcondition>**元素

说明:本元素包含实际检验,以判断用户的应答正确与否。每个<respcondition>包 含一个实际检验、相应计分变量值的设定以及与检验有关的反馈标识。

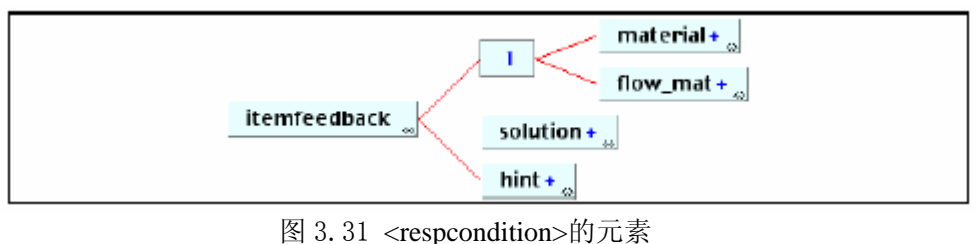

频度:在<resprocessing>元素中出现一或多次。 属性: title(可选的)。应答条件检验如'正确应答测试'等的标题。 数据类型=字符串(最多 256 个字符)。 continue (可选的一枚举列表: Yes, No。默认值=No)。这是一个用来显示是否使用 进一步应答条件检验的开关。本开关声明仅在前条件导致'真'的应用中 才有效。数据类型=枚举列表。 元素:

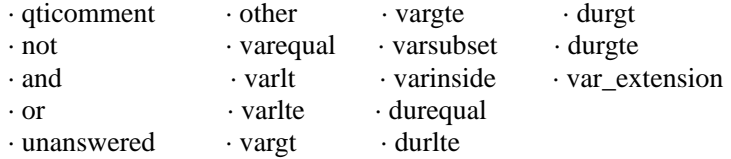

#### **2.4.25.1 <qticomment>**元素

说明:本元素包含项表述的相关注释。 频度:在<respcondition>元素中出现零或一次。 属性:无。

#### **2.4.25.2 <conditionvar>**元素

说明: 将用于用户应答的条件检验。可应用大量单独的或复合的检验。 频度:在<respcondition>元素中出现一次。 属性:无。

### **2.4.25.3 <setvar>**元素

说明:<setvar>元素负责用相应应答处理检验结果来修改计分变量值。 频度:在<respcondition>元素中出现一次。 属性: varname(可选的,默认值='SCORE')。将执行的变量名。默认为'SCORE'。 数据类型=字符串(最多 256 个字符)。 action (可选的一枚举表: Set, Add, Subtract, Multiply, Divide. 默认值=Set)。 将应用于已命名变量的行为。数据类型=枚举列表。

#### **2.4.25.4 <displayfeedback>**元素

说明:本元素负责当声明结果为'真'时设置应答处理的相应反馈。 频度:在<respcondition>元素中出现零或多次。 属性:

feedbacktype(可选的一枚举列表: Response, Solution, Hint. 默认值=Response)。 相应应答条件引发的反馈类型。数据类型=枚举列表。 linkrefid(必需的)。相应反馈的标识符。必须存在一个<itemfeedback>元素且该元 素必须以'ident'定义该标识符。 数据类型=字符串(最多 32 个字符)。

#### **2.4.25.5 <respcond\_extension>**元素

说明:本元素支持对<respcondition>元素的专有替换。 频度:在<respcondition>元素中出现零或一次。 属性:无。

### **2.4.26 <itemproc\_extension>**元素

说明:本元素支持对标准项应答处理算法的专有替换。 频度:在<respcondition>元素中出现零或一次。 属性:无。

### **2.4.27 <itemfeedback>**元素

说明:用户应答结果反馈的容器。这些反馈包括可用多种不同方法表示的提示、 答案或两者都有。

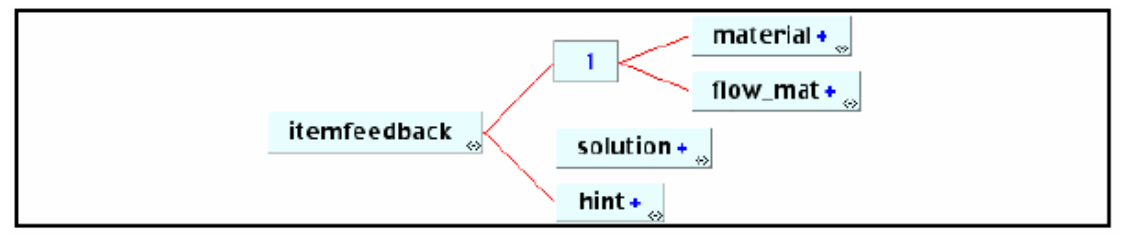

 图 3.32 <itemfeedback>的元素 频度:在<item>元素中出现零或多次。 属性: title(可选的)反馈节标题。数据类型=字符串(最多 256 个字符)。 ident(必需的)用于反馈的唯一标识符,在<resprocessing>元素中使用该标识符以 标识作为用户应答处理结果的反馈。 数据类型=字符串(最多 32 个字符)。 view (可选的,选自枚举列表: All,Adminstrator,AdminAuthority,Assessor,Author,Candidate,InvigilatorProcto r,Psychometrician,Scorer,Tutor。默认值=All)。 数据类型=枚举列表。 元素: · material · flow mat · solution·hint

#### **2.4.27.1 <material>**元素

说明:本元素包含将作为问题的一部分显示给被试者的反馈材料。 频度:在<itemfeedback>元素中出现零或多次。 属性: label (可选的):用来指明关键特性的标签。 数据类型=字符串(最多 256 个字符)。

#### **2.4.27.2 <flow\_mat>**元素

说明:本元素包含将显示给被试者的反馈材料。 频度:在<itemfeedback>元素中出现零或多次。 属性: class(可选的。默认值=Block)。包含材料的流块类型。 数据类型=字符串(最多 32 个字符)。

### **2.4.28 <solution>**元素

说明:<solution>元素包含将显示给被试者的答案。何时显示这些答案不在本规范 范围之内。

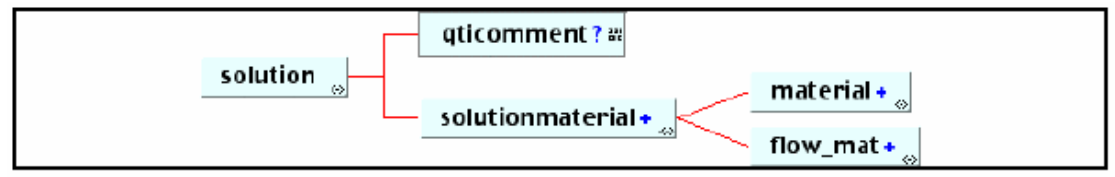

图 3.33 <solution>的元素

频度:在<itemfeedback>元素中出现零或多次。 属性:

feedbackstybe(可选的,选自枚举列表:Complete, Incremental Multilevel, Propriefary。 默认值=Complete)。定义了反馈如何构造以及显示给被试者的 方式。数据类型=枚举列表。

view (可选的,选自枚举列表:

All,Adminstrator,AdminAuthority,Assessor,Author,Candidate,InvigilatorProcto r,Psychometrician,Scorer,Tutor。默认值=All)。 数据类型=枚举列表。

#### **2.4.28.1 <qticomment>**元素

说明:本元素包含答案整体的相关注释。 频度:在<solution>元素中出现零或一次。 属性:无。

#### **2.4.29 <solutionmaterial>**元素

说明:作为推荐答案提供给被试者的材料的容器。 这些答案可采用多种方式显示,但这些信息不包含在被显示材料中。 频度:在<solution>元素中出现零或多次。 属性:无。 元素: · material · flow\_mat

### **2.4.29.1 <material>**元素

说明:本元素包含将显示给被试者的反馈材料。 频度:在<colution material>元素中出现零或多次。 属性: label (可选的):用来指明关键特性的标签。 数据类型=字符串(最多 256 个字符)。

#### **2.4.29.2 <flow\_mat>**元素

说明:本元素包含将显示给被试者的反馈材料。 频度:在<solutionmaterial>元素中出现零或多次。 属性: class(可选的。默认值=Block)。包含材料的流块类型。 数据类型=字符串(最多 32 个字符)。

### **2.4.30 <hint>**元素

说明:<hint>元素包含将显示给被试者的提示。何时显示这些提示不在本规范范围 之内。

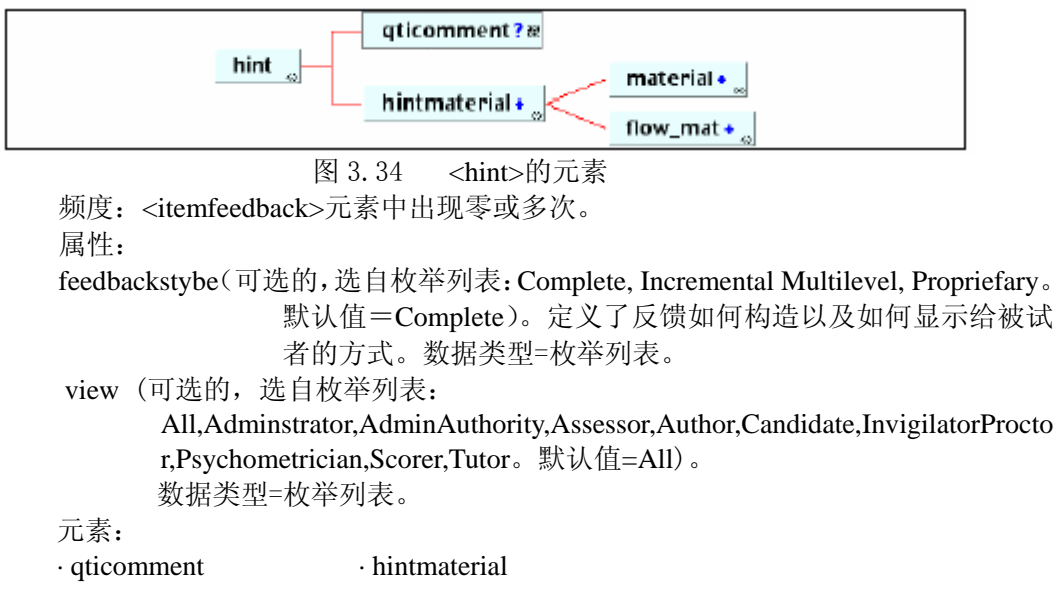

#### **2.4.30.1 <qticomment>**元素

说明:本元素包含提示的整体相关注释。 频度:<hint>元素中出现零或一次。 属性:无。

### **2.4.31 <hintmarial>**元素

说明:这是将作为推荐提示提供给被试者的材料的容器。 这些提示可采用多种方式显示,但这些信息不包含在被显示材料中。 频度:<solution>元素中出现零或多次。 属性:无。 元素: · material · flow mat

#### **2.4.31.1 <material>**元素

说明:本元素包含将显示给被试者的反馈材料。 频度:<hintmaterial>元素中出现零或多次。 属性: label (可选的):用来指明关键特性的标签。

数据类型=字符串(最多 256 个字符)。

#### **2.4.31.2 <flow\_mat>**元素

说明:本元素包含将显示给被试者的反馈材料。 频度:<hintmaterial>元素中出现零或多次。 属性: class(可选的。默认值=Block)。应用于包含材料的流块类型。 数据类型=字符串(最多 32 个字符)。

### **2.5** 公共数据元素

本节定义的公共元素有:

- · qticomment——XML 解析器解析的注释;
- · duration——某一特定行为的允许时间;
- · material——将显示给被试者的材料的容器;
- · altmaterial——用于基本材料不能显示时给出的替换内容的容器;
- · mattext——显示给被试者的文本内容的容器;
- · matemtext——显示给被试者的重点文本内容的容器;
- · matbreak——在相关内容流中强加一个间隙;
- · matimage——显示给被试者的图象内容的容器;
- · mataudio——显示给被试者的音频内容的容器;
- · matvideo——显示给被试者的视频内容的容器;
- · matapplet——显示给被试者的小应用程序的容器;
- · matapplication——显示给被试者的应用程序的容器;
- · mat\_ref——引用材料的链接容器;
- · mat\_extension——<material>元素的扩展;
- · flow mat——显示给被试者的块结构材料的容器;
- · qtimetadata——QTI特有元数据域的容器;
- · objectives——显示给被试者的目标;
- · rubric——显示给被试者的注释;
- · scores——评估和节级处理的计分声明;
- · decvar——激活计分系统的变量声明;
- · interpretvar——激活计分变量的相应统计;
- · scorecondition——评估和节级的统计计分;
- · setvar——用来改变计分变量值;
- · displayfeedback——用来引发作为应答处理结果的相应反馈;
- · conditionvar——用户应答的检验条件。

## **2.5.1 <qticomment>** 元素

说明:本元素包含其主元素的相关注释。 属性:无。 元素: 无。

### **2.5.2 <duration>**元素

说明:完成某一特定行为的允许时间。信息以字符串形式输入。

```
属性:无。 
元素:无。
```
# **2.5.3 <material>**元素

说明: 显示机制显示给被试者的内容容器。支持的内容类型有文本(重点或非重 点)、图象、音频、视频、应用程序或小应用程序。内容可以在内部加以引 用,以避免副本。在基本内容不能显示时,可以定义替换信息。

属性:

label(可选的):用来指明关键特性的一个标签。 数据类型=字符串(最多256个字符)。

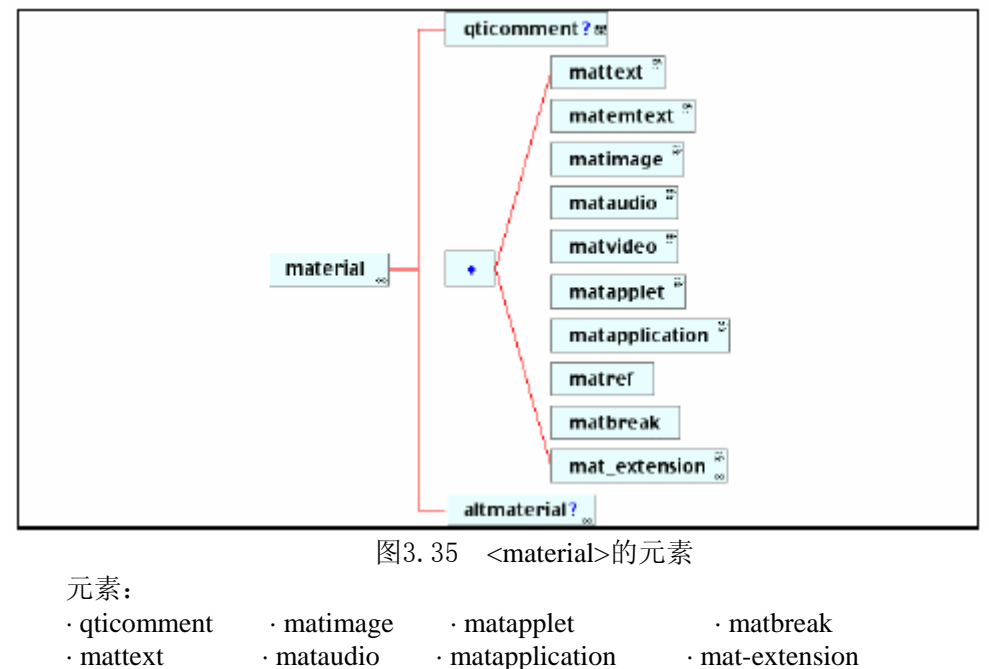

·matemtext · matvideo · matref · altmaterial

# **2.5.4 <altmaterial>**元素

说明:替换内容的容器。当基本内容不管是何种原因不能给出时,才能显示替换内 容。

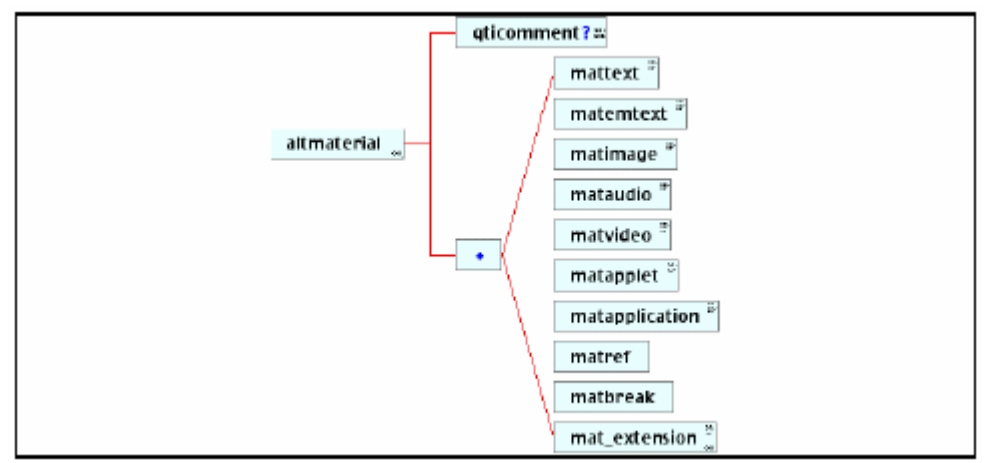

图 3.36 <altmaterial>的元素 频度: 在<material>元素中出现零或一次。 属性:无。 元素: · qticomment · matimage · matapplet · matbreak · mattext · mataudio · matapplication · mat-extension · matemtext · matvideo · matref

### **2.5.5 <mattext>**元素

说明:本元素包含任何将显示给被试者的文本。 频度: 在<material>元素中出现零或多次。 属性: texttype(可选的。默认值='text/plain')。标识文本字符串类型。字符串格式定义 在RFC1521中。数据类型=字符串(最多32个字符)。. charset(可选的。默认值='ascii-us')。用来表示文本字符串的字符集。 数据类型=字符串(最多32个字符)。. label(可选的)。用来唯一地标识文本内容的标识符。 数据类型=字符串(最多256个字符)。 uri(可选的)。'uri'标识了文本内容的外部引用。 数据类型=字符串(最多256个字符)。 entityref(可选的)。用于标识文本内容外部引用的一种替换机制。 数据类型=字符串(最多256个字符)。 xml:lang(可选的)。文本内容所用语言。 数据类型=字符串(最多32个字符)。 xml:space(可选的,选自枚举列表:Default,Preserved。默认值=Default)。 定义空白是否保留。数据类型=枚举列表。 元素: 无。

### **2.5.6 <matemtext>**元素

说明:本元素包含任何将显示给被试者的重点文本。重点文本的类型取决于显示机 制给出的文本。 频度:在<material>元素中出现零或多次。 属性: texttype(可选的。默认值='text/plain')。标识文本字符串类型。字符串格式定义 在RFC1521中。数据类型=字符串(最多32个字符)。 charset(可选的。默认值='ascii-us')。用来表示文本字符串的字符集。 数据类型=字符串(最多32个字符)。. label(可选的)。用来唯一地标识文本内容的标识符。 数据类型=字符串(最多256个字符)。 uri(可选的)。'uri'标识了文本内容的外部引用。 数据类型=字符串(最多256个字符)。 entityref(可选的)。用于标识文本内容外部引用的一种替换机制。 这允许文件引用XML实例本身。 数据类型=字符串(最多256个字符)。. xml:lang(可选的)。文本内容所用语言。数据类型=字符串(最多32个字符)。 xml:space(可选的,选自枚举列表:Default,Preserved。默认值=Default) 定义空白是否保留。数据类型=枚举列表。

元素:无

### **2.5.7 <matbreak>**元素

- 说明:本元素被用来在相应的材料流中插入一个间隙。'间隙'的类型取决于 显示机制。
- 频度:在<material>元素中出现零或多次。
- 属性:无。
- 元素:无。

### **2.5.8 <matimage>**元素

说明:本元素被用来包含任何将显示给用户的图象内容。 频度: 在<material>元素中出现零或多次。 属性: imagtype (可选的。默认值='image/jpeg')。标识图象类型。字符串格式定义在 RFC1521中。数据类型=字符串(最多32个字符)。. label(可选的)。用来唯一地标识图象内容的标识符。 数据类型=字符串(最多256个字符)。 uri(可选的)。'uri'标识了图象的外部引用。 数据类型=字符串(最多256个字符)。 entityref(可选的)。用于标识图象外部引用的一种替换机制。 这允许文件引用XML实例本身。 数据类型=字符串(最多256个字符)。 width (可选的。默认值='image/jpeg')。标识图象宽度如其x轴的长度。 图象x轴参考尺寸在72dpi的分辨率下的范围是 0-800。 数据类型=字符串(最多是用4个字符表示的一个整数,范围是 0-9999)。 height (可选的。默认值='image/jpeg') 标识图象高度如其y轴的长度。 图象y轴参考尺寸在72dpi的分辨率下的范围是 0-600。 数据类型=字符串(最多是用4个字符表示的一个整数,范围是 0-9999)。 x0(可选的)。内容的x轴坐标。数据类型=整数(0-9999)。 y0(可选的)。内容的y轴坐标。数据类型=整数(0-9999)。 embedded(可选的。默认值='Base64')。定义XML实例内含图象的编码类型。 数据类型=字符串(最多32个字符)。 元素:无。

### **2.5.9 <mataudio>**元素

说明:本元素被用来包含将显示给用户的音频内容。 频度: 在<material>元素中出现零或多次。 属性: audiotype (可选的。默认值='audio/base')。标识音频类型。字符串格式定义在 RFC1521中。数据类型=字符串(最多32个字符)。. label(可选的)。用来唯一地标识音频内容的标识符。 数据类型=字符串(最多256个字符)。 uri(可选的)。'uri'标识了音频的外部引用。 数据类型=字符串(最多256个字符)。

entityref(可选的)。用于标识音频外部引用的一种替换机制。 这允许文件引用XML实例本身。 数据类型=字符串(最多256个字符)。 embedded(可选的。默认值='Base64')。定义XML实例内含音频的编码类型。 数据类型=字符串(最多32个字符)。 元素:无。

# **2.5.10 <matvideo>**元素

说明:本元素被用来包含将显示给用户的视频内容。 频度: 在<material>元素中出现零或多次。 属性: videotype (可选的。默认值='video/mpeg')。标识视频类型。字符串格式定义在 RFC1521中。数据类型=字符串(最多32个字符)。. label(可选的)。用来唯一地标识视频内容的标识符。 数据类型=字符串(最多256个字符)。 uri(可选的)。'uri'标识了视频的外部引用。 数据类型=字符串(最多256个字符)。 entityref(可选的)。用于标识视频外部引用的一种替换机制。 这允许文件引用XML实例本身。数据类型=字符串(最多256个字符)。 width (可选的。默认值='image/jpeg')。标识视频宽度如其x轴的长度。 视频x轴参考尺寸在72dpi的分辨率下的范围是 0-800。 数据类型=字符串(最多是用4个字符表示的一个整数,范围是 0-9999)。 height (可选的。默认值='image/jpeg') 标识视频高度如其y轴的长度。 视频v轴参考尺寸在72dpi的分辨率下的范围是 0-600。 数据类型=字符串(最多是用4个字符表示的一个整数,范围是 0-9999)。 x0(可选的)。内容的x轴坐标。数据类型=整数(0-9999)。 y0(可选的)。内容的y轴坐标。数据类型=整数(0-9999)。 embedded(可选的。默认值='Base64')。定义XML实例内含视频的编码类型。 数据类型=字符串(最多32个字符)。

### 元素:无。

### **2.5.11 <matapplet>**元素

说明:本元素被用来包含将显示给用户的小应用程序内容。

频度: 在<material>元素中出现零或多次。

属性:

videotype (可选的。默认值='video/mpeg')。标识小应用程序类型。字符串格式定义 在RFC1521中。数据类型=字符串(最多32个字符)。.

label(可选的)。用来唯一地标识小应用程序内容的标识符。

数据类型=字符串(最多256个字符)。

uri(可选的)。'uri'标识了小应用程序的外部引用。

数据类型=字符串(最多256个字符)。

entityref(可选的)。用于标识小应用程序外部引用的一种替换机制。这允许文件引用 XML实例本身。数据类型=字符串(最多256个字符)。

width (可选的。默认值='image/jpeg')。标识小应用程序窗口宽度如其x轴的长度。 窗口x轴参考尺寸在72dpi的分辨率下的范围是 0-800。

数据类型=字符串(最多是用4个字符表示的一个整数,范围是 0-9999)。

height (可选的。默认值='image/jpeg') 标识小应用程序窗口高度如其y轴的长度。 窗口v轴参考尺寸在72dpi的分辨率下的范围是 0-600。 数据类型=字符串(最多是用4个字符表示的一个整数,范围是 0-9999)。 x0(可选的)。内容的x轴坐标。数据类型=整数(0-9999)。 y0(可选的)。内容的y轴坐标。数据类型=整数(0-9999)。 embedded(可选的。默认值='Base64')。定义XML实例内含小应用程序的编码类型。 数据类型=字符串(最多32个字符)。 元素:无。

### **2.5.12 <matapplication>**元素

说明:本元素被用来包含将显示给用户的应用程序内容。 频度: 在<material>元素中出现零或多次。 属性: apptype (可选的)。标识应用程序类型。字符串格式定义在RFC1521中。 数据类型=字符串(最多32个字符)。. Label(可选的)。用来唯一地标识应用程序内容的标识符。 数据类型=字符串(最多256个字符)。 uri(可选的)。'uri'标识了应用程序的外部引用。 数据类型=字符串(最多256个字符)。 entityref(可选的)。用于标识应用程序外部引用的一种替换机制。 这允许文件引用XML实例本身。数据类型=字符串(最多256个字符)。 embedded(可选的。默认值='Base64')。定义XML实例内含应用程序的编码类型。 数据类型=字符串(最多32个字符)。 元素:无。

### **2.5.13 <matref>**元素

说明:本元素被用来包含材料的引用。材料须设置这个标识符,在系统解析实例时 该标识符激发材料的引用。 频度:在<material>元素中出现零或多次。 属性: linkrefid(必需的)。被引用内容的标识符。这个标识符须由相应<mat\*\*\*>元素的label 属性来设置。 数据类型=字符串(最多32个字符)。

元素: 无。

### **2.5.14 <mat\_extension>**元素

- 说明:相关数据对象所包含材料的类型的扩展。
- 频度:在<material>元素中出现零或一次。
- 属性:无。
- 元素:无。

### **2.5.15 <flow\_mat>**元素

说明:本元素允许显示给用户的材料用"流"来聚集。这些流的处理方式取决于显 示机制。

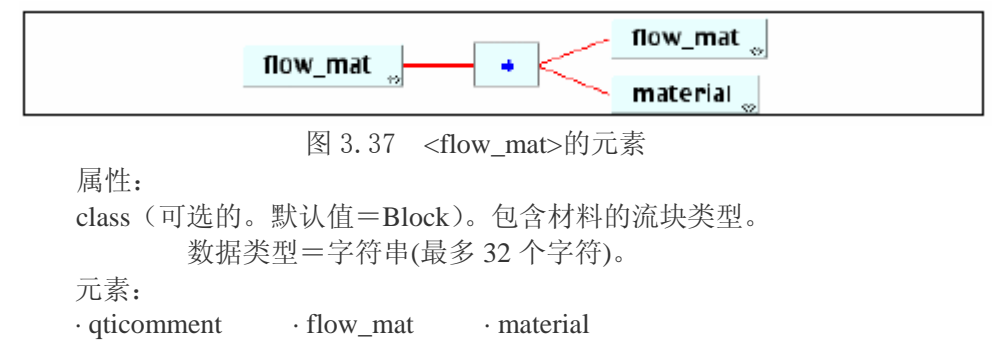

### **2.5.16 <qtimetadata>**元素

说明: 所有基于词汇表的 QTI 特有元数据的容器。这个结构对三个 ASI 核心数据 结构均有效。

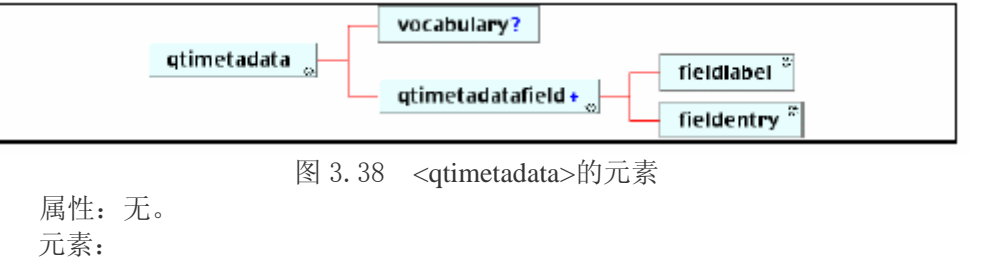

```
· qticomment · qtimetadatafield
```
#### **2.5.16.1 <vocabulary>**元素

```
说明: 相应元数据域的词汇表。这个词汇表可定义在一个外部文件中, 或包括在一
   个用逗号分开的列表中。
频度:在<qtimetadata>元素中出现零或一次。
属性:
uri(可选的)。'uri'标识了词汇表的外部引用。
        数据类型=字符串(最多256个字符)。
entityref(可选的)。用于标识词汇表外部引用的一种替换机制。
        这允许文件引用XML实例本身。
        数据类型=字符串(最多256个字符)。
embedded(可选的。默认值='Base64')。定义XML实例内含音频的编码类型。
数据类型=字符串(最多32个字符)。
元素:无。
```
#### **2.5.16.2 <qtimetadatafield>**元素

说明:包含每个 QTI 特有元数据域的结构。 频度:在<qtimetadata>元素中出现零或多次。 属性: ·xml:lang(可选的)。元数据条目所用文本语言。 数据类型=字符串(最多32个字符)。 元素: · qticomment · fieldlabel · fielddata

#### **2.5.16.3 <fieldlabel>**元素

说明:用来包含QTI特有元数据域的名称。 频度:在<qtimetadata>元素中出现一次。 属性:无。 元素:无。

#### **2.5.16.4 <fieldentry>**元素

说明:用来包含<fieldlabel>所标识的QTI特有元数据域的实际数据条目。

频度:在<qtimetadata>元素中出现一次。

属性:无。

元素:无。

# **2.5.17 <objectives>**元素

说明:本元素被用来存贮那些描述项的教育目标的信息。这些目标可从各个不同 "视图"的角度来定义。本元素不应包含某一特定项的信息,因为在实际 测试中显示机制可能不能使这些信息有效。

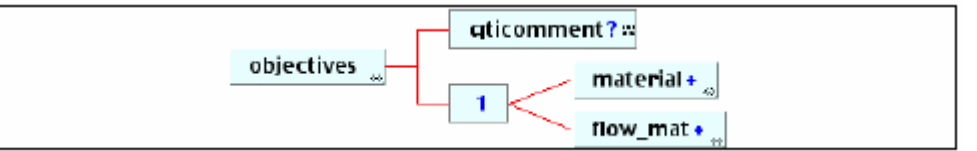

图 3.39 <objectives>的元素

属性:

```
view (可选的,选自枚举列表:
      All,Adminstrator,AdminAuthority,Assessor,Author,Candidate,InvigilatorProcto
      r,Psychometrician,Scorer,Tutor。默认值=All)。
      视图定义了相关信息如材料给谁的显示范围。
       数据类型=枚举列表。
元素:
```
· qticomment · material · flow\_mat

# **2.5.18 <rubric>**元素

说明:本元素被用来包含元素的重要相关信息,如回答问题时可能有效或无效的 标准数据值。可为每一个可能的'视图'定义不同的注释集。

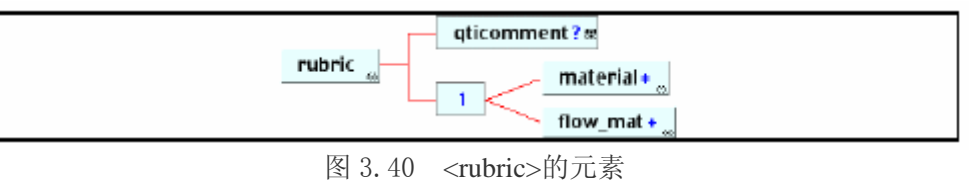

属性:

view (可选的,选自枚举列表:

All,Adminstrator,AdminAuthority,Assessor,Author,Candidate,InvigilatorProcto r,Psychometrician,Scorer,Tutor。默认值=All)。

视图定义了相关信息如材料给谁的显示范围。 数据类型=枚举列表。

元素:

· qticomment · material · mat flow

# **2.5.19 <scores>**元素

说明:本元素包含用于评估级和节级的计分变量的定义。

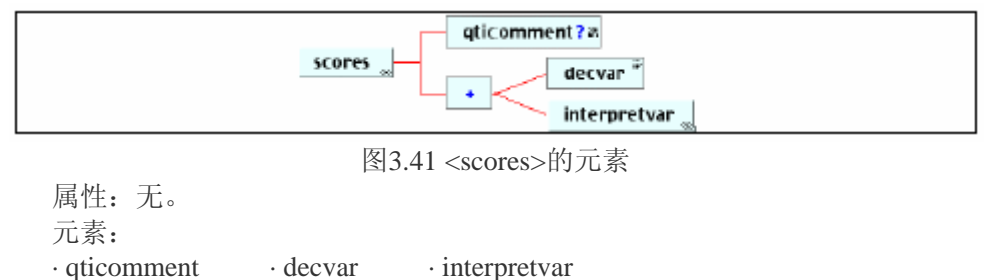

# **2.5.20 <decvar>**元素

说明:<decvar>元素允许计分变量的声明 属性: varname(可选的,默认值 = 'SCORE'),待声明变量的名称。;默认名是'SCORE'。 数据类型=字符串(最多 256 个字符)。 vartype (必需的: 枚举列表: String, Decimal, Scientific, Boolean, Interger, 默认值= Integer)。声明变量类型。数据类型=枚举列表。 defaultval(可选的)。变量初始化时的默认值。 数据类型=字符串(最多 16 个字符)。 minvalue(可选的。默认值='SCORE')数值分数的允许最低值。 数据类型=字符串(最多 32 个字符)。 maxvalue(可选的。默认值='SCORE')数值分数的允许最高值。 数据类型=字符串(最多 32 个字符)。 members(可选的)。构成成员的枚举值集。 数据类型=字符串(最多 1024 个字符)。 元素:无。

# **2.5.21 <interpretvar>**元素

说明:本元素被用来提供相应变量的统计解释信息。 属性: varname(可选的。默认值='SCORE')待声明变量的名称。默认名为'SCORE'。 数据类型=字符串(最多 256 个字符)。 view (可选的, 选自枚举列表: All,Adminstrator,AdminAuthority,Assessor,Author,Candidate,InvigilatorProcto r,Psychometrician,Scorer,Tutor。默认值=All)。 视图定义了相关信息如材料给谁的显示范围。 数据类型=枚举列表。 元素:无。

### **2.5.22 <scorecondition>**元素

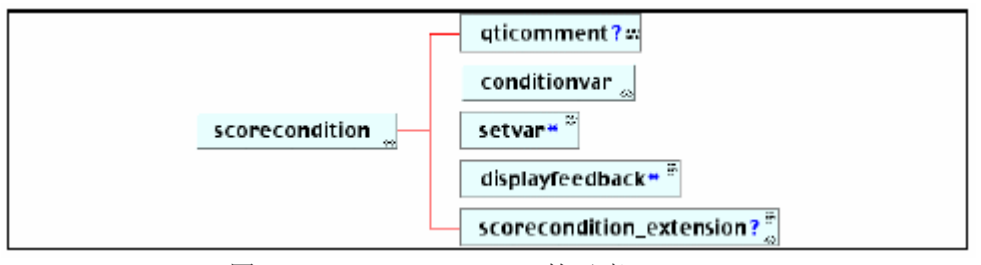

说明:本元素包含用于评估级和节级处理的计分处理条件。

图 3.42 <scorecondition>的元素

属性:

title(可选的)。计分条件的标题。数据类型=字符串(最多 256 个字符)。 continue(可选的-枚举列表:Yes, No。默认值=No)。这是一个用来显示是否使用 进一步应答条件检验的开关。本开关声明仅在前置条件导致'真'的应用 中才有效。数据类型=枚举列表。

元素:

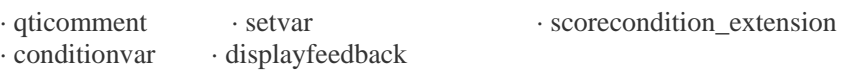

#### **2.5.22.1<scorecondition\_extension>**元素

```
说明:本元素包含用于评估级和节级处理的专有替换。 
频度:在<scorecondition>元素中出现零或一次。 
属性:无。
```
# **2.5.23 <setvar>**元素

```
说明:<setvar>元素负责用相应应答处理检验结果来修改计分变量值。
频度:在<scorecondition>元素中出现零或一次。
属性:
varname(可选的,默认值='SCORE')。将执行的变量名。默认名为'SCORE'。
     数据类型=字符串(最多 256 个字符)。
action (可选的一枚举列表: Set, Add, Subtract, Multiply, Divide. 默认值=Set)。将
     应用于已命名变量的行为。数据类型=枚举列表。
元素:无。
```
### **2.5.24 <displayfeedback>**元素

说明:本元素负责当陈述结果为'真'时设置应答处理的相应反馈。 属性: feedbacktype(可选的一枚举列表: Response, Solution, Hint. 默认值=Response)相 应应答条件引发的反馈类型。数据类型=枚举列表。 linkrefid(必需的)相应反馈的标识符。必须存在一个<itemfeedback>元素且该元素 必须在'ident'中定义了该标识符。数据类型=字符串(最多 256 个字 符)。 元素:无。

# **2.5.25 <conditionvar>**元素

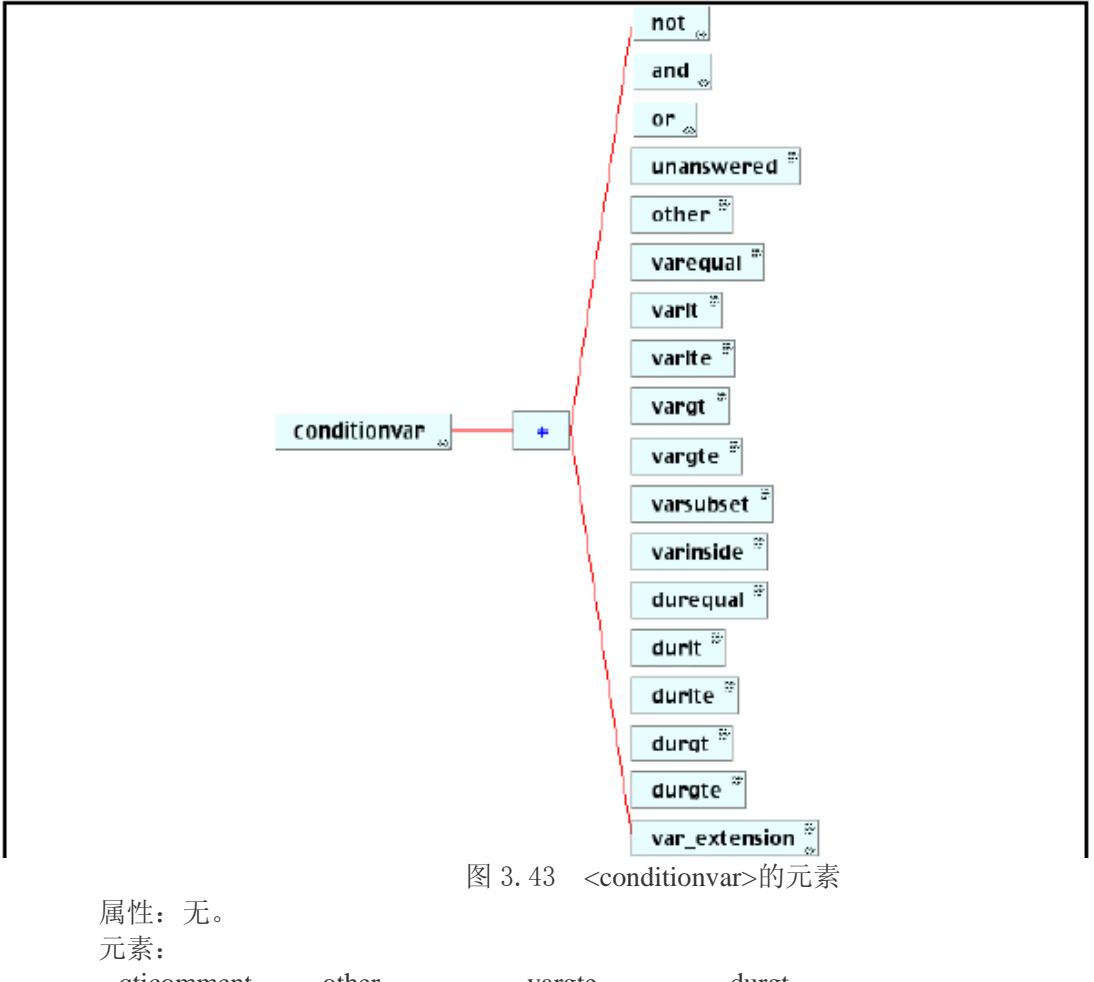

说明:用于用户应答的条件检验。可以是大量单独的或复合的检验。

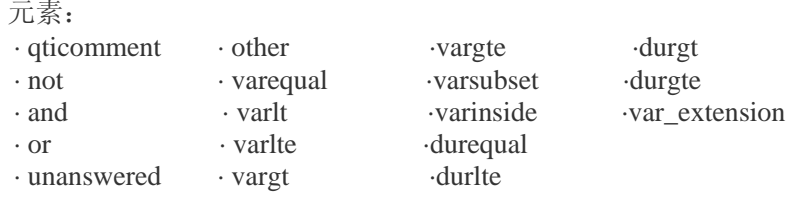

#### **2.5.25.1 <varequal>**元素

说明:本元素是等值检验。用于检验的数据包含在元素的PCDATA串中,且必须与 某一个<response\_label>值相同(这由ident属性设置)。

频度: 在<conditionvar>,<and>,<or>和<not>元素中出现零或多次。 属性:

·respident(必需的)。相应<response \*\*\*>元素的标识符(这由 ident 属性设置)。 数据类型=字符串(最多32个字符)。

```
· case(可选的——枚举列表:Yescase,Nocase.Default=Yescase)。
```
 定义使用字符串进行比较时是否区分大小写的类型。数据类型=枚举列表。 元素:无。

#### **2.5.25.2 <varlt>**元素

说明:本元素是小于检验。用于检验的数据包含在元素的PCDATA串中,且假设是

```
数值类型。 
频度:在<conditionvar>,<and>,<or>和<not>元素中出现零或多次。
属性:
 ·respident(必需的)。相应<response ***>元素的标识符(这由 ident 属性设置)。
             数据类型=字符串(最多32个字符)。
```
元素:无。

### **2.5.25.3 <varlte>**元素

说明:本元素是小于等于检验。用于检验的数据包含在元素的PCDATA串中,且假 设是数值类型。 频度:在<conditionvar>,<and>,<or>和<not>元素中出现零或多次。 属性: ·respident(必需的)。相应<response\_\*\*\*>元素的标识符(这由 ident 属性设置)。 数据类型=字符串(最多32个字符)。 元素:无。

#### **2.5.25.4 <vargt>**元素

- 说明:本元素是大于检验。用于检验的数据包含在元素的PCDATA串中,且假设是 数值类型。
- 频度:在<conditionvar>,<and>,<or>和<not>元素中出现零或多次。
- 属性:

· respident(必需的)。相应<response\_\*\*\*>元素的标识符(这由 ident 属性设置)。 数据类型=字符串(最多32个字符)。

元素:无。

#### **2.5.25.5 <vargte>**元素

说明:本元素是大于等于检验。用于检验的数据包含在元素的PCDATA串中,且假 设是数值类型。

频度: 在<conditionvar>,<and>,<or>和<not>元素中出现零或多次。

属性:

·respident(必需的)。相应<response \*\*\*>元素的标识符(这由 ident 属性设置)。 数据类型=字符串(最多32个字符)。

元素:无。

#### **2.5.25.6 <varsubset>**元素

说明:本元素是'表/数组成员'检验。用于检验的数据包含在元素的PCDATA串 中。 频度:在<conditionvar>,<and>,<or>和<not>元素中出现零或多次。 属性: ·respident(必需的)。相应<response \*\*\*>元素的标识符(这由 ident 属性设置)。 数据类型=字符串(最多32个字符)。 ·case(可选的——枚举列表:Yescase,Nocase.默认值=Yescase)。定义使用字符串进 行比较时是否区分大小写的类型。数据类型=枚举列表。 ·setmatch(可选的——枚举列表: Exact.Partial.默认值=Exact)。定义被大括号{ }括起 来的比较集类型。数据类型=枚举列表。 元素:无。

### **2.5.25.7 <varinside>**元素

说明:本元素是'区域中的xy轴坐标'检验。用于检验的数据包含在元素的PCDATA 串中,且是定义在区域中的坐标轴集合。

频度: 在<conditionvar>,<and>,<or>和<not>元素中出现零或多次。

属性:

·respident(必需的)。相应<response\_\*\*\*>元素的标识符(这由 ident 属性设置)。 数据类型=字符串(最多32个字符)。

·areatype(必需的——枚举列表: Ellipse,Rectangle,Bounded。默认值=Yescase)。 定义用于xy轴坐标检验的区域。数据类型=枚举列表。

·setmatch(可选的——枚举列表:Exact,Partial。默认值=Exact)。定义被大括 号{}括起来的比较集类型。数据类型=枚举列表。

元素:无。

#### **2.5.25.8 <durequal>**元素

说明:本元素是'等时' 检验,如对应答时间进行的检验。用于检验的数据包含 在元素的PCDATA串中,且是定义在区域中的坐标轴集合。 频度: 在<conditionvar>,<and>,<or>和<not>元素中出现零或多次。

- 属性:无。
- 元素:无。

### **2.5.25.9 <durlt>**元素

说明:本元素是'严格提前' 检验,如对应答时间进行的检验。用于检验的数据 包含在元素的PCDATA串中,且是定义在区域中的坐标轴集合。

- 频度:在 <conditionvar>,<and>,<or>和<not>元素中出现零或多次。
- 属性:无。
- 元素:无。

#### **2.5.25.10 <durlte>**元素

说明:本元素是'提前' 检验,如对应答时间进行的检验。用于检验的数据包含在 元素的PCDATA串中,且是定义在区域中的坐标轴集合。

- 频度: 在<conditionvar>,<and>,<or>和<not>元素中出现零或多次。
- 属性:无。
- 元素:无。

### **2.5.25.11 <durgt>**元素

说明:本元素是'严格超时' 检验,如对应答时间进行的检验。用于检验的数据 包含在元素的PCDATA串中,且是定义在区域中的坐标轴集合。

频度: 在<conditionvar>,<and>,<or>和<not>元素中出现零或多次。

- 属性:无。
- 元素:无。

#### **2.5.25.12 <durgte>**元素

说明:本元素是'超时' 检验,如对应答时间进行的检验。用于检验的数据包含 在元素的PCDATA串中,且是定义在区域中的坐标轴集合。 频度: 在<conditionvar>,<and>,<or>和<not>元素中出现零或多次。 属性:无。 元素:无。

#### **2.5.25.13 <not>**元素

```
说明:本元素对必需的逻辑检验结果进行转换。如用在<varequal>元素中则产生一
    个'不相等'检验。
频度: 在<conditionvar>,<and>,<or>和<not>元素中出现零或多次。
属性:无。
元素:
· not · other · vargt · durequal
· and · varequal · vargte · durite
· or · varlt · varsubset · durgt
·unanswered · varlte · varinside · durgte
```
### **2.5.25.14 <and>**元素

说明:本元素被用来在两个或多个封装的检验间创建布尔'与'。当所有测试结果 都为真时返回结果'真'。

频度: 在<conditionvar>,<and>,<or>和<not>元素中出现零或多次。

属性:无。

元素:

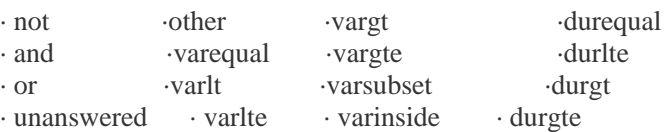

#### **2.5.25.15 <or>**元素

说明:本元素被用来在两个或多个封装的检验间创建布尔'或'。当一个或多个测 试结果为真时返回结果'真'。

频度: 在<conditionvar>,<and>,<or>和<not>元素中出现零或多次。

- 属性:无。
- 元素:

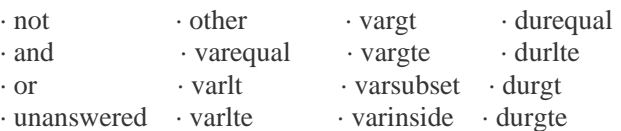

#### **2.5.25.16 <unanswered>**元素

说明:本元素是当收不到应答(如没有回答时)所使用的条件。 频度: 在<conditionvar>,<and>,<or>和<not>元素中出现零或多次。 属性: · respident(必需的)。相应<response\_\*\*\*>元素的标识符(这由 ident 属性设置)。 数据类型=字符串(最多32个字符)。 元素:无。

# **2.5.25.17 <other>**元素

说明:所有其他检验都没有返回'真'声明时,这时的处理条件可以被本元素激发。 频度: 在<conditionvar>,<and>,<or>和<not>元素中出现零或多次。 属性:无。 元素:无。

# **2.5.25.18 <var\_extension>**元素

- 说明:本元素用于条件检验的专有替换。这促使供应商创建他们自己的用于被试者 应答的条件检验。
- 频度: 在<conditionvar>元素中出现零或一次。
- 属性:无。

# 三、遵循 **V1.1** 的 **XML** 实例

# **3.1 XML** 项实例

```
下面的例子包含一个项:
<questestinterop> 
       <qticomment> 
             这个例子包含一个项。
       </qticomment> 
      <item title=" Capital of France" ident=" I01" maxattempts=" 6">
              <qticomment> 
                     This Item is also available in the accompanying example files. 
              </qticomment> 
 <itemmetadata/> 
 <rubric view=" Candidate"> 
                     <flow_ mat> 
                             <material> <mattext> 只能选择一个选项。</mattext>
                             </material>  </flow_ mat> 
              </rubric>  <presentation label=" Resp001"> 
                     <flow>  <material> 
                                  <mattext> What is the Capital of France ?</mattext>
                             </material>  <response_ lid ident=" LID01"> 
                                   <render_ choice shuffle=" Yes"> 
                                          <flow_ label>
```

```
 <response_ label ident=" LID01_ A"> 
 <material>< mattext> London</ mattext></material> 
                                                \langleresponse label> </flow_ label> 
                                          <flow_ label> 
                                                \epsilon /response label ident=" LID01 \bar{B}">
                                                         <material><mattext> Paris</mattext></material> \langleresponse label> </flow_ label> 
                                          <flow_ label> 
                                                 <response_ label ident=" LID01_ C"> 
                                                         <material><mattext> Washington</mattext></material> 
                                                \langleresponse label> </flow_ label> 
                                          <flow_ label> 
                                                 <response_ label ident=" LID01_ D" rshuffle=" No"> 
 <material><mattext> Berlin</mattext></material> 
                                                \langleresponse label> </flow_ label> 
                                 </render_choice>
                            </response_ lid> 
                     </flow>  </presentation> 
              <resprocessing> 
                     <qticomment/> 
                    <outcomes>
                            <decvar vartype=" Integer" defaultval=" 0"/> 
 </ outcomes> 
                     <respcondition> 
                            <qticomment>对正确答案进行的评分。</qticomment> 
                             <conditionvar>  <varequal respident=" LID01"> LID01_ B</varequal> 
                             </conditionvar>  <setvar action=" Set" varname=" SCORE"> 10</setvar>
```

```
 <displayfeedback feedbacktype=" Response" linkrefid=" I01_ IFBK01"/> 
                        </respcondition> 
               \langleresprocessing\rangle <itemfeedback title=" Correct answer" ident=" I01_ IFBK01"> 
                        <flow_ mat> 
 <material> 
                                        <mattext> 回答正确。.</mattext> 
                                 </material>  </flow_ mat> 
                </itemfeedback>  <itemfeedback ident=" I01_ IFBK02"> 
                        <solution>  <solutionmaterial>  <flow_ mat> 
                                                 <material>  <mattext>  London is the Capital of England. 
                                                                 Paris is the Capital of France. 
                                                                 Washington is in the USA. 
                                                                 Berlin is the Capital of Germany. 
                                                         </mattext>  </material>  </flow_ mat> 
                                 </solutionmaterial>  </solution>  </itemfeedback>  <itemfeedback ident=" I01_ IFBK03" view=" All"> 
                        <hint feedbackstyle=" Multilevel"> 
                                 <hintmaterial>  <flow_ mat> 
                                                 <material>  <mattext> One of the choices is not in Europe.</mattext> 
                                                 </material> \langle /flow_ mat\rangle
```
 </hintmaterial> <hintmaterial> <flow\_ mat> <material> <mattext> Berlin is the Capital of Germany.</mattext> </material> </flow\_ mat> </hintmaterial> <hintmaterial> <flow\_ mat>  $\leq$  material> <mattext> The Eiffel tower is in the Capital of France.</mattext> </material> </flow\_ mat> </hintmaterial> </hint> </itemfeedback>

 $\langle$ item $>$ </questestinterop>

# **3.2 XML** 节实例

下面的例子包含一个节,而节又包含一个项: <questestinterop> <qticomment> 这个例子包含一个节。 </qticomment> <section title=" European Capitals" ident=" IMS\_ V01\_ S\_ Example201"> <sectionmetadata/> <objectives view=" Candidate"> <flow\_ mat>
<material> <mattext> 考察对欧洲各国家首都的了解程度。</mattext> </material> </flow\_ mat> </objectives> <objectives view=" Tutor"> <flow\_ mat> <material> <mattext> 确定学生是否能正确识别出法、英、德、意、西班牙的首都。 </mattext> </material> </flow\_ mat> </objectives> <item title=" Capital of France" ident=" I01" maxattempts=" 6"> <qticomment> This Item is also available in the accompanying example files. </qticomment> <itemmetadata/> <rubric view=" Candidate"> <flow\_ mat> <material> <mattext> 只能选择一个选项。</mattext> </material> </flow\_ mat> </rubric> <presentation label=" Resp001"> <flow> <material> <mattext> What is the Capital of France ?</mattext> </ material> <response\_ lid ident=" LID01"> <render\_ choice shuffle=" Yes"> <flow\_ label>

```
 <response_ label ident=" LID01_ A"> 
 <material>< mattext> London</ mattext></material> 
                                                    \langle esponse label> </flow_ label> 
                                              <flow_ label> 
                                                    \epsilon -response label ident=" LID01 \vert B'' \rangle <material><mattext> Paris</mattext></material> 
                                                    \langleresponse label> </flow_ label> 
                                              <flow_ label> 
                                                     <response_ label ident=" LID01_ C"> 
                                                           <material><mattext>Washington</mattext></material> 
                                                     </response_ label> 
                                              </flow_ label> 
                                              <flow_ label> 
                                                     <response_ label ident=" LID01_ D" rshuffle=" No"> 
 <material><mattext> Berlin</mattext></material> 
                                                    \langle response label> </flow_ label> 
                                      </render_choice>
                                </response_ lid> 
                          </flow>  </ presentation> 
                    <resprocessing> 
                          <qticomment/> 
                          <outcomes>
                                <decvar vartype=" Integer" defaultval=" 0"/> 
 </outcomes> 
                           <respcondition> 
                               <qticomment> 对正确答案的评分。 </qticomment>
                                <conditionvar>  <varequal respident=" LID01"> LID01_ B</varequal> 
                                </ conditionvar>  <setvar action=" Set" varname=" SCORE"> 10</setvar>
```

```
 <displayfeedback feedbacktype=" Response" linkrefid=" I01_ IFBK01"/> 
                                 </respcondition> 
                       \langleresprocessing\rangle <itemfeedback title=" Correct answer" ident=" I01_ IFBK01"> 
                                 <flow_ mat> 
                                        <material>  <mattext>回答正确。</mattext> 
                                        </material>  </flow_ mat> 
 </itemfeedback> 
                        <itemfeedback ident=" I01_ IFBK02"> 
                                 <solution>  <solutionmaterial>  <flow_ mat> 
                                                         <material>  <mattext>  London is the Capital of England. 
                                                                         Paris is the Capital of France. 
                                                                         Washington is in the USA. 
                                                                         Berlin is the Capital of Germany. 
                                                                  </mattext>  </material>  </flow_ mat> 
                                        </solutionmaterial>  </solution>  </ itemfeedback>  <itemfeedback ident=" I01_ IFBK03" view=" All"> 
                                 <hint feedbackstyle=" Multilevel"> 
                                        <hintmaterial>  <flow_ mat> 
                                                         <material>  <mattext> One of the choices is not in Europe.</mattext> 
                                                         </material> \langle flow_ mat\rangle
```
 </hintmaterial> <hintmaterial> <flow\_ mat> <material> <mattext> Berlin is the Capital of Germany.</mattext> </material> </flow\_ mat> </hintmaterial> <hintmaterial> <flow\_ mat> <material> <mattext> The Eiffel tower is in the Capital of France.</mattext> </material> </flow\_ mat> </hintmaterial> </hint> </itemfeedback>

```
 </section> 
</questestinterop>
```
## **3.3** 评估模式实例

 $\langle$ item $\rangle$ 

下面的例子包含一个评估,评估中包含两个节,其中一个节包含两个项,另一个节包含一个项: <questestinterop> <assessment title=" European Geography" ident=" A01"> <qticomment> 该例是个复杂的评估。</qticomment>  $<$ assessmentmetadata $>$  <objectives view=" Candidate"> <flow\_ mat> <material>

```
<mattext> 测试欧洲地理知识。</mattext>
                            </material>  </flow_ mat> 
              </objectives> 
              <objectives view=" Assessor"> 
                     <flow_ amt> 
 <material> 
                                  <mattext> 测试被试者对欧洲地理的掌握程度。</mattext> 
                            </material>  </fow_ mat> 
              </objectives> 
 <rubric view="Candidate"> 
                     <flow_ mat> 
                            <material>  <mattext> Attempt all questions.</mattext> 
                            </material>  </flow_ mat> 
              </rubric> <assessprocessing>
                     <qticomment>评估级处理。</qticomment> 
                     <scores> \langle decayar \rangle </scores>  <scorecondition>  <conditionvar> 
                                  <varlte respident=" SCORE"> 9</varlte> 
                            </conditionvar>  <displayfeedback feedbacktype=" Response" linkrefid=" Failed"/> 
                     </scorecondition>  <scorecondition>  <conditionvar>  <vargt respident=" SCORE"> 10</vargt> 
 </conditionvar> 
                            <displayfeedback feedbacktype=" Response" linkrefid=" Passed"/>
```

```
 </scorecondition> \langleassessprocessing>
 <assessfeedback title=" Failed" ident=" Failed"> 
                    <flow_ mat> 
                          <material> <mattext> 对不起, 你没有通过这次测试。</mattext>
                          </material>  </flow_ mat> 
             </assessfeedback>  <assessfeedback title=" Passed" ident=" Passed"> 
                    <flow_ mat> 
 <material> 
                               <mattext> 恭喜, 你通过了这次测试。</mattext>
                          </material>  </flow_ mat> 
 </assessfeedback> 
             <section title=" European Capitals" ident=" S01"> 
 <sectionmetadata/> 
                    <objectives view=" Candidate"> 
                          <flow_ mat> 
                                <material>  <mattext> 测试你对欧洲各国家首都的掌握情况。
                                       </mattext>  </material>  </flow_ mat> 
                    </objectives> 
                    <objectives view=" Tutor"> 
                          <flow_ mat> 
                                <material>  <mattext> 确定学生对法、英、德、意、西班牙首都的掌握情况。
                                       </mattext>  </material>
```

```
 </flow_ mat> 
                       </objectives> 
 <rubric view=" Candidate"> 
                               <flow_ mat> 
                                      <material>  <mattext> Attempt all questions.</mattext> 
                                      </material>  </flow_ mat> 
                       </rubric> <item title=" Capital of France" ident=" I01" maxattempts=" 6">
 <rubric view=" Candidate"> 
                                      <flow_ mat> 
                                              <material>  <mattext> 只能选择一个选项。</mattext> 
                                              </material>  </flow_ mat> 
                               </rubric>  <presentation label=" Resp001"> 
                                      <flow>  <response_ lid ident=" LID01"> 
                                                      <material>  <mattext> What is the Capital of France ?</mattext> 
                                                      </material>  <render_ choice shuffle=" Yes"> 
                                                              <response_ label ident=" LID01_ A"> 
                                                                     <flow_ mat> 
                                                                             <material>< mattext> London</mattext></material>  </flow_ mat> 
                                                              </response_ label> 
                                                              <response_ label ident=" LID01_ B"> 
                                                                     <flow_ mat> 
                                                                             <material>< mattext> Paris</mattext></material> \langle flow_ mat> </response_ label>
```

```
 <response_ label ident=" LID01_ C"> 
                                                                   <flow_ mat> 
                                                                          <material><mattext> Washington</mattext></material> 
                                                                   </flow_ mat> 
                                                            </response_ label> 
                                                           \epsilon -response label ident=" LID01 D" rshuffle=" No">
                                                                   <flow_ mat> 
                                                                           <material><mattext> Berlin</mattext></material>  </flow_ mat> 
                                                            </response_ label> 
                                                   \langlerender choice>
                                            </response_ lid> 
                                   \langleflow>
                              </presentation> 
                              <resprocessing> 
                                    <qticomment/> 
                                    <outcomes>
                                            <decvar vartype=" Integer" defaultval=" 0"/> 
 </outcomes> 
                                    <respcondition> 
                                            <qticomment> 对正确答案的评分。</qticomment> 
                                             <conditionvar>  <varequal respident=" LID01"> LID01_ B</varequal> 
                                            </conditionvar> \lesetvar action=" Set" varname=" SCORE"> 10\le/setvar>
                                            <displayfeedback feedbacktype=" Response" linkrefid=" I01_ IFBK01"/> 
                                    </respcondition> 
                             \langleresprocessing>
                              <itemfeedback title=" Correct answer" ident=" I01_ IFBK01"> 
                                    <flow_ mat> 
                                            <material><mattext> 回答正确。</mattext></material> 
                                    </flow_ mat> 
                              </itemfeedback>  <itemfeedback ident=" I01_ IFBK02">
```

```
 <solution> \lesolutionmaterial>
                                    <flow_ mat> 
                                          <material>  <mattext> London is the Capital of England.</mattext> 
                                          </material>  </flow_ mat> 
                                    <flow_ mat> 
\langle material>
                                               <mattext> Paris is the Capital of France.</mattext> 
 </material> 
                                    </flow_ mat> 
                                    <flow_ mat> 
\langle material>
                                               <mattext> Washington is in the USA.</mattext> 
 </material> 
                                    </flow_ mat> 
                                    <flow_ mat> 
\langle material>
                                               <mattext> Berlin is the Capital of Germany.</mattext> 
                                          </material>  </flow_ mat> 
                               </solutionmaterial>  </solution>  </itemfeedback>  <itemfeedback ident=" I01_ IFBK03" view=" All"> 
                          <hint feedbackstyle=" Multilevel"> 
 <hintmaterial> 
                                    <flow_ mat> 
\langle material>
                                               <mattext> One of the choices is not in Europe.</mattext> 
                                          </material>  </flow_ mat> 
                               </hintmaterial>
```

```
 <hintmaterial>  <flow_ mat> 
\leq material>
                                                        <mattext> Berlin is the Capital of Germany.</mattext> 
                                                  </ material>  </flow_ mat> 
                                     </hintmaterial>  <hintmaterial>  <flow_ mat> 
\langle material>
                                                        <mattext> The Eiffel tower is in the Capital of France. 
                                                        </mattext>  </material>  </flow_ mat> 
                                     </hintmaterial>  </hint>  </itemfeedback> \langleitem\rangle </section> 
            <section title=" European Rivers" ident=" SO2"> 
 <sectionmetadata/> 
                   <objectives view=" Candidate"> 
                         <flow_ mat> 
 <material> 
                                     <mattext> 测试你对欧洲河流的掌握情况。</mattext> 
                               </material>  </flow_ mat> 
                   </objectives> 
                   <objectives view=" Assessor"> 
                         <flow_ mat> 
                               <material>  <mattext> 关于德、意、法、西班牙各国河流的问题。
                                     </mattext>  </material>
```
 </flow\_ mat> </objectives>  $\leq$  titem title=" Rivers in France question" ident="  $I02$ "> <rubric view=" Candidate"> <flow\_ mat>  $\leq$  material> <mattext> 选出所有的正确答案。</mattext> </material> </flow\_ mat> </rubric> <presentation label=" Resp002"> <flow> <material>  $\langle$  mattext $\rangle$  Which rivers are in France  $\langle\langle\rangle$  mattext $\rangle$  </ material> <response\_ lid ident=" LID02" rcardinality=" Multiple"> <render\_ choice shuffle=" Yes" minnumber=" 1" maxnumber=" 2"> <response\_ label ident=" LID02\_ A"> <flow\_ mat> <material><mattext> Seine</mattext></material> </flow\_ mat> </response\_ label> <response\_ label ident=" LID02\_ B"> <flow\_ mat> <material><mattext> Thames</mattext></material> </flow\_ mat> </response\_ label> <response\_ label ident=" LID02\_ C"> <flow\_ mat> <material><mattext> Danube</mattext></material> </flow\_ mat> </response\_ label> <response\_ label ident=" LID02\_ D"> <flow\_ mat>

```
 <material><mattext> Loire</mattext></material>  </flow_ mat> 
                                                                  </response_ label> 
                                                         \langlerender choice>
                                                 </response_ lid> 
                                        \langleflow\rangle </presentation> 
                        \langleitem\rangle <item title=" Rivers in Germany" ident=" I03"/> 
 <rubric view=" Candidate"> 
                                         <flow_ mat> 
                                                 <material>  <mattext> 选出所有的正确答案。</mattext> 
                                                 </material>  </flow_ mat> 
                                 </rubric>  <presentation label=" Resp003"> 
                                         <flow>  <material>  <matimage imagtytpe=" image/ gif" uri=" rivers. gif"></ matimage> 
                                                         <mattext> Which rivers are in Germany ?</mattext>
                                                 </ material>  <response_ lid ident=" LID03" rcardinality=" Multiple"> 
                                                         \epsilon <render_hotspot x0=" 500" y0=" 500" height=" 200">
                                                                  <response_ label ident=" LID03_ A" rarea=" Ellipse"> 10,10,2,2 
                                                                 \langleresponse label> <response_ label ident=" LID03_ B" rarea=" Ellipse"> 15,15,2,2 
                                                                  </response_ label> 
                                                                  <response_ label ident=" LID03_ C" rarea=" Ellipse"> 30,30,2,2 
                                                                  </response_ label> 
                                                                 \epsilon /response label ident=" LID03 D" rarea=" Ellipse"> 60,60,2,2
                                                                  </response_ label> 
                                                                  <response_ label ident=" LID03_ E" rarea=" Ellipse"> 70,70,2,2 
                                                                  </response_ label>
```
 </render\_ hotspot> </response\_ lid>  $\langle$ flow> </presentation>  $\langle$ item $\rangle$  </section> </assessment> </questestinterop>

84

## 附录 **A - QTI DTD**(建议性的)

<! ELEMENT questestinterop (qticomment? (assessment | section | item )+ )> <! ENTITY % I\_ Title " title CDATA #IMPLIED"> <! ENTITY % I\_ Label " label CDATA #IMPLIED"> <! ENTITY % I\_ Ident " ident CDATA #REQUIRED"> <! ENTITY % I\_ View " view (All |Administrator |AdminAuthority |Assessor |Author |Candidate |InvigilatorProctor | Psychometrician |Scorer |Tutor ) 'All'"> <! ENTITY % I\_ FeedbackSwitch " feedbackswitch (Yes | No ) 'Yes'"> <! ENTITY % I\_ HintSwitch " hintswitch (Yes | No ) 'Yes'">  $\leq$ ! ENTITY % I\_ SolutionSwitch " solutionswitch (Yes | No ) 'Yes'"> <! ENTITY % I\_ Rcardinality " rcardinality (Single | Multiple | Ordered ) 'Single'">  $\leq$ ! ENTITY % I\_ Rtiming " rtiming (Yes | No )  $\sqrt{N_0}$  $\leq$ ! ENTITY % I Uri " uri CDATA #IMPLIED">  $\langle$ ! ENTITY % I X0 " x0 CDATA #IMPLIED">  $\langle$ ! ENTITY % I Y0 " y0 CDATA #IMPLIED">  $\leq$ ! ENTITY % I Height " height CDATA #IMPLIED"> <! ENTITY % I\_ Width " width CDATA #IMPLIED"> <! ENTITY % I\_ Embedded " embedded CDATA 'base64'"> <! ENTITY % I\_ LinkRefId " linkrefid CDATA #REQUIRED"> <! ENTITY % I\_ VarName " varname CDATA 'SCORE'"> <! ENTITY % I\_ RespIdent " respident CDATA #REQUIRED">  $\leq$ ! ENTITY % I Continue " continue (Yes | No ) 'No'"> <! ENTITY % I\_ CharSet " charset CDATA 'ascii- us'"> <! ENTITY % I\_ ScoreModel " scoremodel CDATA 'SumofScores'"> <! ENTITY % I\_ MinNumber " minnumber CDATA #IMPLIED"> <! ENTITY % I\_ MaxNumber " maxnumber CDATA #IMPLIED"> <! ENTITY % I\_ FeedbackStyle " feedbackstyle (Complete | Incremental | Multilevel | Proprietary )'Complete'">  $\langle$ ! ENTITY % I Case " case (Yes | No ) 'No'"> <! ENTITY % I\_ EntityRef " entityref ENTITY #IMPLIED"> <! ENTITY % I\_ Class " class CDATA 'Block'"> <! ELEMENT qmd\_ absolutescore (# PCDATA )>

 $\langle$ ! ELEMENT qmd assessmenttype (# PCDATA )>  $\leq$ ! ELEMENT qmd computerscored (# PCDATA )> <! ELEMENT qmd\_ feedbackpermitted (# PCDATA )>  $\langle$ ! ELEMENT qmd hintspermitted (# PCDATA )>  $\leq$ ! ELEMENT qmd itemtype (# PCDATA )>  $\leq$ ! ELEMENT qmd maximumscore (# PCDATA )>  $\leq$ ! ELEMENT amd numberofitems (# PCDATA )> <! ELEMENT qmd\_ renderingtype (# PCDATA )>  $\langle$ ! ELEMENT qmd responsetype (# PCDATA )>  $\leq$ ! ELEMENT qmd scoring permitted (# PCDATA )>  $\langle$ ! ELEMENT qmd scoretype (# PCDATA )>  $\leq$ ! ELEMENT qmd sectionsincluded (# PCDATA )>  $\leq$ ! ELEMENT qmd solutionspermitted (# PCDATA )> <! ELEMENT qmd\_ sectionselection (# PCDATA )>  $\leq$ ! ELEMENT qmd sectionsequence (# PCDATA )>  $\leq$ ! ELEMENT qmd itemselection (# PCDATA )> <! ELEMENT qmd\_ itemsequence (# PCDATA )>  $\langle$ ! ELEMENT qmd status (# PCDATA )> <! ELEMENT qmd\_ timedependence (# PCDATA )>  $\leq$ ! ELEMENT qmd timelimit (# PCDATA )>  $\leq$ ! ELEMENT qmd toolvendor (# PCDATA )>  $\langle$ ! ELEMENT qmd topic (# PCDATA )>  $\leq$ ! ELEMENT qmd material (# PCDATA )> <! ELEMENT qmd\_ typeofsolution (# PCDATA )> <! ELEMENT qmd\_ levelofdifficulty (# PCDATA )>  $\leq$ ! ELEMENT qmd weighting (# PCDATA )> <! ELEMENT qticomment (# PCDATA )> <! ATTLIST qticomment e- dtype NMTOKEN #FIXED 'string' > <! ELEMENT material (qticomment? , (mattext | matemtext | matimage | mataudio | matvideo |matapplet | matapplication | matref | matbreak | mat\_ extension )+ , altmaterial? )>  $\leq$ ! ATTLIST material %I Label;  $>$  $\langle$ ! ELEMENT mattext (# PCDATA )> <! ATTLIST mattext texttype CDATA 'text/ plain' %I\_ Label;

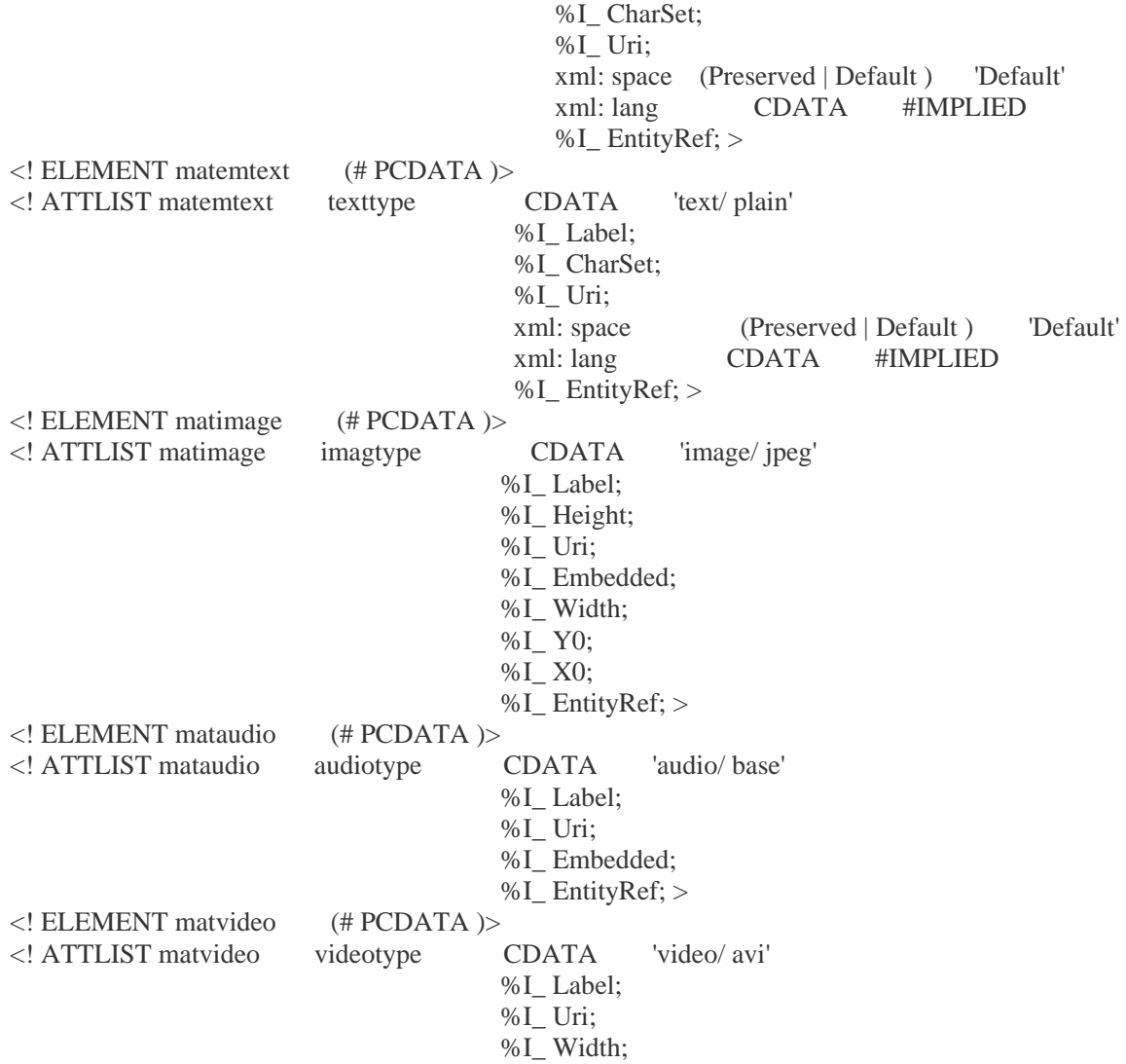

 %I\_ Height; %I\_ Y0; %I\_ X0; %I\_ Embedded; %I\_ EntityRef; >  $\left(\#$  PCDATA  $\right)$ >  $\langle$ ! ELEMENT matapplet <! ATTLIST matapplet %I\_ Label; %I\_ Uri; %I\_ Y0; %I\_ Height; %I\_ Width; %I\_ X0; %I\_ Embedded; %I\_ EntityRef; >  $($ # PCDATA  $)$ >  $\leq$ ! ELEMENT matapplication <! ATTLIST matapplication apptype CDATA #IMPLIED %I\_ Label; %I\_ Uri; %I\_ Embedded; %I\_ EntityRef; > <! ELEMENT matbreak EMPTY> <! ELEMENT matref EMPTY>  $\langle$ ! ATTLIST matref %I LinkRefId; > <! ELEMENT altmaterial (qticomment? , (mattext | matemtext | matimage | mataudio | matvideo |matapplet | matapplication | matref | matbreak | mat\_ extension )+ )> <! ELEMENT decvar (# PCDATA )><br><! ATTLIST decvar %I\_VarName; <! ATTLIST decvar vartype (Integer | String | Decimal | Scientific | Boolean | Enumerated | Set ) The lines of the Set in the Set in the Set of the Set of the Set of the Set of the Set of the Set of the Set of the Set of the Set of the Set of the Set of the Set of the Set of the Set of the Set of the Set of the S

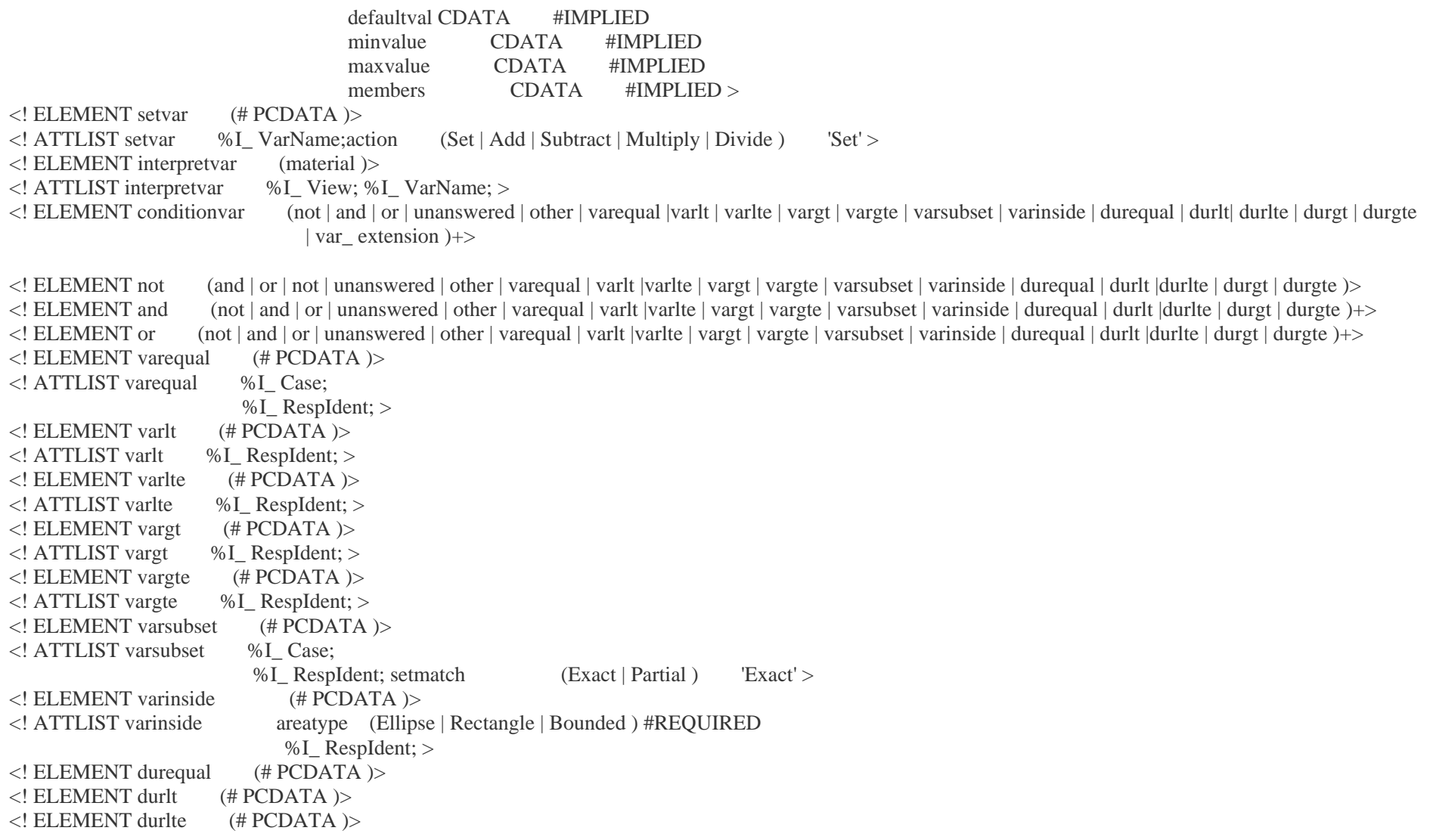

 $\langle$ ! ELEMENT durgt (# PCDATA )>  $\langle$ ! ELEMENT durgte (# PCDATA )> <! ELEMENT unanswered (# PCDATA )>  $\langle$ ! ATTLIST unanswered %I\_ RespIdent; >  $\langle$ ! ELEMENT other  $($  # PCDATA  $)$ > <! ELEMENT duration (# PCDATA )> <! ELEMENT displayfeedback (# PCDATA )> <! ATTLIST displayfeedback feedbacktype (Response | Solution | Hint ) 'Response' %I\_ LinkRefId; > <! ELEMENT scorecondition (qticomment? , conditionvar , setvar\* , displayfeedback\* ,scorecondition\_ extension? )>  $\leq$ ! ATTLIST scorecondition %I Title;%I Continue; >  $\langle$ ! ELEMENT scores (qticomment?, (decvar | interpretvar )+ )>  $\langle$ ! ELEMENT objectives (qticomment?, (material+ | flow mat+ ) )>  $\langle$ ! ATTLIST objectives %I\_ View; >  $\leq$ ! ELEMENT rubric (qticomment?, (material+ | flow mat+ ) )>  $\langle$ ! ATTLIST rubric  $\%$  I View; >  $\leq$ ! ELEMENT flow label (flow label | response label )+>  $\langle$ ! ATTLIST flow label %I Class;  $>$  $\leq$ ! ELEMENT flow mat (flow mat | material )+>  $\langle$ ! ATTLIST flow mat %I Class;  $>$ <! ELEMENT qtimetadata (vocabulary? , qtimetadatafield+ )> <! ELEMENT vocabulary <! ATTLIST vocabulary %I\_ Uri; %I EntityRef;  $>$ <! ELEMENT qtimetadatafield (fieldlabel , fieldentry )> <! ATTLIST qtimetadatafield xml: lang CDATA #IMPLIED > <! ELEMENT fieldlabel (# PCDATA )> <! ELEMENT fieldentry (# PCDATA )> <! ELEMENT mat\_ extension ANY> <! ELEMENT var\_ extension ANY> <! ELEMENT response\_ extension ANY> <! ELEMENT render\_ extension ANY> <! ELEMENT assessproc\_ extension ANY> <! ELEMENT sectionproc\_ extension ANY> <! ELEMENT itemproc\_ extension ANY>

```
<! ELEMENT respcond_ extension ANY> 
<! ELEMENT scorecondition_ extension ANY> 
<! ELEMENT condition_ extension ANY> 
<! ELEMENT assessment (qticomment?, duration?, assessmentmetadata?, objectives*, rubric*,assessmentcontrol*, assessprocessing?, assessproc_ extension?, 
                            assessfeedback*, (sectionref |section )+ , sectionselection*, sectionsequence* )> 
\langle! ATTLIST assessment %I_Ident;%I_ Title; >
<! ELEMENT assessmentmetadata (qtimetadata*, qmd_ absolutescore?, qmd_ assessmenttype?,qmd_ feedbackpermitted?, qmd_ hintspermitted?, 
                                     qmd_scoretype?, qmd_solutionspermitted?, qmd_ sectionselection?, qmd_ sectionsequence?, qmd_ itemselection?,
                                     qmd itemsequence?,qmd timelimit?, qmd toolvendor?, qmd material* ><! ELEMENT assessmentcontrol (qticomment? )> 
<! ATTLIST assessmentcontrol %I_ HintSwitch; 
                                                         %I_ SolutionSwitch; 
                                                         %I_ View; 
                                                        %I FeedbackSwitch: >
<! ELEMENT assessprocessing (qticomment? , scores , scorecondition* , condition_ extension? )> 
<! ATTLIST assessprocessing %I_ ScoreModel; > 
\langle! ELEMENT assessfeedback (qticomment?, (material+ | flow_mat+ ) )>
<! ATTLIST assessfeedback %I_ View; 
                                                  %I_ Ident; 
                                                  %I Title; >
<! ELEMENT sectionref (# PCDATA )> 
\leq! ATTLIST sectionref %I LinkRefId; >
<! ELEMENT sectionselection (# PCDATA )> 
<! ELEMENT sectionsequence (# PCDATA )> 
<! ELEMENT section (qticomment?, duration?, sectionmetadata?, sectionprecondition*,sectionpostcondition*, objectives*, rubric*, sectioncontrol*, 
                          (sectionref | section )*,sectionselection*, sectionsequence*, sectionprocessing?, sectionproc_ extension?,sectionfeedback*, 
                          itemref | item )*, itemselection*, itemsequence* ><! ATTLIST section %I_ Ident; 
                    %I Title; >
<! ELEMENT sectionmetadata (qtimetadata*, qmd_ numberofitems?, qmd_ sectionsincluded?,qmd_ sectionselection?, qmd_ sectionsequence?, 
                                qmd itemselection?, qmd itemsequence?,qmd timelimit?, qmd material* ><! ELEMENT sectionprecondition (# PCDATA )> 
<! ELEMENT sectionpostcondition (# PCDATA )> 
<! ELEMENT sectioncontrol (qticomment? )>
```
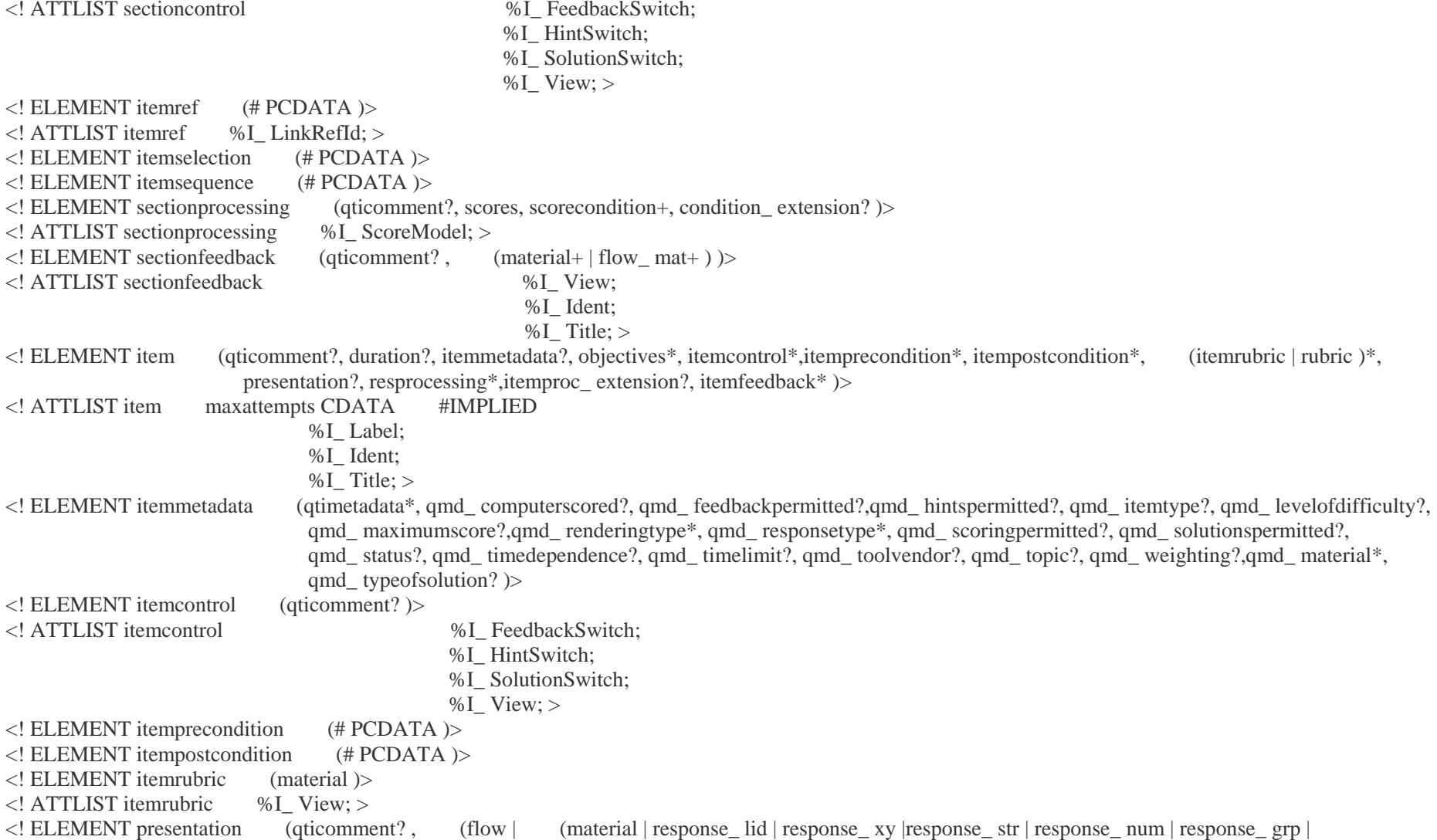

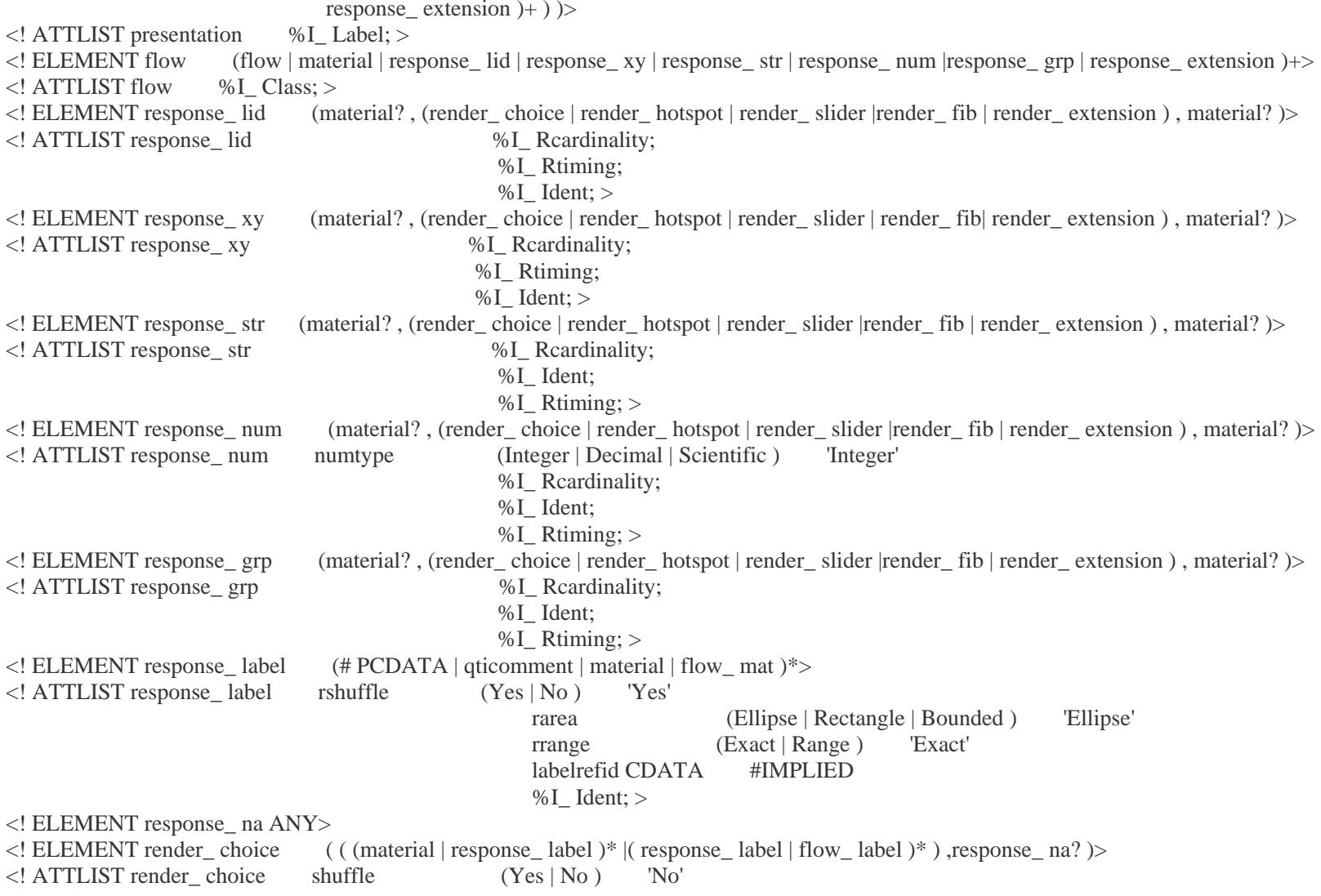

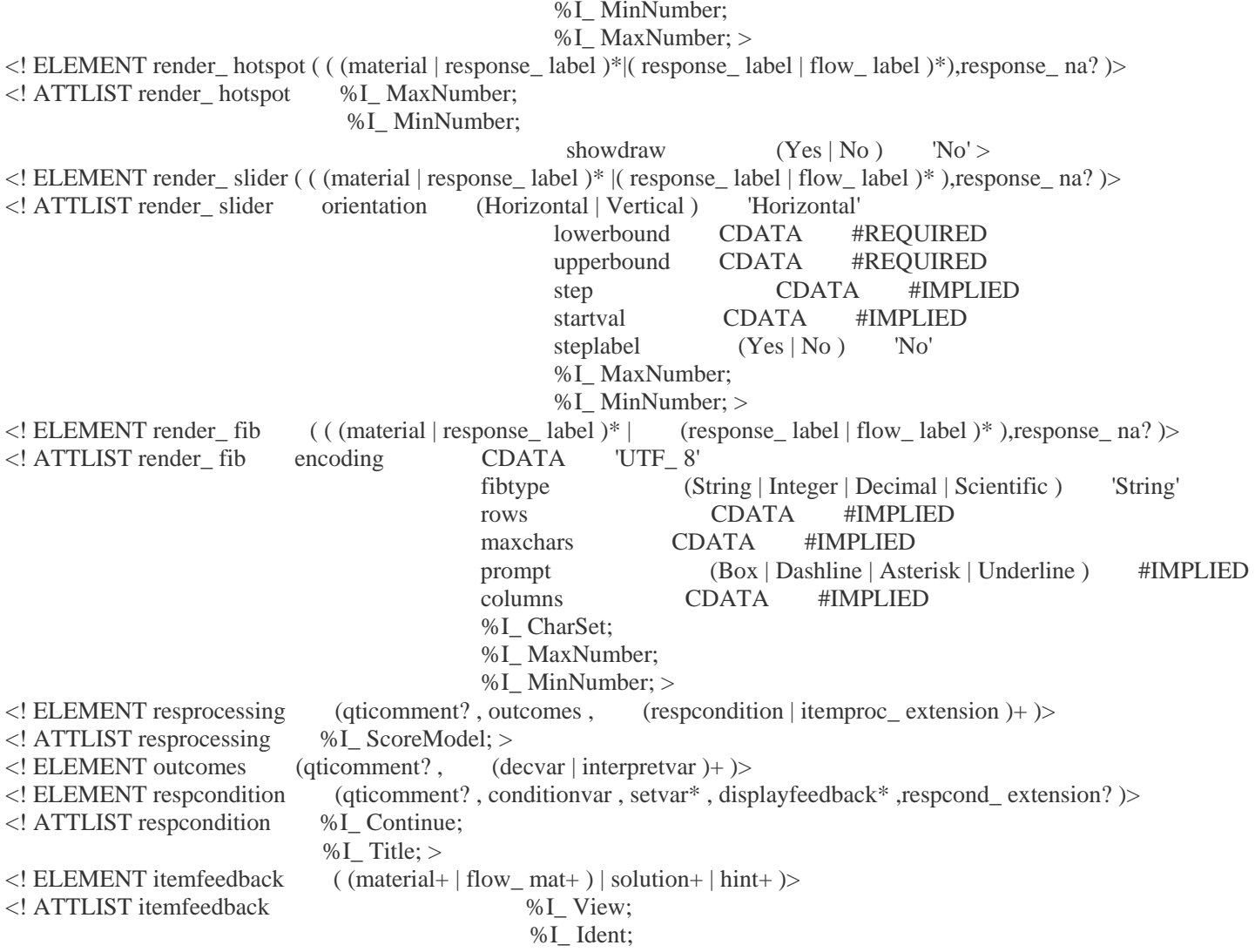

 $%$  I\_Title;  $>$ 

<! ELEMENT solution (qticomment? , solutionmaterial+ )> %I\_FeedbackStyle; ><br>terial (material+ | flow\_mat+ )> <! ELEMENT solutionmaterial<br>
<! ELEMENT hint (qticom  $\leq$ ! ELEMENT hint (qticomment?, hintmaterial+)<br>  $\leq$ ! ATTLIST hint %I FeedbackStyle; > <! ATTLIST hint %I\_FeedbackStyle; ><br><! ELEMENT hintmaterial (material+ | f

 $(material+ | flow_matrix$  mat+ $)$ >